# **REPUBLIQUE ALGERIENNE DEMOCRATIQUE ET POPULAIRE**

# **MINISTERE DE L'ENSEIGNEMENT SUPERIEUR ET DE LA RECHERCHE**

# **SCIENTIFIQUE**

# **ECOLE NATIONALE POLYTECHNIQUE**

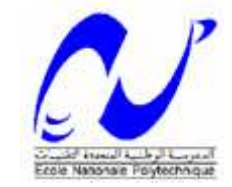

**Département hydraulique** 

**Projet de Fin d'Etudes** 

**En vu d'obtention du diplôme d'Ingénieur d'Etat en hydraulique** 

*Thème* 

# *Diagnostic et politique de renouvellement des conduites d'eau potable par les algorithmes génetiques*

# *Application à la commune de Zitouna*

# *(Wilaya d'El-Tarf)*

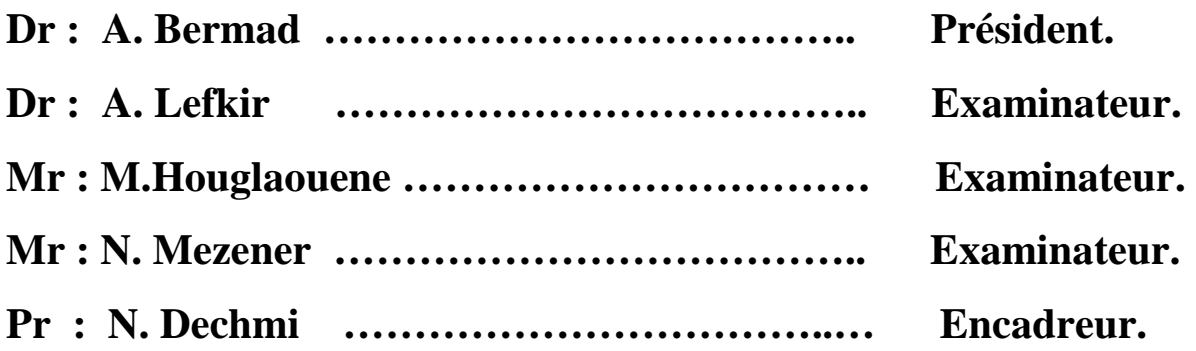

**Réalisé par :** 

 **Mr. AISSAOUI Ibrahim** 

 **Promotion: juin 2011** 

**Ecole Nationale Polytechnique 10, Avenue Hassen Badi BP 182 EL-Harrach 16200 Alger(Algérie) Tel:213 21 52 53 01/03 - Fax: 213 21 52 29 73 www.enp.edu.dz** 

# **Sommaire**

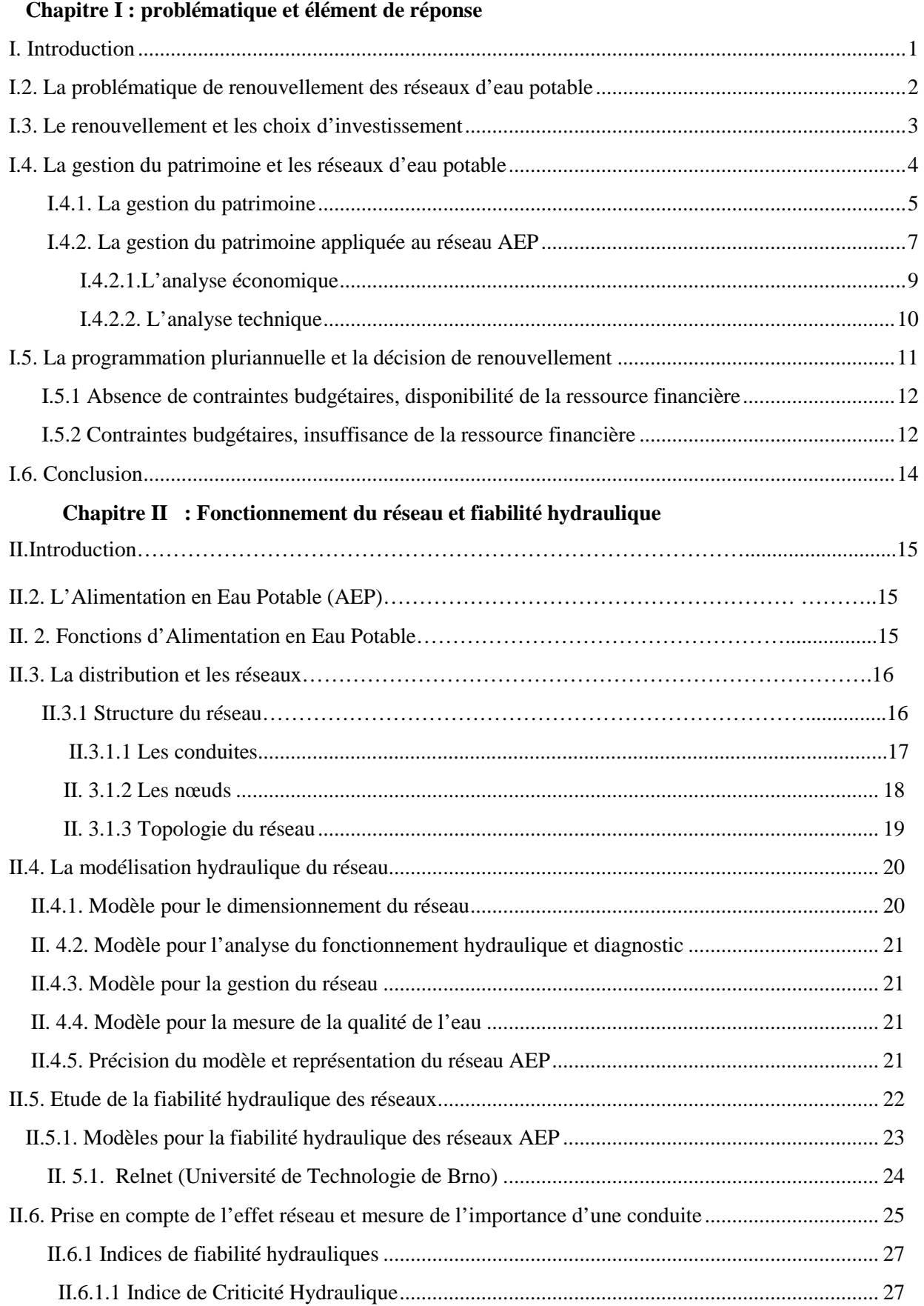

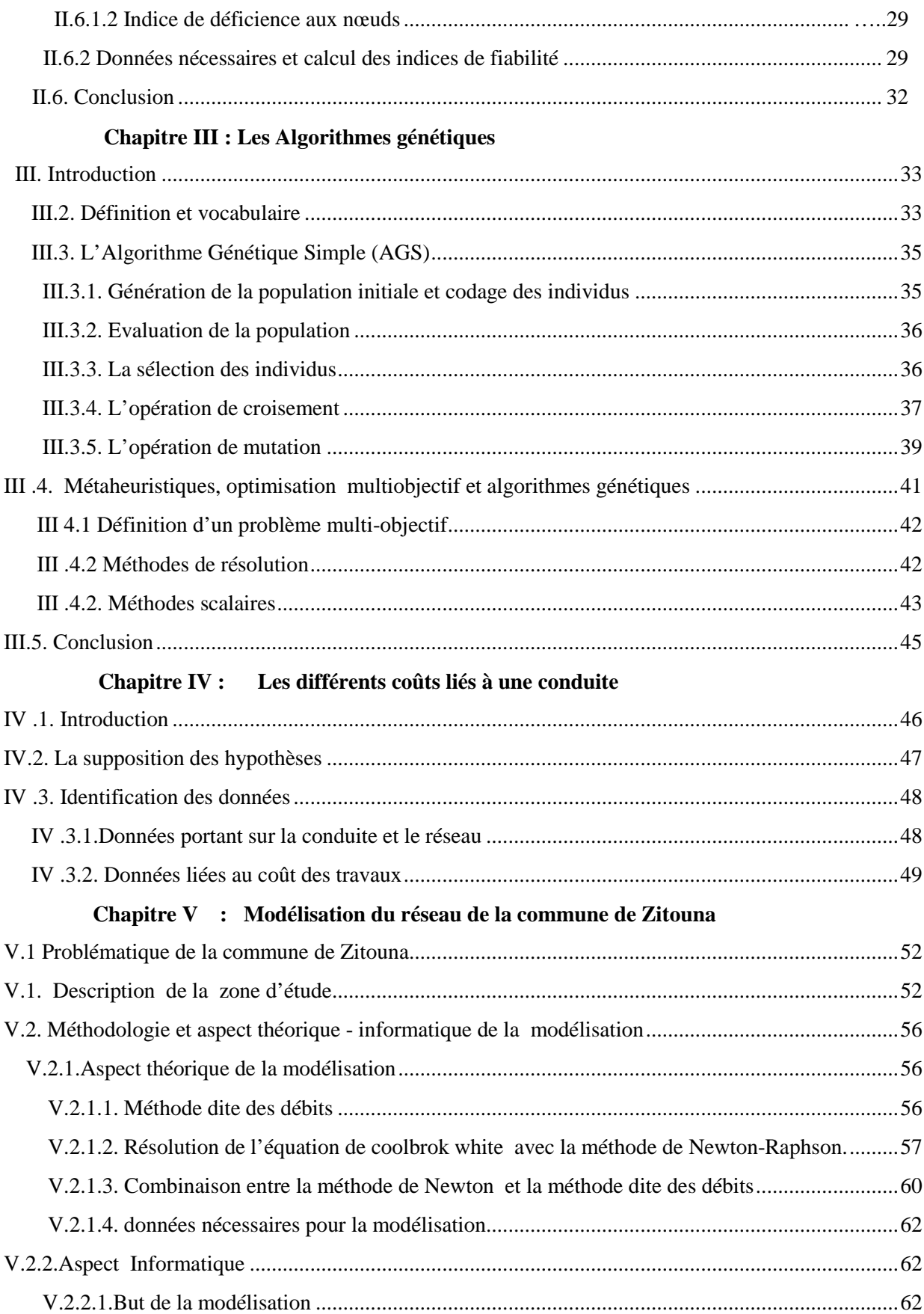

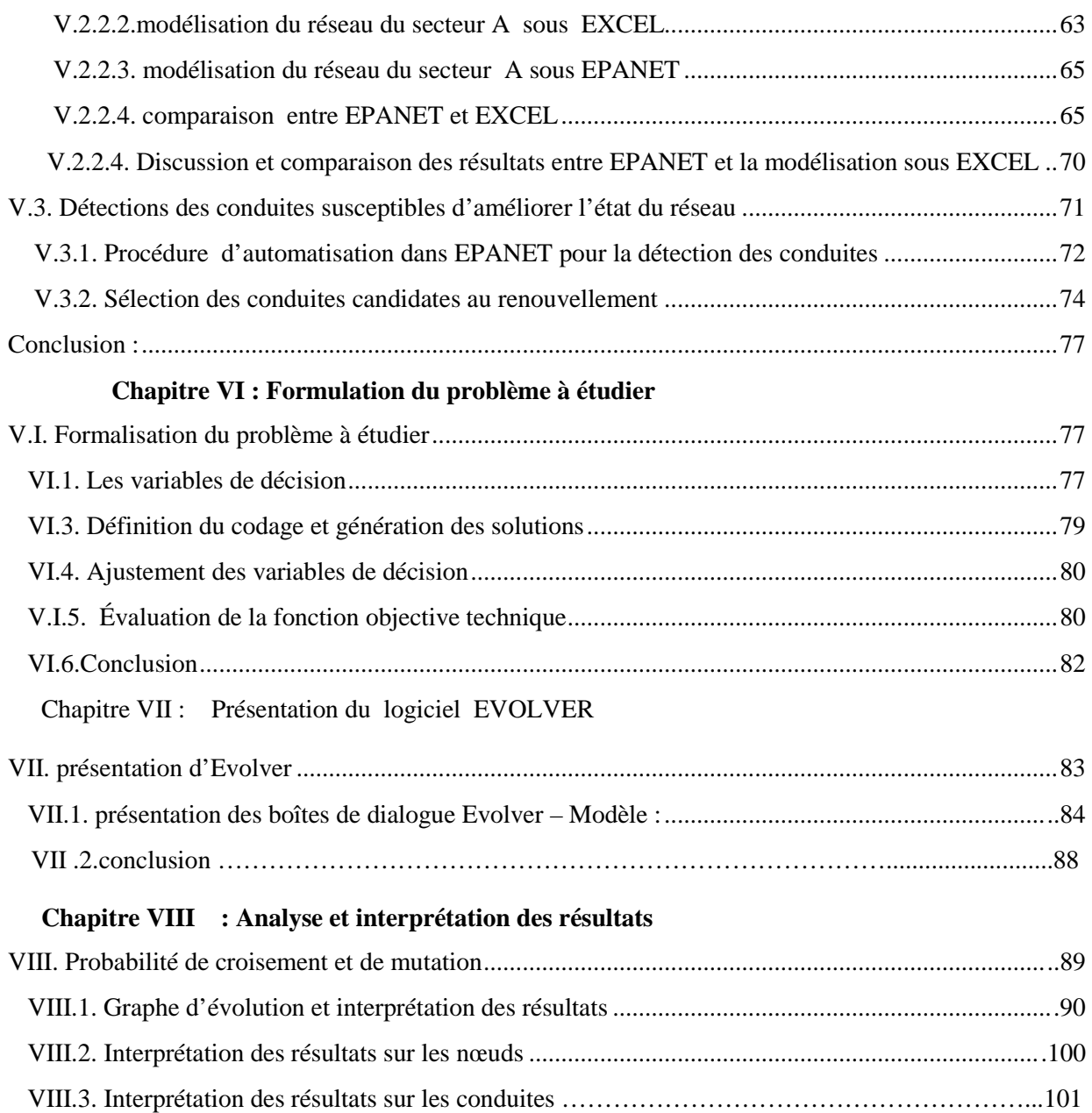

# **Liste des figures**

VIII.4.Conclusion générale………………………………………………………………………… ..103

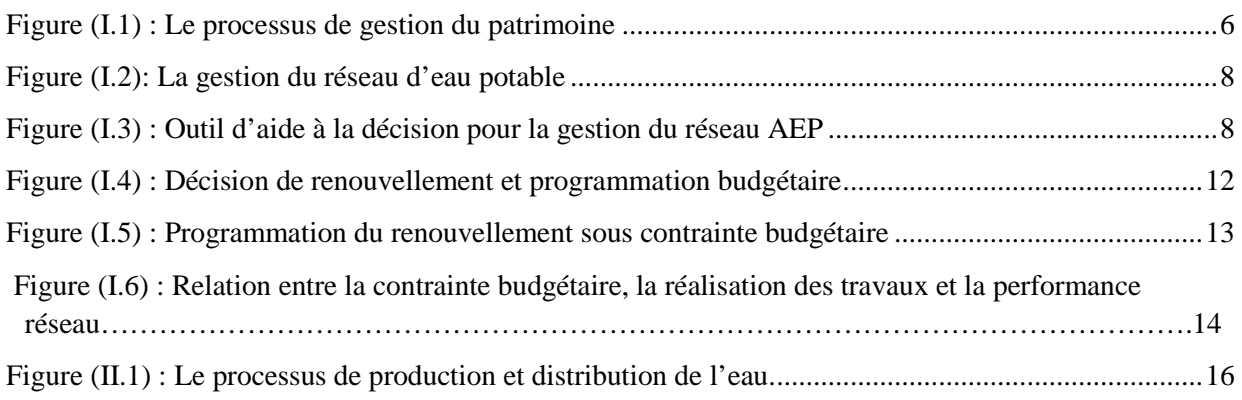

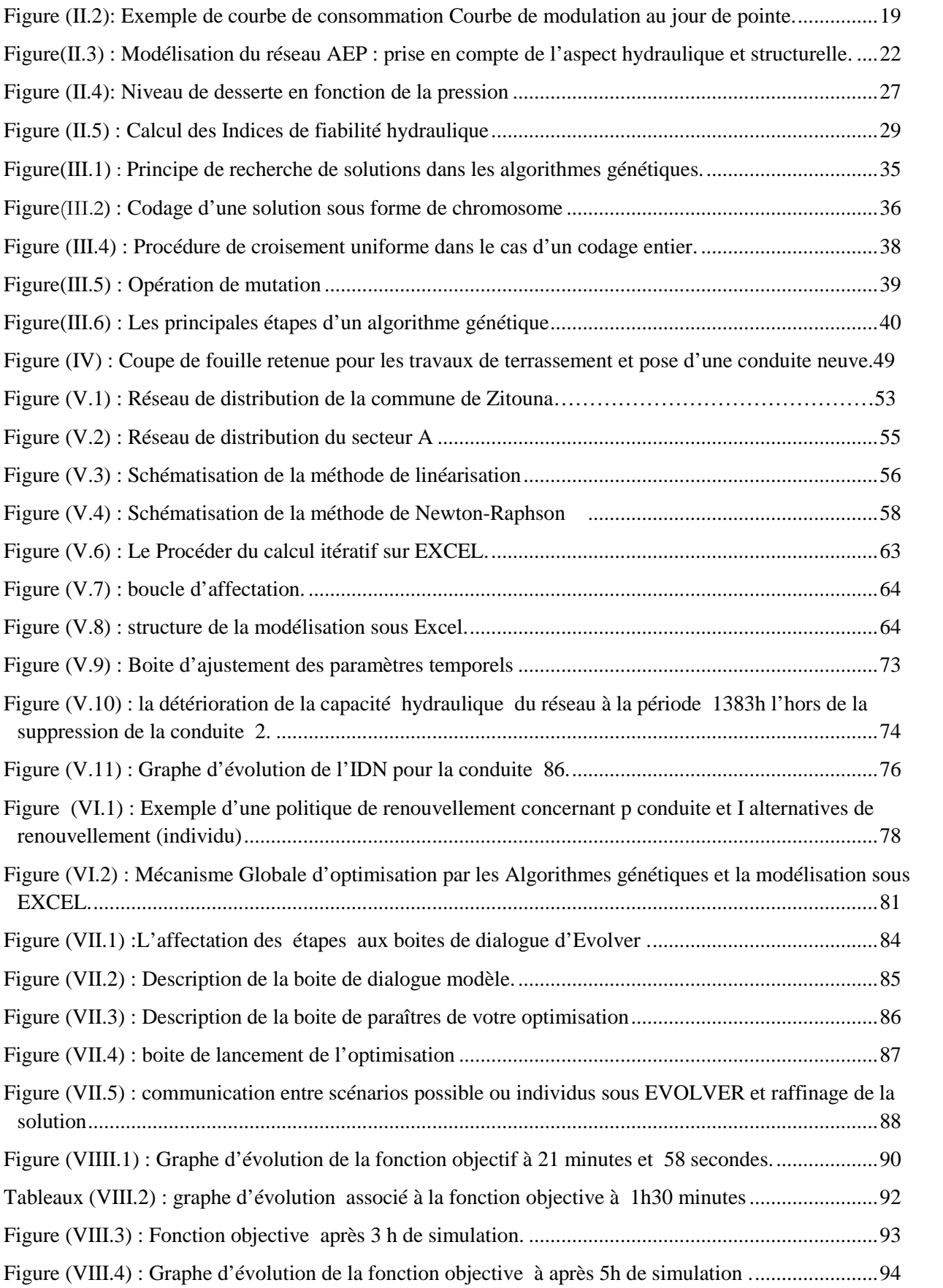

# liste des tableaux

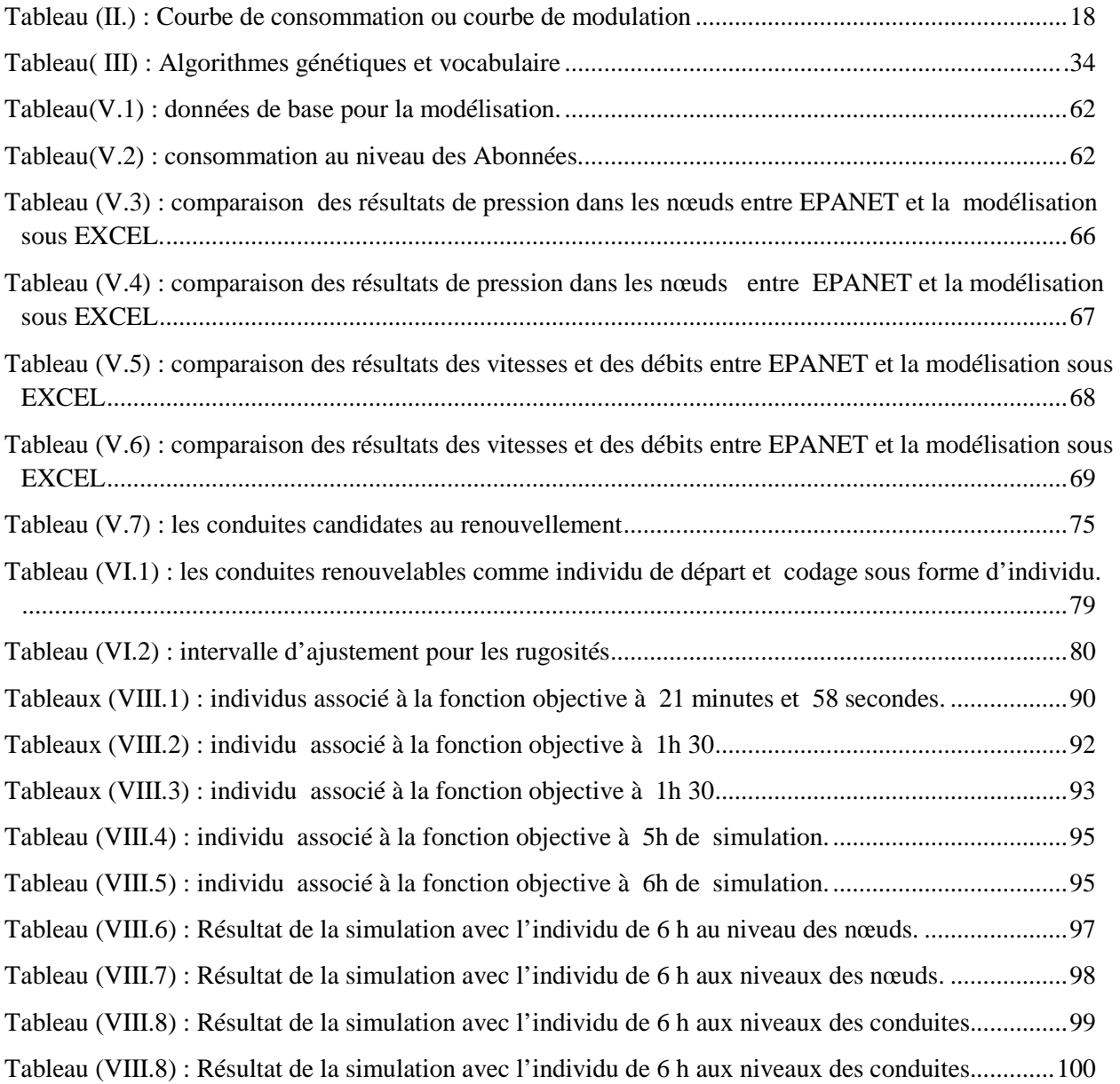

# Remerciements

Je remercie tout particulièrement mon encadreur Mr dechemi pour son encadrement, les remarques et conseils qu'il ma prodigués au cours de l'élaboration de ce modeste travail.

Un vif merci à ma famille qui m'a toujours soutenu, réconforté et cru en moi dans cette formidable et unique aventure qui est le mémoire de fin d'étude. A mon père, à ma mère, à mes sœurs, à mon petit frère, à mes tantes et oncles et à mes collègues de travail à ma nièce Lina et à toutes personnes dans l'école nationale polytechnique.

## **Résumé** :

Le travail de ce mémoire porte sur la problématique de programmation du renouvellement d'infrastructures publiques faisant apparaître la notion de réseau physiqueplus particulièrement les réseaux d'Alimentation en Eau Potable. En effet l'exploitation de ces infrastructures qui subissent l'usure physique et l'obsolescence technique nécessite la remise à niveau de leur performance dans une démarche d'amélioration continue, Ce qui rend la réalisation de travaux de renouvellement indispensables pour pérenniser l'accès à un service données. Ils représentent des investissements de modernisation dont le but est de réduire les coûts d'exploitation et de maintenance des infrastructures existantes en améliorant leur fonctionnement.

 La démarche d'aide à la décision propose une séquence acceptable d'interventions sur le réseau en identifiant les conduites devant faire l'objet de travaux, ainsi que la nature des interventions à effectuer. Ceci, en tenant compte de contraintes liées et aux prescriptions techniques de fonctionnement du réseau.

La démarche utilise une optimisation multi-objectif basée sur l'optimum de Pareto, faisant appel au algorithme génétique couplé avec la modélisation et simulation du réseau hydraulique sous EXCEL pour la recherche de politiques de renouvellement acceptables. Elle propose une démarche adaptée à la réalité du terrain pour la détermination d'un ensemble de solutions viables, parmi lesquelles le gestionnaire du réseau d'eau peut choisir une politique de renouvellement traduisant une programmation pluriannuelle des travaux de renouvellement.

**Mots-clés :** algorithme génétique, aide à la décision, renouvellement, optimisation multi- objectif, simulation hydraulique.

### **Summary**

The thesis deals with the problematic of the renewal programming of public infrastructures built in the within a network structure in particular the water networks. A sustainable management of infrastructure assets is required in order to improve continuously their performance. Renewal works are needed to ensure the continuity of the service access, to reduce operations costs, maintenance costs and enhance the performance of the infrastructures.

The labored methodic propose an acceptable séquence of interventions on the water network by the identification of pipes winch need renewal work and allows to identify the nature of the required intervention according to constrained related to available financial resources and technical conditions of water network operation over a given time step.

The model uses a multiobjective optimisation using the Pareto optimality with the help of aspecific genetic algorithm and the hydraulic simulation with EXCEL for the search of feasible renewal policies, the selection of the right policy among proposed one remains to water utility manager.

**Key-words:** genetic algorithm, decision making, reliability, multiobjective optimisation, hydraulique simuation.

# ملخص:

إن العمل الموجود في مذكر ة نـهايـة الدر اسـة يميل إلـى إشكاليـة تنظيم و وضـع بر نـامج إعـادة تجديد البنيـة التحتية الخاصة بالمجتمع مع تبيين مفهوم الخلية الفيز يائية خاصة شبكة صر ف المياه.

إن اثر استغلال أو استعمال البنا التحتية يؤدي إلى إنهاك البنية الفيزيائية و انعدام التقنية مما يتطب تجديد مستوى النتائج القياسية بوضع خطة تحسين متواصل مما يجعل مشروع التجديد ضروري لبقاء فائدة الخدمة المفروضة .

هدا يعني أيضـا استثمـار تجديدي بـهدف تقليص كلفة الصيانـة الـخـاصـة بـهده البنـا الموجودة بتحسين سير ها و خدماتها<sub>.</sub>

إن الطريقة المتبعة تقترح سلسلة مقبولة من التحسينات و التدخلات على مستوى شبكة صرف المياه مع تحديد القنوات التي تتطب الصيانة و إعادة التجديد و هدا يتم مع الاخد بعين الاعتبار القواعد الإجبارية الخاصة بالتعليمات التقنية لسير الشيكة

إن المسعى لوجود الحلول اللازمة و التي تضمن عدة أهداف جملة واحدة تتطلب وجود الطريق الأمثل بإتباع تقنية خوارزمية المورثة و التي تقترح مسار يتوافق ويميل إلى حقيقة الميدان في إيجاد مجموعة الحلول المناسبة و منها يتم اختيار سياسة البرمجة و إعادة التجديد من طرف الإداريين ِ

عدة أهداف لتجديد ٬ وضىع برنامج٬ خوارزمية المورثة,

# **I. Introduction**

 Il est intéressant de définir dans un premier temps le contexte actuel dans lequel évoluentles services d'eau. Les priorités et objectifs des services ont changé, en effet de grands chantiers de pose de conduites d'eau ont été lancés c'est dernières années.

 L'acheminement de l'eau vers les habitations étant assuré, les priorités des services de l'eau évoluent afin de permettre la continuité du service : la desserte en eau de la population en quantité et qualité satisfaisante. Pour ce faire, une amélioration du rendement des réseaux est nécessaire, par l'accroissement de la fiabilité du réseau (maillage, renouvellement, renforcement) et une meilleure gestion des défaillances.

 Dans l'objectif de réduire la gêne occasionnée aux usagers et les risques de contamination de l'eau, le service d'eau ne doit pas seulement assurer la distribution de l'eau mais anticiper aussi l'évolution future du réseau et de la demande des usagers, afin de pérenniser l'approvisionnement en eau. La nécessité du renouvellement se fait ressentir car une bonne partie du réseau d'Alimentation en Eau Potable (AEP) en Algérie a des problèmes de fuites engendrées par des surpressions et un mauvais dimensionnement des conduites d'eau potable.

 Nous proposons une démarche d'aide à la décision permettant d'évaluer les besoins en renouvellement, de déterminer les priorités et de programmer dans le temps la réalisation des travaux sur un horizon donné de manière pluriannuelle, La programmation pluriannuelle nécessite une hiérarchisation des travaux à réaliser, nous utilisons une optimisation multi-objectif basée sur l'optimum de Pareto, faisant appel à un algorithme génétique pour la recherche de politiques acceptables où l'ensemble des conduites (diamètres ,rugosités) qui ferons l'Objectif d'une rénovation afin de pouvoir augmenté le performance d'un réseau qui se traduit par la dissipation de la pression et l'augmentation de la vitesse dans les conduites pour la remise à niveau et le bon fonctionnement du réseau d'eau potable.

# **I.2. La problématique de renouvellement des réseaux d'eau potable**

 Un réseau AEP est constitué de conduites enterrées (donc inaccessibles), de diamètres et de matériaux différents. La difficulté réside dans l'incapacité de suivre l'évolution de l'état de la conduite, le vieillissement se manifeste par des fuites ou un affaissement de chaussée.

 Notre étude vise donc à permettre au gestionnaire du service d'eau, de programmer les travaux sur le réseau et d'estimer les enveloppes budgétaires nécessaires à court et moyen terme. Cela a pour but le maintien en service du réseau d'alimentation en eau potable à travers le renouvellement des conduites, en prenant en compte un ensemble de variables et critères dans le processus de prise de décision. : Des variables qui sont liées à la conduite, à son environnement et au service de l'eau.

 La programmation pluriannuelle du renouvellement vise à estimer les enveloppes financières nécessaires pour effectuer un ensemble de travaux sur le réseau, afin d'améliorer son fonctionnement. L'estimation du budget nécessaire, requiert l'identification des conduites sur Lesquelles il est prioritaire d'intervenir, la nature des interventions à prévoir et tient compte de la disponibilité des ressources financières au niveau du service d'eau, représentant une contrainte budgétaire qui dépend du prix de l'eau, des volumes facturés et l'origine du financement (interne ou externe).

Il n'existe pas d'approche unique pour la mise en place du renouvellement. La décision en matière de renouvellement dépend des variables et des critères liés au réseau et à son environnement, de la disponibilité de données, des objectifs à atteindre, des méthodes d'optimisation et de recherche des solutions utilisées. L'objectif de ce travail est de proposer un modèle d'aide à la décision incluant les points suivants :

- la compréhension du fonctionnement du réseau AEP et la mise en place de critères d'évaluation. Ces critères sont d'ordre technique et économique la description du phénomène de détérioration du réseau, l'étude de la fiabilité du réseau et de sa performance ;
- l'identification des conduites vulnérables prioritaires pour le renouvellement ;
- la proposition d'une approche de programmation du renouvellement qui permette de considérer des critères techniques et économiques à la fois ;
- la description de l'impact de la topologie du réseau sur le niveau de performance et sa vulnérabilité en cas de défaillance ;
- la considération de la décision de renouvellement comme une décision globale sur l'ensemble du réseau et non à l'échelle de la conduite ;
- l'identification des données devant être disponibles au niveau du service d'eau la proposition d'une approche de programmation budgétaire des travaux de renouvellement ;
- l'étude de la problématique de disponibilité des ressources financières en étudiant le phénomène de lissage des ressources sur un horizon de planification donné.

# **I.3. Le renouvellement et les choix d'investissement**

La notion d'investissement diffère en fonction du secteur d'activité. Pour les gestionnaires, l'investissement représente un coût pour l'entreprise, qui génère de nouveaux cash-flows (avantages). D'où la nécessité de hiérarchiser les divers projets possibles à partir d'un bilan global (coût-avantages) qui mesure la rentabilité de chaque projet.

 (Dafflon, 1998) définit l'investissement comme une dépense qui accroît la valeur du patrimoine et dont l'utilité s'étend sur plusieurs années. Cette dépense conserve ou améliore l'usage du patrimoine sur plusieurs années d'un point de vue qualitatif et quantitatif. Par analogie, le renouvellement des réseaux d'eau potable (investissement) aura comme incidence l'augmentation de la durée de vie des conduites, la baisse de l'occurrence des défaillances, l'amélioration de la desserte en eau des usagers, le gain de performance du réseau de manière générale et la réduction des coûts opérationnels et de maintenance.

 Pour répondre à la problématique de renouvellement des réseaux d'eau potable, il est nécessaire d'intégrer des critères économiques et techniques. L'analyse économique se basant sur l'estimation des flux financiers générés par l'investissement paraît inadéquate pour notre problématique. L'impact du renouvellement sera mesuré en terme de :

- nombre de casses et défaillances évitées permettant de réduire les fuites et les pertes d'eau ;
- baisse du nombre de plaintes, d'interruption de service et amélioration de la desserte en eau des usagers ;
- réduction des coûts de maintenance et de réparation ;
- augmentation de la fiabilité du réseau, augmentation des durées de vie des conduites ;
- réduction des coûts sociaux ou indirects qui traduisent la gêne occasionnée et le manque à gagner pour certains professionnels : (commerces, médecins) en cas d'interruption du service ou de déviation pour travaux et les risques de dégâts importants en cas de rupture de conduites ;

# **I.4. La gestion du patrimoine et les réseaux d'eau potable**

La gestion du patrimoine s'intéresse à la gestion d'immobilisations corporelles : actifs, infrastructures, installations, dont la durée de vie est importante. Elle concerne de manière générale, des municipalités, des services publics, des entreprises publiques ou privées. Ces immobilisations constituent un patrimoine qui doit être géré de manière satisfaisante. Il peut se présenter sous forme de :

- Réseaux enterrés : Réseau AEP, Réseau Assainissement, Réseau de Gaz ;
- Infrastructures routières: routes, autoroutes, ouvrages d'art ;
- Équipements et installations industriels.

 Ces immobilisations nécessitent un investissement initial considérable et un suivi tout au long de leur durée de vie. La gestion du patrimoine cherche à minimiser les coûts d'exploitation, de maintenance et de renouvellement d'un patrimoine donné tout au long de sa durée de vie.

 Les réseaux d'alimentation et les installations permettant l'approvisionnement des consommateurs en eau sont considérés comme un patrimoine du service de l'eau pour lequel une bonne gestion est nécessaire pour en assurer la survie et le bon fonctionnement. Nous pouvons dire que la problématique de renouvellement s'intègre dans un processus plus global qui est celui de la gestion du patrimoine.

# **I.4.1. La gestion du patrimoine**

# Définition :

La gestion du patrimoine cherche à suivre d'une manière continue l'état d'un patrimoine constitué d'immobilisations corporelles. Selon (Hoskins et al., 1998), la gestion du patrimoine vise à assurer le bon fonctionnement des ces immobilisations par la planification de diverses actions de maintenance, réparation et réhabilitation. D'après (FHWA, 1999) la gestion du patrimoine est un processus continu, itératif, adaptatif et flexible aux changements, évolutions et orientations pouvant s'opérer. Pour la gestion du patrimoine est un processus de planification qui permet de maintenir la valeur d'une immobilisation à son plus haut niveau et de dégager les ressources financières nécessaires pour la réhabilitation ou le renouvellement du patrimoine quand cela est nécessaire (EPA, 2003). La gestion du patrimoine intègre aussi des actions permettant de réduire les coûts de fonctionnement et d'améliorer la fiabilité du patrimoine considéré. Le processus de gestion du patrimoine fait appel à un ensemble d'outils d'analyse et d'ingénierie financière comprenant des analyses coûts/bénéfices, analyse du coût sur la durée de vie du système, analyse des risques d'ordre : financier, opérationnel et naturel. La gestion du patrimoine se situe à un niveau stratégique de décision. Elle nécessite :

- la mise en place d'objectifs de performance ;
- un inventaire du patrimoine à gérer ;
- l'identification des ressources disponibles : financières et autres ;
- la mise en place d'une politique organisationnelle pour le suivi du processus de gestion du patrimoine ;
- l'inventaire des informations et données relatives à la performance du système et l'analyse afin d'identifier les besoins futurs et les dysfonctionnements ;
- l'utilisation d'outils, procédures d'estimation des coûts en fonction des stratégies choisies, et l'allocation du budget afin de satisfaire les attentes des usagers.

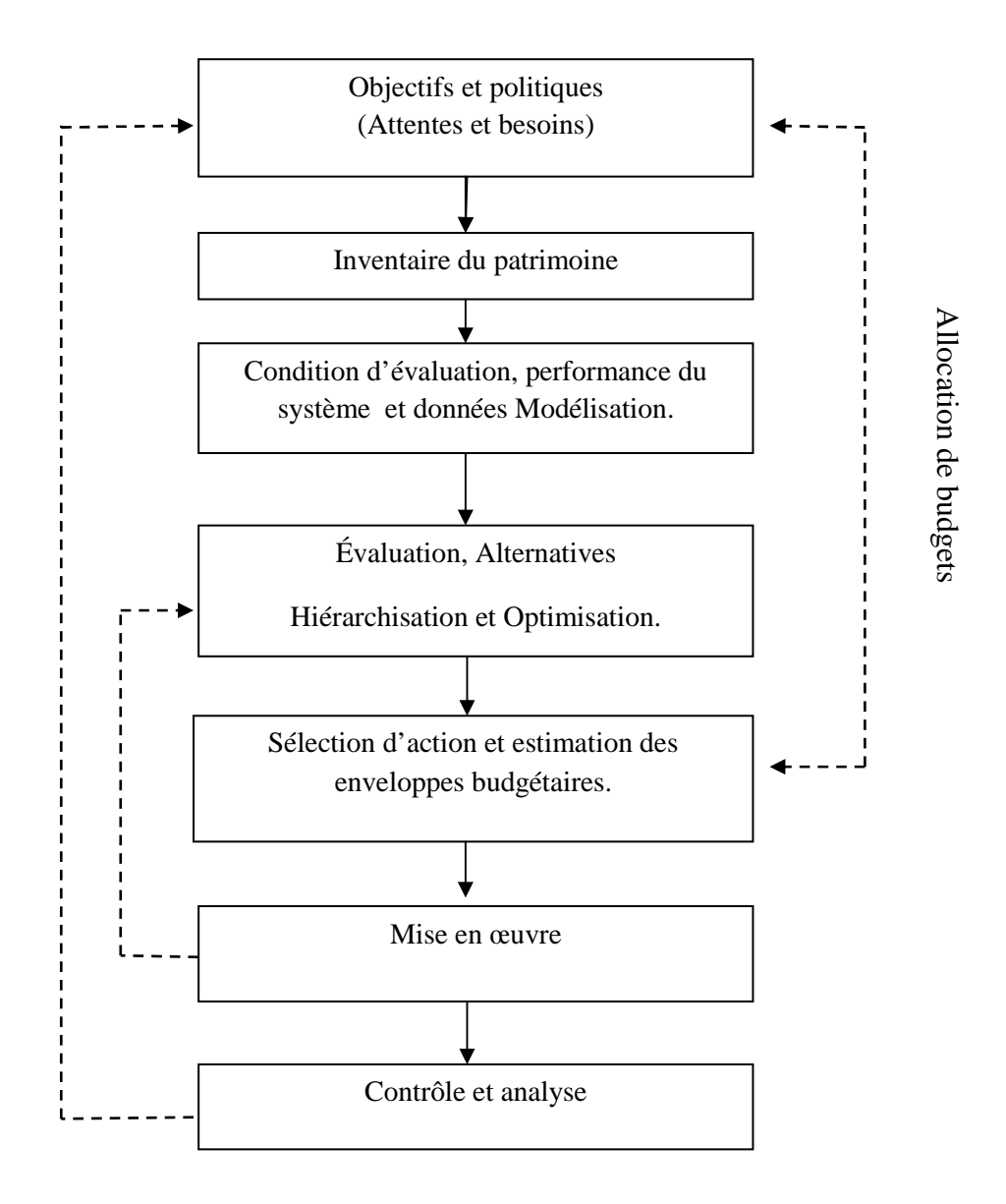

Figure (I.1) : Le processus de gestion du patrimoine

Cette approche doit être adaptée à chaque organisation, permettant de définir un ensemble d'indicateurs de performance et des variables de décision traduisant la politique de l'organisation et ses objectifs. Elle se traduit par des objectifs fixés, le type de patrimoine à considérer, le budget alloué, les procédures opérationnelles, la structure organisationnelle et les pratiques financières.

Le processus décrit (Figure I.1) regroupe les étapes principales à intégrer dans la gestion du patrimoine. A travers un patrimoine, l'organisation cherche à répondre à des besoins, fournir un service ou un produit.

L'étape préalable est donc de définir les objectifs et le niveau de performance à atteindre. L'inventaire du patrimoine cherche à identifier l'ensemble des moyens dont dispose l'organisation pour assurer sa mission.

Ensuite, vient l'étape d'évaluation de la condition et de l'état du patrimoine. Cette étape permet d'identifier les déficiences du patrimoine et les variables et paramètres liés à son fonctionnement. L'étape de modélisation cherche à comprendre le fonctionnement du patrimoine en simulant son fonctionnement à l'aide de modèles. La compréhension du fonctionnement du système vise à identifier les insuffisances afin de hiérarchiser le patrimoine considéré de manière à établir des priorités et identifier les actions correctives à apporter. Ces actions se manifestent par des décisions à court, moyen et long terme. La mise en œuvre vise à tester les décisions prises et à mesurer leur impact sur le fonctionnement du patrimoine. La mesure de fonctionnement du patrimoine se fait sur des critères liés à :

- la durée de vie technique et/ou comptable du patrimoine ;
- la disponibilité de ressources financières suffisantes ;
- la performance à atteindre par le patrimoine ;
- les coûts de fonctionnement et de maintenance ;

La gestion du patrimoine prend en compte l'ensemble de ces critères tout au long de la durée de vie du patrimoine.

### **I.4.2. La gestion du patrimoine appliquée au réseau AEP**

Le renouvellement des réseaux d'eau potable cherche donc à gérer un patrimoine constitué par les conduites d'eau potable, les organes hydrauliques, les installations de pompages, de traitement et de stockage de l'eau. Il s'inscrit dans une démarche de gestion du patrimoine.

Dans le cadre de ce mémoire de fin d'étude nous considérons seulement les conduites d'alimentation en eau potable, qui constituent pour certains services environ 80 %(en valeur) des immobilisations corporelles. D'un point de vue décisionnel, la problématique du renouvellement des réseaux d'eau potable implique des décisions à court et moyen terme qui dépendent d'une approche stratégique (à long terme).

Problématique et élément de réponse

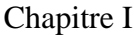

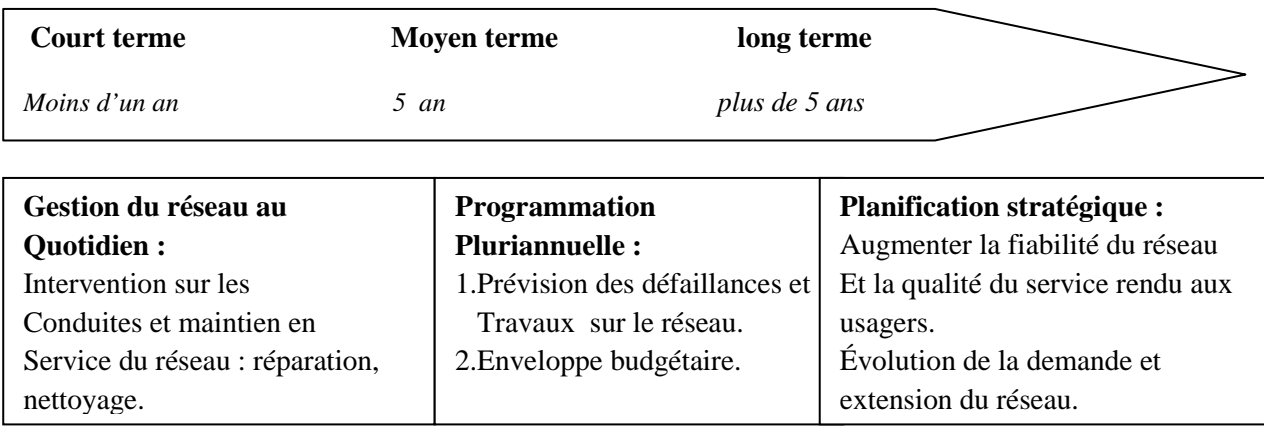

Figure (I.2): La gestion du réseau d'eau potable

 Le service d'eau cherche à travers le réseau d'eau potable à satisfaire les besoins des abonnés en eau. Ceci, en assurant la continuité du service et la satisfaction des abonnés en quantité et qualité, par l'augmentation de la fiabilité du réseau à un coût minimum. Le renouvellement des réseaux d'eau répond à ces attentes à travers une politique qui s'inscrit dans le cadre d'une gestion du patrimoine à court, moyen et long terme.

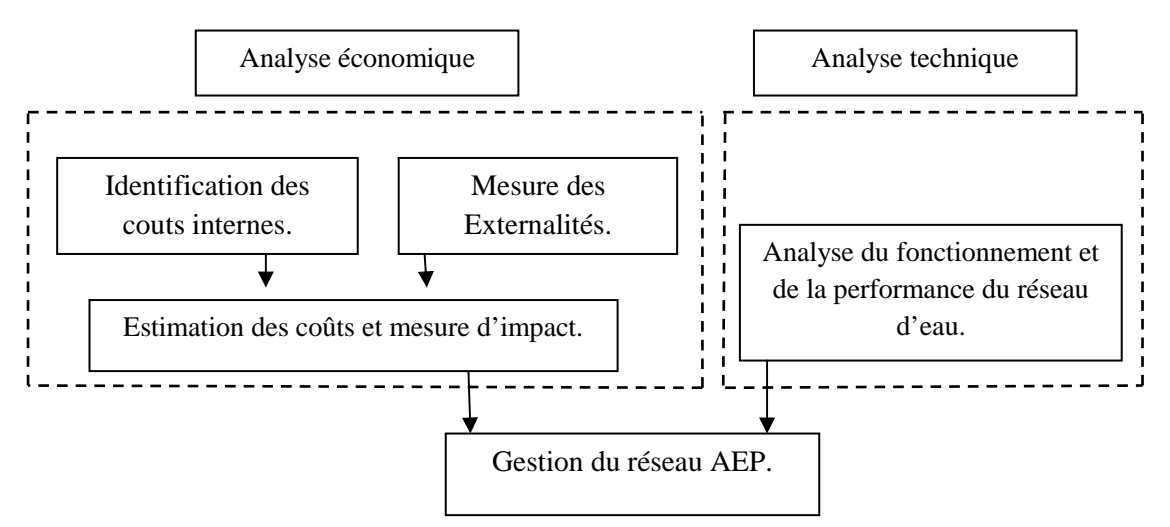

Figure (I.3) : Outil d'aide à la décision pour la gestion du réseau AEP

Il apparaît que le renouvellement des réseaux AEP fait partie d'un processus plus global qui est la gestion du réseau AEP dans son ensemble. Nous projetons d'adapter l'approche proposée par (Skipworth et al., 2002) en identifiant les données devant être considérées au cours de notre analyse et les évaluations permettant de mesurer la performance du réseau AEP. La collecte, la mise à jour et le traitement des données sont gérés dans le cadre du système d'information du service de l'eau.

 Ces données cherchent à décrire la topologie du réseau et la localisation des conduites et organes hydrauliques constituant le réseau à l'aide de cartes et plans ainsi que la nature des abonnés desservis. Les deux dispositifs communiquent afin d'avoir une information complète sur le réseau AEP. De plus en plus de services d'eau se dotent d'un système d'information permettant une meilleure prise en compte des données pour alimenter le processus de prise de décision.

## **I.4.2.1.L'analyse économique**

L'analyse économique porte sur l'ensemble des coûts liés aux réseaux AEP et aux conduites à savoir les coûts directs : d'installation des conduites, d'inspection, de réparation, de maintenance et de remplacement. Les coûts indirects sont plus difficiles à mesurer d'un point de vue économique car induits par des évènements imprévisibles et liés aux externalités qui traduisent l'impact sur l'environnement du réseau en cas de défaillances ou travaux de renouvellement :

Dégâts, inondation, interruption du service, manque à gagner, gêne pour le trafic (Care-W, 2003). Le renouvellement est tributaire des ressources financières disponibles. L'analyse porte sur l'ensemble de la durée de vie technique de la conduite. Tout au long de cette durée de vie, il est nécessaire d'identifier les coûts directs :

- d'acquisition et d'installation de la conduite ;
- de réparation et maintenance ;
- de dépose et renouvellement ;
- ainsi que l'identification de coûts indirects liés : à la gêne occasionnée lors de travaux sur le réseau ;
- au manque à gagner du au à la baisse d'activité lors de travaux ;
- à la dégradation de biens en cas de casse ou fuites : inondations, affaissement de la chaussée ;
- aux plaintes d'usagers en cas de déficience de pression ou interruption du service.

# **I.4.2.2. L'analyse technique**

Cette analyse cherche à étudier l'évolution de l'état du réseau tout au long de la durée de vie des conduites. Il s'agit d'apporter une description et une mesure aux phénomènes de détérioration structurelle (physique) des canalisations qu'accompagne le vieillissement des conduites et la détérioration hydraulique qui se rapporte au fonctionnement du réseau qui se manifeste par une déficience de la desserte en eau. Le renouvellement du réseau d'eau potable nécessite la description du mécanisme de détérioration des conduites en identifiant les facteurs qui conduisent à une dégradation du réseau (facteurs de désordre), et ceux qui peuvent donner lieu à un renouvellement (facteurs déclencheurs). Une connaissance du réseau est indispensable. Elle est assurée par la localisation de l'emplacement des conduites, matériaux de constitution, diamètre, âge, localisation et type des autres éléments du réseau (pompes, vannes, etc.). Une fois les éléments du réseau identifiés, nous devons être en mesure de décrire leur fonctionnement, en effectuant des mesures de certaines grandeurs. Pour chaque partie constituant le réseau, il est important de connaître :

- le volume distribué annuellement, celui comptabilisé et non comptabilisé ;
- les pressions et débits au niveau des conduites et nœuds de consommation ;
- le coefficient de rugosité.

L'intérêt est de pouvoir définir des indicateurs de performance du réseau à travers des caractéristiques liées à la distribution, aux canalisations et à la qualité de l'eau distribuée. Un inventaire des interventions et travaux sur le réseau doit être effectué, cela passe par le recueil sur le terrain d'informations en matière d'interventions, réparations dans le but d'alimenter les bases

• la date d'occurrence des défaillances ;

- les caractéristiques de la conduite, nature du matériau, longueur, diamètre, année de pose ;
- les types de défaillances observées ;
- le type de remblai, environnement de la conduite ;
- les éléments liés aux interventions (durée, pièces, coûts) ;

 Ces données permettent aussi d'actualiser les informations sur les plans de réseau, et de déterminer les secteurs à forte fréquence de défaillance.

de données qui répertorient :

# **I.5. La programmation pluriannuelle et la décision de renouvellement**

Nous distinguons deux étapes dans le processus de prise de décision. La première étape qui est décrite ci-dessus et qui cherche à apporter une analyse économique et technique au réseau et à l'interaction avec son environnement (usagers, condition d'exploitation, emplacement des conduites). Cette étape vise à comprendre le fonctionnement du réseau et décrire sa détérioration au cours du temps afin d'identifier les conduites prioritaire au renouvellement. Il est clair que parmi l'ensemble des conduites du réseau, une partie seulement devra faire l'objet de travaux de renouvellement.

La seconde étape consiste à évaluer l'impact du renouvellement des conduites critiques identifiées sur la performance du réseau.

Lors de la planification d'un projet le gestionnaire décompose le problème d'ordonnancement. Il cherche dans un premier temps à déterminer les ressources à allouer au projet qui traduisent par la suite une limite, souvent arbitraire. Par la suite il planifie les tâches du projet par la détermination des dates d'exécution et les ressources à allouer pour chaque tâche. En considérant la détermination des ressources comme donnée exogène définie par le gestionnaire, plusieurs travaux proposent des approches de planification, une revue de la littérature est contenue dans (Kloisch & Padaman, 2001). D'après (Boctor, 2005) la décomposition du problème peut présenter des insuffisances en rapport avec l'estimation des ressources à allouer au projet, qui n'est pas forcement optimale et ne permet pas toujours de réaliser le projet avant la date limite souhaitée.

Nous établissons une analogie entre la programmation du renouvellement et l'ordonnancement de projet tel que:

- les tâches du projet correspondent aux travaux de renouvellement à réaliser sur le réseau ;
- les contraintes de précédence sont désignées par les niveaux de priorité de renouvellement des conduites et leur rôle dans le fonctionnement du réseau ;
- pour chaque année de l'horizon de planification, la réalisation des travaux de renouvellement ne doit pas dépasser la ressource disponible qui correspond au budget alloué ;
- la programmation pluriannuelle vise à minimiser les coûts de renouvellement et à améliorer le fonctionnement du réseau.

Le délai de réalisation des travaux de renouvellement est compris entre 1 et 5 ans. L'estimation de la ressource financière s'effectue à l'aide du modèle d'aide à la décision que nous avons élaboré. Nous considérons deux cas de figure :

#### **I.5.1 Absence de contraintes budgétaires, disponibilité de la ressource financière**

Le service de l'eau dispose des ressources financières nécessaires à la réalisation des travaux de renouvellement, dans ce cas il s'agira de déterminer un coût minimum permettant de réaliser les travaux nécessaires en assurant un fonctionnement adéquat du réseau.

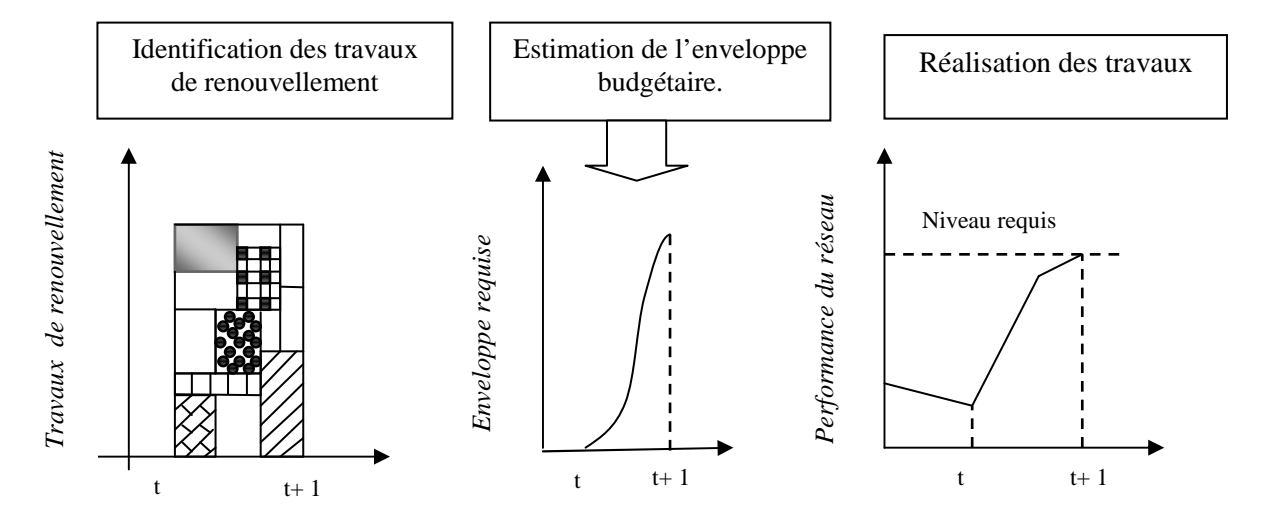

Figure (I.4) : Décision de renouvellement et programmation budgétaire

Nous illustrons dans La Figure I.4 l'impact d'un investissement important sur la performance du réseau. (AWWA, 1998) conditionne la fiabilité du réseau par les investissements consentis pour l'amélioration du réseau. Dans ce cas précis, la disponibilité de ressources financières pour la réalisation des travaux de renouvellement permet une amélioration significative et rapide de la performance du réseau.

#### **I.5.2 Contraintes budgétaires, insuffisance de la ressource financière**

Dans ce cas, le service de l'eau ne dispose pas de ressources financières suffisantes. Il s'agira d'identifier la programmation de travaux qui permette d'assurer un bon fonctionnement du réseau tout en minimisant les coûts d'intervention sur le réseau. Une fois une programmation satisfaisante identifiée, un lissage des travaux de renouvellement permet de répartir le coût de mise en œuvre sur l'ensemble de l'horizon de programmation.

Il s'agira d'améliorer le fonctionnement du réseau tout en respectant la contrainte sur le budget et une utilisation optimale de la ressource disponible.

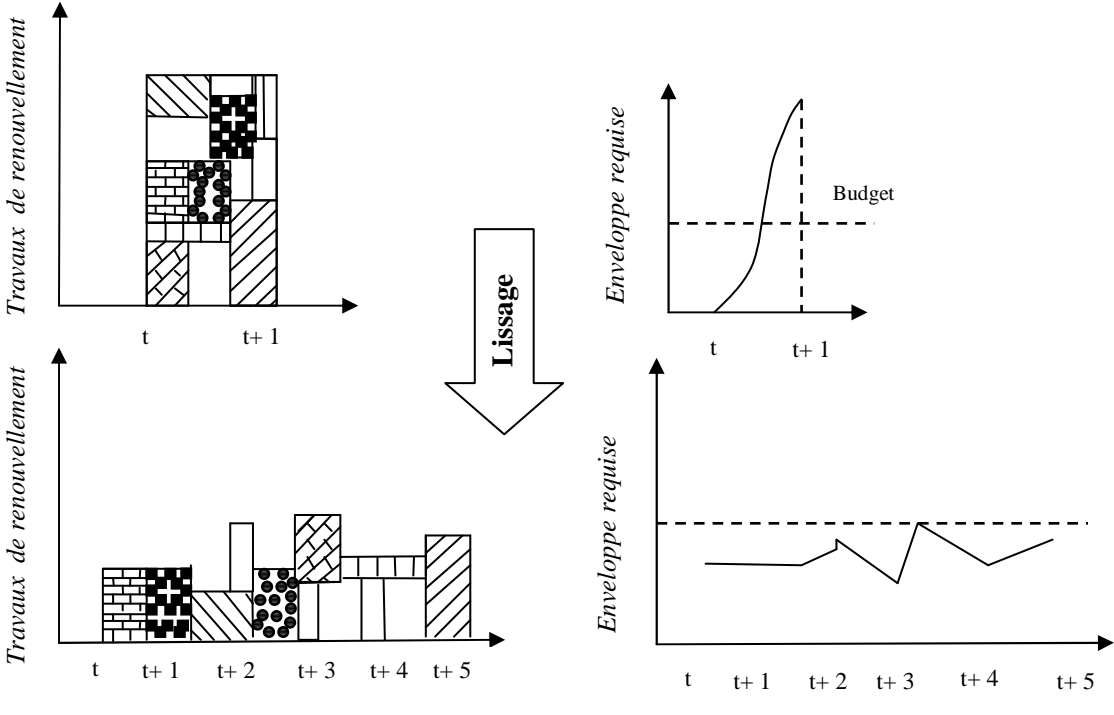

Figure (I.5): Programmation du renouvellement sous contrainte budgétaire

suite de la thèse.<br>
Travaux de la thèse.<br>
Travaux de la thèse.<br>
Travaux de la thèse.<br>
Travaux de la thèse.<br>
Travaux de la thèse.<br>
Travaux de la thèse.<br>
Promance peut de la thèse. La Figure I.5 illustre une approche de programmation pluriannuelle sous contrainte budgétaire. L'identification des travaux de renouvellement fait apparaître une insuffisance des ressources financières pour la réalisation des travaux de renouvellement. Les travaux sont lissés sur l'ensemble de l'horizon de planification. La réalisation des travaux doit prendre en compte les priorités de renouvellement des conduites d'eau et l'impact sur la performance du réseau, la contrainte budgétaire peut être égal sur l'ensemble de l'horizon de planification, croissante ou décroissante traduisant ainsi la disponibilité des ressources. Nous pensons que le niveau de performance du réseau dépend de la programmation pluriannuelle des travaux de renouvellement. Le niveau de performance peut être amélioré de manière significative dès la première année des travaux. Dans un premier temps, nous proposons une illustration de cet impact, que nous devrons vérifier dans la suite de la thèse.

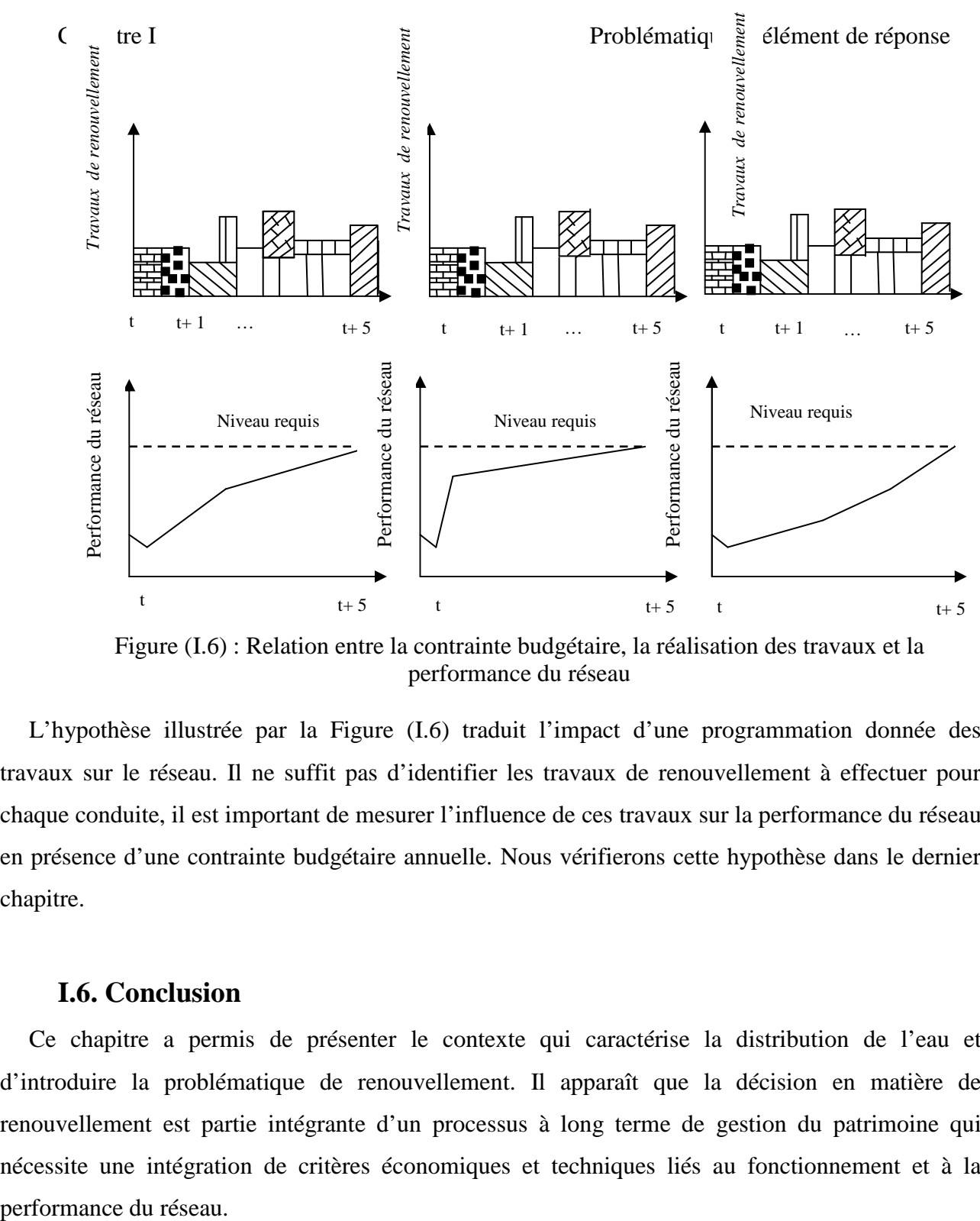

Figure (I.6) : Relation entre la contrainte budgétaire, la réalisation des travaux et la performance du réseau

L'hypothèse illustrée par la Figure (I.6) traduit l'impact d'une programmation donnée des travaux sur le réseau. Il ne suffit pas d'identifier les travaux de renouvellement à effectuer pour chaque conduite, il est important de mesurer l'influence de ces travaux sur la performance du réseau en présence d'une contrainte budgétaire annuelle. Nous vérifierons cette hypothèse dans le dernier chapitre.

## **I.6. Conclusion**

Ce chapitre a permis de présenter le contexte qui caractérise la distribution de l'eau et d'introduire la problématique de renouvellement. Il apparaît que la décision en matière de renouvellement est partie intégrante d'un processus à long terme de gestion du patrimoine qui nécessite une intégration de critères économiques et techniques liés au fonctionnement et à la performance du réseau.

## **II. Introduction.**

Il s'agit à travers ce chapitre de décrire le fonctionnement hydraulique du réseau. L'acheminement de l'eau vers les usagers doit se faire en qualité et quantité satisfaisante. L'alimentation en eau dépend de la nature de l'usager : domestique, commerce, industriel, administration. La consommation est variable selon les jours de la semaine et les heures de la journée. Il existe des périodes de pointe dans la journée qui correspondent à une demande maximale en eau. Nous distinguons aussi le jour de pointe dans l'année qui correspond à une consommation maximale. Il est clair qu'en fonction de la période considérée et du type de l'abonné desservi, l'impact d'une défaillance est différent.

Nous présentons dans un premier temps les différentes notions en rapport avec un réseau d'Alimentation en Eau Potable (AEP), ensuite nous présentons une revue de la littérature sur l'étude de la fiabilité hydraulique du réseau, en identifiant des indices de fiabilité hydraulique permettant de mesurer l'impact d'une indisponibilité d'une conduite donnée sur le fonctionnement hydraulique du réseau, qui s'accompagne d'une redistribution des flux et une variation des niveaux de pression aux nœuds de consommation. Le modèle d'aide à la décisiondoit intégrer l'analyse de la déterioration structurelle du réseau et une description de son fonctionnement.

## **II.2. L'Alimentation en Eau Potable (AEP)**

L'Alimentation en Eau Potable comprend l'ensemble des opérations d'approvisionnement de la population en eau potable, depuis le prélèvement du milieu naturel jusqu'à l'usager. Elle cherche à répondre à deux objectifs :

- Production d'une eau de qualité, à partir d'une eau brute qui nécessite généralement un traitement ;
- La distribution de l'eau produite, à travers un ensemble d'installations et de réseaux afin de répondre à la demande des consommateurs de manière satisfaisante (taux de service).

#### **II. 2. Fonctions d'Alimentation en Eau Potable**

Nous distinguons plusieurs étapes dans le processus de production et de d'acheminement de l'eau. La première étape est l'étape de Captage*,* qui consiste à recueillir les eaux souterraines ou de surfaces de la source. Vient ensuite l'étape d'Adduction qui permet de transférer l'eau de la zone de captage jusqu'à proximité de la zone de distribution. Avant d'être distribuée l'eau doit subir des traitements ce qui permet de transformer l'eau brute en eau potable.

 L'eau est ensuite acheminée vers les zones de stockage afin de réguler le débit dans le réseau et prévenir une pénurie d'eau en cas de défaillance ou forte demande. L'eau est distribuée à travers le réseau d'Alimentation d'Eau Potable aux usagers.

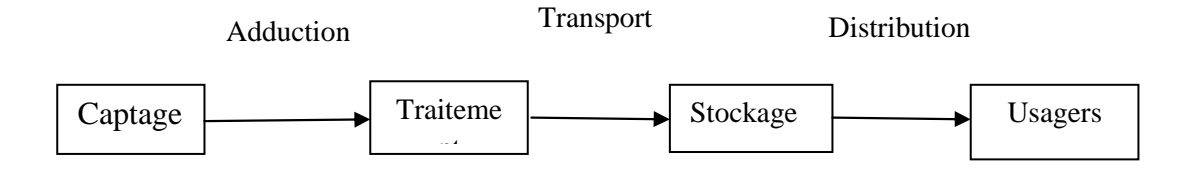

Figure (II.1) : Le processus de production et distribution de l'eau.

# **II.3. La distribution et les réseaux**

Dans le cadre de ce mémoire, nous considérons la partie du réseau permettant d'acheminer l'eau des zones de stockage vers les abonnés. Nous distinguons plusieurs types d'abonnés en fonction de la raison sociale : domestique, commerce, industriel, administration.

La distribution de l'eau s'effectue à l'aide de réseaux enterrés constitués de conduites et de canalisations sous pression qui comprennent des :

- conduites et pièces spéciales ;
- appareils de robinetterie : vannes, clapets ;
- appareils de mesure : compteurs, débitmètres ;
- appareils de fontainerie : bouches d'incendie.

Les zones de stockage comprennent généralement des réservoirs à grande capacité, la liaison entre les abonnées est assurée à l'aide des conduites. La jonction entre conduites constitue des nœuds. L'écoulement de l'eau s'accompagne d'une perte d'énergie en raison des frottements avec les parois internes des conduites et des organes hydrauliques que comporte le réseau. Cette dissipation d'énergie est traduite par le phénomène de perte de charge.

#### **II.3.1 Structure du réseau**

La structure du réseau AEP dépend de la localisation des abonnés, de leur importance et du niveau de demande à assurer. La structure traduit les dimensions des conduites, la capacité des réservoirs, le nombre de pompes et la puissance fournie. La structure du réseau tient compte d'éléments géographiques tels que : la dispersion des abonnés, la présence d'obstacles naturels, la présence de routes, chemin de fer, jardins, d'autres réseaux enterrés.

Tous ces éléments vont permettre au service de l'eau de définir des caractéristiques propres à chaque composant du réseau afin d'assurer son bon fonctionnement. Ces caractéristiques sont détaillées dans ce qui suit :

# **III.3.1.1 Les conduites**

Les conduites permettent l'acheminement l'eau d'un point à un autre point du réseau. Une conduite est un segment de tuyau ou canalisation délimitée par deux points de consommation d'eau appelés nœuds*.* Chaque conduite est caractérisée par :

- un nœud initial et un nœud final ;
- une longueur donnée *L ;*
- un diamètre d ;
- un coefficient de rugosité *C* traduisant la perte de charge ;
- un état : ouvert, fermé.

L'écoulement de l'eau s'effectue du nœud disposant de la pression la plus élevée vers le nœud dont la pression est plus faible. La rugosité traduit la résistance de la conduite à l'écoulement de l'eau. Les parois internes des conduites au contact de l'eau créent un phénomène de friction qui s'accompagne de perte d'énergie due au frottement créant ainsi une perte de charge linéaire. Dans le cadre de ce mémoire, nous utilisons la formule de **DARCY WISBACH** pour le calcul de la perte de charge dans les conduites.

 $H_L = (8 * \lambda_L * L * Q^2) / (\pi^2 * D_L^{5*} g)$ 

 $O$ ù ·

 $H_L$ : Perte de charge en mètre d'eau (m);

 $\lambda_L$ : Coefficient de perte de charge de colbrook- white (sans unité);

Q : Débit transitant dans la conduite  $(m^3/s)$ ;

 $D_L$ : Diamètre de la conduite (m);

g : Accélération gravitaire  $(m/s<sup>2</sup>)$ .

### **II. 3.1.2 Les nœuds**

Les nœuds représentent des points de jonction entre les conduites. Ils correspondent à des points d'entrée ou de sortie d'eau. Il existe deux catégories de nœuds :

### **Les nœuds à débit fixe :**

Ces nœuds se caractérisent par une cote au sol connue et un débit connu (demande), l'inconnue est la pression au nœud qui doit être calculée. Ils correspondent à des points de consommation dans le réseau. Ces nœuds peuvent décrire la consommation d'un ou de plusieurs abonnées de même type. Nous distinguons entre les abonnés selon le type de consommation : domestique, industrielle, administration. La consommation au nœud exprimée par la demande peut être constante ou variable. Selon la nature des abonnés, la demande est décrite par une courbe de consommation.

### **La courbe de consommation ou de modulation :**

La courbe de consommation décrit pour un type d'abonné (domestique, industriel, commerce, administration) l'évolution de la demande en eau tout au long de la journée. La consommation journalière est tributaire des heures de la journée. Pour une consommation maximale on identifie le jour de pointe dans l'année et une heure de pointe dans la journée. Pour une journée donnée, nous calculons la consommation moyenne, pour chaque période *t*. Le multiplicateur de la demande  $\mu_t$  à partir de la consommation  $Q_t$  est calculé tel que :

 $\mu_t = Q_t / Q_{mov}$  $Q_{mov} = Q_{max}/24$ 

Tableau (II.1) : Courbe de consommation ou courbe de modulation

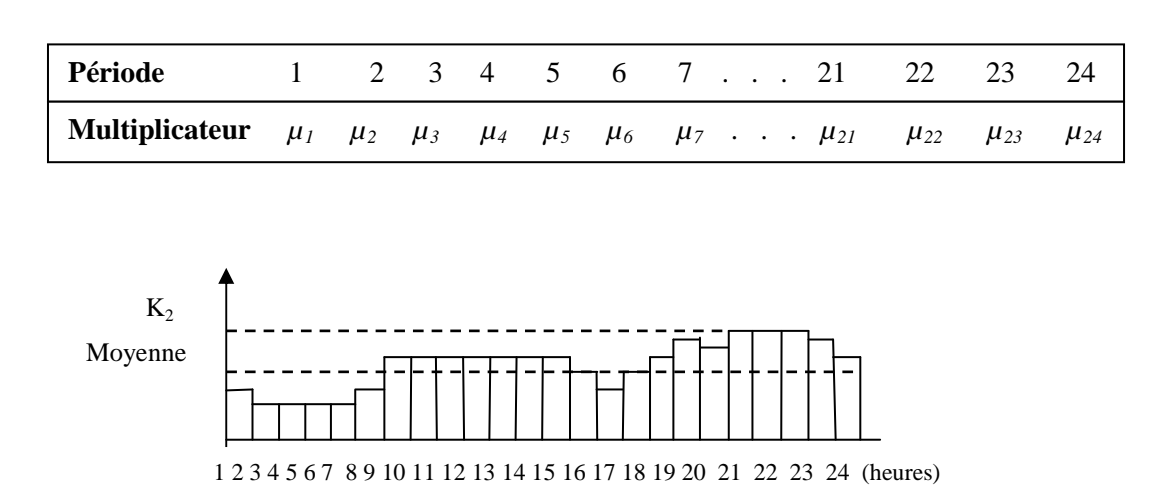

Figure (II.2): Exemple de courbe de consommation Courbe de modulation au jour de pointe.

### **Le coefficient de pointe journalier :**

Le coefficient de pointe journalier *K1* représente le rapport entre le volume maximal consommé en une journée et le volume moyen journalier consommé sur l'année

 $K$ <sub>!=</sub>  $\emph{conformation du jour de pointe (m^3)}$  $\sqrt{(consommation\,du\,jour\,moyen\,\, (m^3))}$ 

## **Le coefficient de pointe horaire :**

Le coefficient de pointe horaire  $K_2$  représente le rapport entre la consommation à l'heure de pointe et la consommation moyenne de la journée de pointe.

 $K_2 = \textit{consom de l'heure de pointe } (m^3)$  $\sqrt{(n^2/n^3)^2}$  consom moyenne du jour de pointe  $(m^3)$ 

### **Le rendement du réseau :**

Le rendement du réseau noté η exprime le rapport entre la quantité produite au cours d'une année donnée et la quantité facturée (vendue). Le rendement du réseau permet de déterminer le volume d'eau non facturé (arrosage, poteaux incendie, pertes).

$$
\eta = \textit{volume } \textit{factur\'e (m}^3/\textit{an}) \Big/ \textit{volume } \textit{product } (\textit{m}^3/\textit{an})
$$

### **II. 3.1.3 Topologie du réseau**

La topologie du réseau est la représentation schématique des différents nœuds d'un réseau et de leurs liaisons physiques (conduites, pompes, vannes). La disposition des nœuds et des conduites dépend de la localisation des abonnés, présence de routes, obstacles naturels, présence d'autres réseaux. En termes de topologie, nous distinguons:

#### **Les réseaux ramifiés :**

Ce type de réseau se présente selon une structure arborescente à partir du nœud à charge fixée assurant la mise sous pression. Cette configuration est justifiée par la dispersion des abonnés. Cependant, ce type de topologie réduit la fiabilité du réseau dans le cas d'une rupture d'une conduite, privant en eau les utilisateurs en aval du

point de rupture. Elle caractérise généralement les réseaux de distribution d'eau en milieu rural.

#### **Les réseaux maillés :**

Comportant un certain nombre d'antennes en boucle et pouvant assurer la distribution en eau, cette configuration caractérise les réseaux de distribution d'eau en milieu urbain où il existe une concentration des abonnés. La présence de boucle ou de maille réduit les risques de coupure en cas de rupture de conduites, car assurant une redondance dans l'acheminement de l'eau et limitant l'impact d'une rupture sur la desserte en eau. Dans la réalité les deux configurations coexistent dans un même réseau. En milieu rurale, le réseau sera formé par plus d'antenne et ramifications, alors qu'en milieu urbain on constatera plus de mailles.

# **II.4. La modélisation hydraulique du réseau**

La modélisation du fonctionnement du réseau cherche à décrire le comportement hydraulique des différents dispositifs du réseau. L'intérêt est de reproduire ce qui se déroule en réalité dans le réseau à l'aide d'un modèle hydraulique.

La représentation et la précision du modèle sont tributaire des objectifs du service de l'eau et des analyses escomptées, le niveau de détail conditionne donc les résultats de la modélisation. (Harrouz, 1996) distingue plusieurs types de modèles :

#### **II.4.1. Modèle pour le dimensionnement du réseau**

Le modèle permet de vérifier pour une configuration donnée du réseau, la satisfaction des exigences des abonnés en termes de pression et de débit. L'intérêt est de dimensionner les conduites et dispositifs hydrauliques. L'état des conduites et la demande sont supposés connus. Le niveau de détail est important, toutes les conduites sont représentées.

#### **II. 4.2. Modèle pour l'analyse du fonctionnement hydraulique et diagnostic**

Dans ce cas, le modèle cherche à décrire le fonctionnement d'un réseau existant, par la détermination de l'état des conduites à travers la mesure de la rugosité des conduites et la demande des abonnés. Pour un réseau, des données liées à la topologie du réseau, les types des conduites, la typologie des consommateurs ainsi que des mesures de pression et débits en des points du réseau sont supposés connus.

 Un calage du modèle permet de déterminer certains paramètres inconnus : rugosité, consommation afin de s'approcher le plus possible du fonctionnement réel du réseau.

#### **II.4.3. Modèle pour la gestion du réseau**

Dans ce cas le modèle servira à décrire le comportement des sources d'approvisionnement, des zones de stockage et des stations de pompage. L'intérêt de ce type de modèle est d'optimiser l'exploitation des sources d'eau et de minimiser les coûts d'exploitation du réseau en régulant le pompage et le stockage de l'eau dans la journée. Ce modèle ne retient que les conduites de grand diamètre servant au transport et à la distribution de l'eau.

#### **II. 4.4. Modèle pour la mesure de la qualité de l'eau**

Dans ce cas le modèle cherche à décrire les temps de séjour (stagnation de l'eau) de l'eau dans le réseau. En effet des temps de séjour important altèrent la qualité de l'eau dans le réseau. L'objet du modèle est de mesurer l'évolution d'un produit à titre d'exemple le chlore dans le réseau et d'en mesurer les concentrations à des points précis du réseau.

### **II.4.5. Précision du modèle et représentation du réseau AEP**

La modélisation du fonctionnement du réseau doit décrire le comportement réel du réseau. En fonction de l'utilisation du modèle, un niveau de détail doit être défini. Le modèle ne considérera que certaines conduites du réseau et certains abonnés seront rassemblés sur des nœuds afin de simplifier la modélisation. Il n'existe pas de règles précises pour la simplification de réseau, mais certaines sont fréquemment utilisées :

- Suppression des conduites de petits diamètres ou de petites longueurs ;
- Suppression des conduites en antenne ;
- Suppression des nœuds intermédiaires ;
- Agglomération de plusieurs abonnés en un même nœud ;
- Concaténation de conduites de même diamètre et même matériau ;
- Distinction entre abonnés de nature différente : domestique, industriel, autres.

L'autre aspect à prendre en compte est la définition des conduites. L'étude du fonctionnement du réseau et la détérioration hydraulique n'utilisent pas la même définition de la conduite.

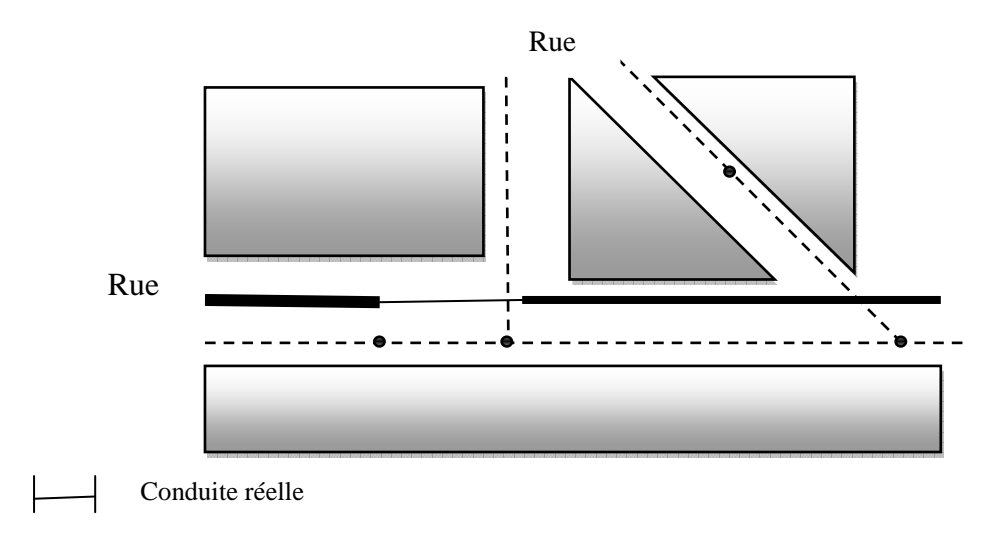

#### Présence d'organes hydraulique : pompe, vanne, poteau à incendie

Conduite pour le modèle hydraulique

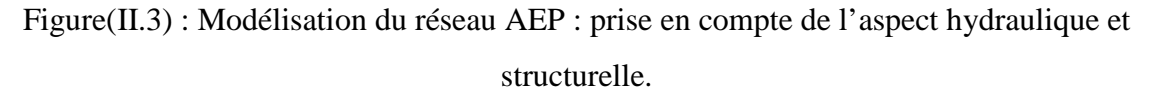

La Figure (II.3) illustre la distinction entre le réseau tel qu'il existe réellement et la modélisation hydraulique. Cette modélisation doit être attentive à l'étude de la détérioration structurelle des conduites qui s'articule sur une définition plus détaillée des conduites qui correspond plus au réseau réel. Nous devons trouver un niveau de description du réseau assurant un compromis entre l'étude de la détérioration structurelle et hydraulique. Cela nécessite l'adaptation des données disponibles et une définition appropriée des conduites du réseau.

### **II.5. Etude de la fiabilité hydraulique des réseaux**

Il apparait que la fiabilité hydraulique du réseau dépend de la capacité du réseau à assurer la desserte en eau des usagers en quantité suffisante et avec une pression minimale requise et une pression maximale à ne pas dépasser. Le système doit être en mesure de pallier les impacts liés à la défaillance des organes hydrauliques que comportent le réseau et la baisse de la capacité hydraulique liée à la détérioration des conduites. Afin d'accroitre la fiabilité, il est nécessaire d'assurer une pression suffisante dans le réseau supérieure à la pression minimale nécessaire à la desserte des abonnés dans notre thèse nous prenons comme  $P_{min} = 3$  bars et  $P_{max} = 7$  à 8 bars. Des auteurs proposent des indices qui mesurent la surpression disponible dans le réseau, la quantité d'énergie disponible et le niveau de satisfaction de la demande aux nœuds de consommation. Dans le cadre de la thèse nous considérons exclusivement la diminution de la capacité hydraulique due à la détérioration des conduites et leurs défaillances.

Nous proposons de construire des indices de fiabilité qui tiennent compte du niveau de pression dans le réseau et de la satisfaction des abonnés.

### **II.5.1. Modèles pour la fiabilité hydraulique des réseaux AEP**

Nous étudions dans le cadre de ce mémoire, des modèles de mesure de la fiabilité hydraulique des réseaux AEP développés dans le cadre du projet Care-W, dans lequel le CEMAGREF a participé .Trois modèles de fiabilité Hydrauliques (Hydraulic Reliability Models, HRM) ont été développés permettant de mesurer l'importance hydraulique de chaque conduite du réseau d'eau et l'impact sur son fonctionnement en cas de défaillance à l'aide d'indices de fiabilité. Ces modèles sont : Failnet-Reliab élaboré par le CEMAGREF (France), Relnet élaboré par Université de Technologie de Brno (République Tchèque), Aquarel : élaboré par SINTEF (Norvege). Ces modèles ont été testés sur des réseaux de taille réel.

Pour une pression satisfaisante aux nœuds de consommation, on compare l'eau réellement acheminée et celle demandée. En cas de déficience importante, la conduite sera considérée comme critique. Cependant, l'approche de calcul et les outils utilisés sont sensiblement différents. L'objectif est d'évaluer deux indicateurs importants exprimés à l'échelle du réseau :

 $\frac{1}{2}$ L'importance hydraulique de la conduite (liaison hydraulique), qui représente l'impact de la défaillance de la conduite sur l'ensemble du réseau (ou une partie) en terme d'interruption de la distribution d'eau, réduction de la pression ou de la consommation.

÷ La vulnérabilité des consommateurs (au niveau de la conduite, du secteur ou la totalité du réseau) qui représente le risque de désagrément (gène) occasionnée pour les consommateurs (interruption du service, inondation, déviation).

#### **II. 5.1. Relnet (Université de Technologie de Brno)**

Propose un modèle permettant de mesurer l'impact d'une indisponibilité d'une conduite donnée sur le fonctionnement du réseau en tenant compte des pressions et consommations aux nœuds. Le modèle utilise Epanet2® (Rossman, 2000) pour effectuer les simulations hydrauliques. Il permet de calculer le *HCI* qui représente pour une conduite donnée le rapport entre l'eau qui est réellement consommée dans le réseau et l'eau devant être consommée :

 $HCI_J = \frac{\sum_{Noeud} (demande-concommunication)}{\sum_{Noed} (demande)}$ ∑<sub>Noeud i</sub>(demande)

Le calcul des consommations au niveau des nœuds s'appuie sur les niveaux de pression aux nœuds. Deux niveaux sont identifiés : une pression minimale, à partir de laquelle une desserte en eau est possible mais en quantité proportionnelle à la demande et une pression désirée à partir de laquelle la desserte en eau correspond à la demande aux nœuds. Pour un niveau de pression inférieur à la pression désirée, la consommation est inférieure à la demande aux nœuds. La première étape consiste à analyser le fonctionnement hydraulique du réseau en calculant les pressions aux nœuds et en déterminant la demande totale sur l'ensemble du réseau. L'étape suivante est de rendre la conduite considérée indisponible (en la fermant). Une nouvelle simulation hydraulique est effectuée permettant de mesurer les niveaux de pression aux nœuds. La consommation aux nœuds sera fonction de la comparaison des niveaux des pressions avant et après l'indisponibilité de la conduite. La consommation à un nœud donné sera nulle si la pression à ce nœud est inférieure à la pression minimale initialement définie. Pour une pression comprise entre la pression minimale et la pression désirée, la consommation sera proportionnelle à la demande aux nœuds et aux pressions avant et après l'indisponibilité de la conduite tel que :

$$
consumation_i = demande_i \sqrt{\frac{pression\,après_i}{pression\,avant\, i}}
$$

Pour une pression au nœud supérieure à la pression désirée, alors la consommation au nœud sera égale à la demande au nœud.

# **II.6. Prise en compte de l'effet réseau et mesure de l'importance d'une conduite**

Le réseau d'alimentation en eau potable est un réseau connexe dont la fiabilité dépend de l'état des canalisations et la configuration même du réseau. Nous proposons d'utiliser deux indices qui traduisent l'incidence de la rupture d'une conduite sur la distribution de l'eau dans le réseau. La rupture est simulée par la fermeture de la conduite. L'impact est mesuré d'un point de vue hydraulique, tous les calculs hydrauliques sont effectués à l'aide d'Epanet2®. Selon la position de la conduite dans le réseau, la nature et le nombre d'abonnés qu'elle dessert, son rôle dans l'acheminement de l'eau est différent. Ce rôle est obtenu à l'aide de la comparaison entre la quantité d'eau transportée avant et après l'occurrence de la défaillance. L'impact de la défaillance dépend des niveaux de pression aux nœuds de consommation. Ainsi l'occurrence de la défaillance engendrera une redistribution des pressions au niveau des nœuds de consommation ce qui provoquera une baisse de pression dans certains nœuds et une augmentation dans d'autres. En fonction de la variation du niveau de pression, la demande au niveau des nœuds de consommation change. D'un point de vue théorique, la mesure du changement de la demande au niveau des nœuds de consommation est cité dans (Wagner et al. 1988) et (Ivaltimir et al. 2004).

La mesure de l'importance s'obtient en comparant les mesures obtenues avant et après la suppression de la conduite. A l'état initial, chaque nœud de consommation regroupant un nombre d'abonnés donnés est caractérisé par une pression  $(P_{Init})$  et une demande $(Q_{Init})$ . Pour chaque conduite élaguée, nous mesurons les nouveaux niveaux de pression( $P_{Nouv}$ ), en fonction de ces niveaux la demande aux nœuds de consommation $(Q_{Nouv})$ .

Pour chaque conduite élaguée, une simulation hydraulique du fonctionnement du réseau est effectuée, la démarche décrite ci-dessous est effectuée pour chaque conduite, afin de calculer l'indice de criticité des conduites constituant le réseau.

Nous exploitant les travaux de (Wagner et al. 1988) qui établissent une relation entre la quantité d'eau desservie et la pression à un nœud de consommation. Ils distinguent trois paliers pour les valeurs de pressions, déterminées par deux seuils de pression, une pression inférieure  $P_{Inf}$  et une pression supérieure  $P_{Sup}$ :

Le premier palier concerne les nœuds où la pression est au-dessous de la pression inférieure requise, dans ce cas là, la desserte en eau ne peut être assurée, la demande au nœud est nulle.

$$
Q_{\text{Nouv}} = 0
$$

Le deuxième palier concerne les nœuds où la pression  $(P_{Nouv})$  est comprise entre la pression inférieure et la pression supérieure. Dans ce cas la desserte de l'eau est partiellement assurée, la demande au niveau des nœuds de consommation  $(Q_{Nouv})$ est donnée par :

$$
Q_{\text{Nouv}} = Q_{\text{Init}} \sqrt{\frac{P_{\text{Nouv}} - P_{\text{Inf}}}{P_{\text{Sup}} - P_{\text{Inf}}}}
$$

Le troisième palier concerne les nœuds dont la pression dépasse la pression supérieure  $P_{Sup}$ assurant ainsi une desserte normale de l'eau vers les nœuds de consommation dans ce cas la demande est donnée par :

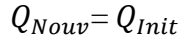

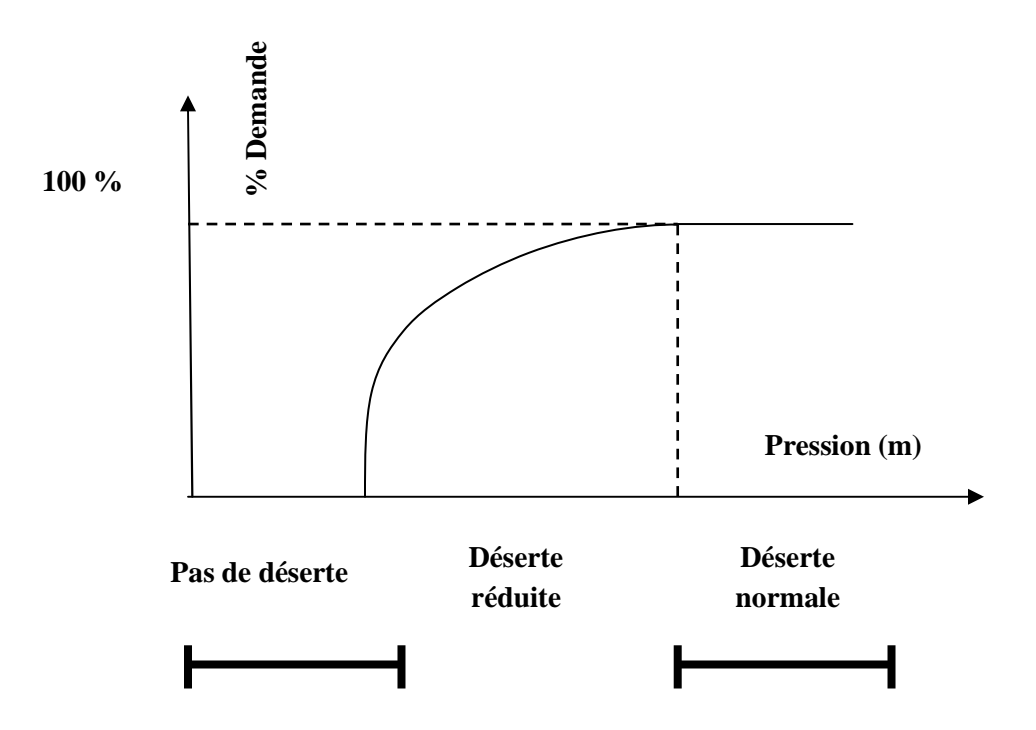

Figure (II.4): Niveau de desserte en fonction de la pression

#### **II.6.1 Indices de fiabilité hydrauliques**

En s'inspirant des indices relevés dans la littérature, nous proposons deux indices permettant de mesurer le rôle d'une conduite donnée dans l'acheminement de l'eau.

#### **II.6.1.1 Indice de Criticité Hydraulique**

Cet indice permet de comparer la quantité d'eau desservie dans l'ensemble du réseau avant et après l'indisponibilité d'une conduite donnée. Afin de calculer l'Indice de criticité hydraulique (*ICH*) d'une conduite *j*, il est nécessaire de calculer les pressions et demande aux niveaux de tous les nœuds de consommation en fonction des paliers susmentionnés. L'équation ci-dessous définit l'expression de calcul de l'ICH pour un réseau de *n* nœuds :

$$
ICH_J = \frac{\sum_{i=1}^{n} (Q_{Init} - Q_{Nouv})}{\sum_{i=1}^{n} (Q_{Init})}
$$
 avec  $ICH \in ]0,1]$ 

La Figure 2.5 présente la démarche de calcul des indices de fiabilité pour un réseau donné. L'indice *ICH* obtenu pour l'ensemble des conduites du réseau, traduit la quantité d'eau réellement desservie dans l'absence d'une conduite donnée. Il est compris entre *0* et *1*, plus la valeur est proche de *1*, plus la conduite est importante dans le réseau. Si la valeur d'ICH est voisine de *0*, cela signifie que l'eau est bien desservie même en l'absence de la conduite considérée, l'importance de la conduite est faible.

A partir d'un fichier de données décrivant le réseau à considérer, nous effectuons le calcul de l'ICH à l'aide d'une courbe de modulation de 4000heures chaque 24 h représente un état fermé de la conduite lorsque exemple l'heure de la simulation atteint un deuxième cycle c'està-dire à 25 h la conduite s'ouvre est une autre conduite se ferme est ainsi de suite jusqu'a la dernière conduite ; cette automatisation est réalisée avec l'éditeur de commande simple en mode écriture d'EPANET on va voir cette étape détaillé dans le dernier chapitre.
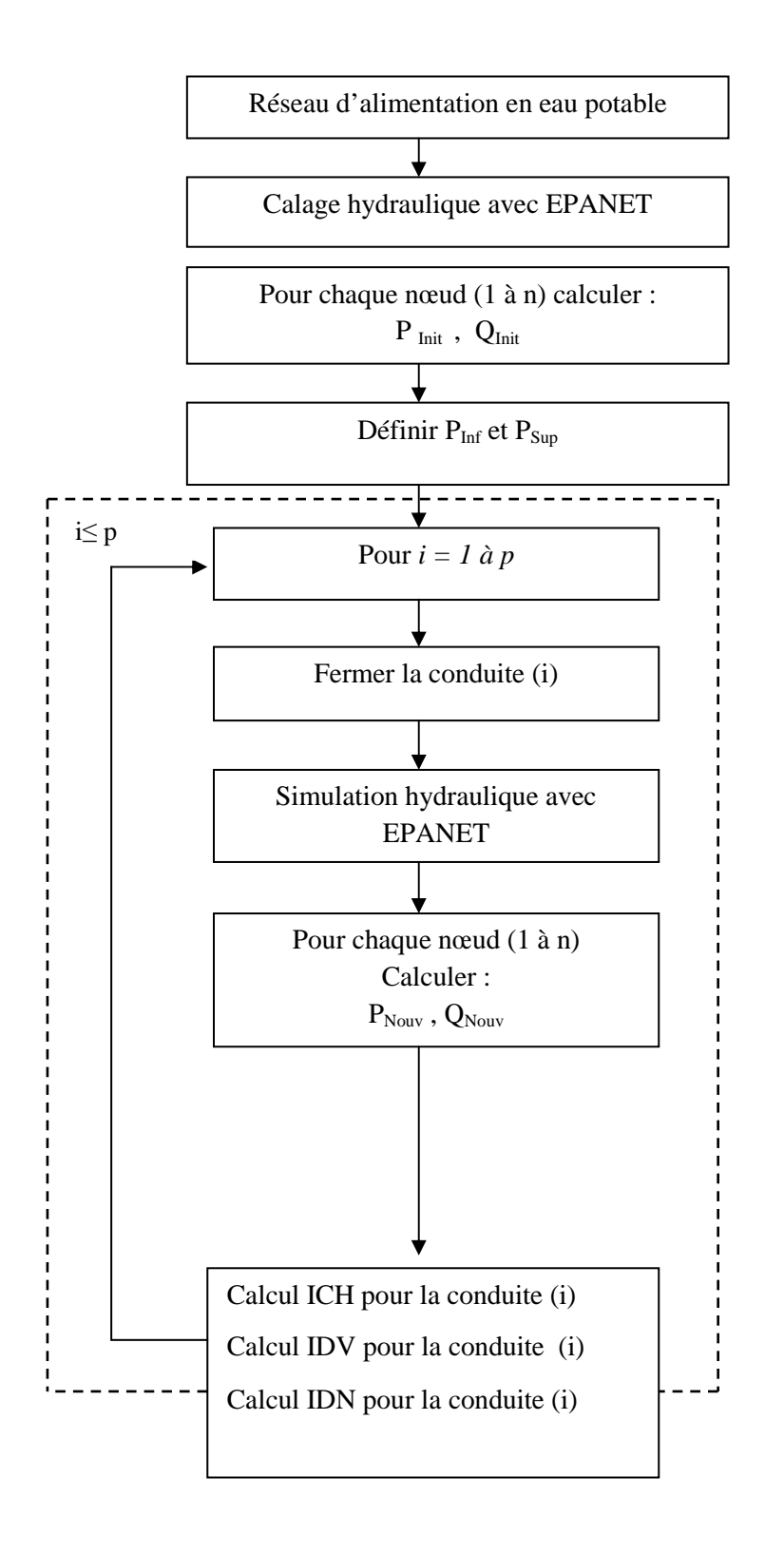

Figure II.5 : Calcul des Indices de fiabilité hydraulique

## **II.6.1.2 Indice de déficience aux nœuds**

Cet indice traduit l'impact de l'indisponibilité d'une conduite donnée sur la desserte en eau des abonnés. Il permet de recenser l'ensemble des nœuds de consommation où la desserte n'est pas assurée. (Wagner et al, 1988) suppose qu'au-dessous d'une certaine pression  $P_{Inf}$  dans notre thèse  $P_{Inf} = 30$  *m* (*d'eau*) dans chaque nœud comme borne inferieure de pression la desserte en eau n'est plus assurée. Pour chaque conduite élaguée, un calcul de pression est effectué à l'aide d'Epanet2®, puis une comparaison avec la pression  $P_{Inf}$  est effectuée. Si la pression mesurée au nœud de consommation est inférieure à la pression  $P_{Inf}$ , alors le nœud considéré ne sera pas desservi tant que la conduite est indisponible. Cette procédure permet d'identifier l'ensemble des nœuds non desservis. Une fois ces nœuds identifiés, pour chaque conduite élaguée nous calculons le rapport entre le nombre de nœuds non desservis et le nombre de nœud total constituant le réseau. La procédure de calcul est décrite dans la. Nous sélectionnons les conduites suivant l'indice IDN la sélection s'effectue avec la boite de requête d'EPANET.

$$
IDN_J = \frac{Number\,e\,neuds\,non\,desservis}{Number\,total\,de\,no\,eud}
$$

#### **II.6.2 Données nécessaires et calcul des indices de fiabilité**

Le calcul des indices de fiabilité s'effectue selon la procédure décrite par la Figure II.5. Le calcul est assuré à l'aide des résultats de la simulation du durée 4000h avec EPANET. Un rapport complet d'EPANET permet de donner les valeurs des débits et des pressions avant et après l'indisponibilité d'une conduite. Une fois les débits sont recueillis nous transmettons toutes ces données vers EXCEL pour évaluer ces indices, l'indisponibilité d'une conduite ou casse est traduite par la fermeture de la conduite. Nous supposons que le temps d'indisponibilité correspond au temps nécessaire à la remise en l'état de la conduite c'est le Temps moyen de réparation dans la thèse nous prenons comme T=24h l'indisponibilité d'une conduite suivant un cycle ou une courbe de modulation identique chaque 24 h , Nous supposons que seule une conduite est indisponible, écartant ainsi la possibilité que deux ou plusieurs défaillances surviennent au même moment. Le calcul des indices de fiabilités nécessite la disponibilité de données spécifiques liées au fonctionnement du réseau et à la durée de réparation des conduites. Les données devant être disponibles sont :

- topologie du réseau : cartographie ;
- longueur, diamètre, rugosité, cote au sol ;
- courbe caractéristique des pompes ;
- courbes de consommation par type d'abonnés et demande aux nœuds ;
- courbe volumétrique pour réservoir ;
- temps d'indisponibilité des conduites.

Le calcul des indices de fiabilité utilise la simulation hydraulique obtenue à partir des données sus-mentionnées. Le modèle hydraulique est construit à l'aide d'Epanet2. L'impact de l'indisponibilité d'une conduite dépend de sa localisation de la nature des abonnés qu'elle dessert on a pris T=24 h, de la période d'occurrence de la défaillance. proposée permet de simuler l'indisponibilité de la conduite sur une période de temps donnée. Cette approche permet d'identifier les plages horaires où l'indisponibilité de la conduite est la plus critique par la requête temporelle d'EPANET ou par le rapport de simulation complet. Pour un réseau donné, le modèle hydraulique peut être sauvegardé à l'aide d'un fichier d'extension **.net** ou **.inp**. Le calcul des indices de fiabilité nécessite le paramétrage de la requête, les paramètres d'entrée sont les suivant :

- Définir les pressions  $P_{Inf} = 30 \, m \left( d' e \alpha u \right)$  et  $P_{Sun} = 70 \, m$  à 75 m a ne pas dépasser ;
- Choisir le fichier du modèle hydraulique à considérer ;
- Définir le début et la fin de la plage horaire pendant laquelle la simulation sera effectuée ;
- Définir le temps d'indisponibilité des conduites.

n : nombre de nœuds dans le réseau A P<sub>Sup</sub> : pression désirées pour un fonctionnement normal du réseau  $Q_{Now}$ : consommation réelle au nœud  $T$  : temps de l'indisponibilité de la conduite  $Q_i$ : demande au nœud i  $Q_{\text{Init}}$ : Demande totale sur l'ensemble du réseau *p : nombre de conduite dans le réseau période : plage horaire, début et fin de la simulation P*<sub>*i*</sub>: pression au nœud i  $P_{Inif}$ : pression inférieur requise pour la déserte en eau

#### **Initialisation**

**Lancer** *Epanet (P) {simulation hydraulique pour la plage horaire désignée}*  ∀ *i = 1, n Calculer Q<sup>i</sup> {détermination de la demande aux nœuds}*   $Q_{\text{Init}}$  **←**  $\sum_{i=1}^{n} Q_i$  {détermination de la demande sur l'ensemble du réseau **Pour**  $j = 1, n$  **calculer**  $P_i$ 

**Fermer** *la conduite j* 

**Lancer** *Epanet (période) {simulation hydraulique pour la plage horaire désignée, avec une indisponibilité de j de T}*   $\forall i = 1, n$  **calculer**  $P_i$ 

$$
Q_{\text{Totale}} \leftarrow 0
$$

$$
newd \longleftarrow 0
$$

**pour**  $i = 1,...,n$  **faire** 

si 
$$
P_i
$$
  $\lt P_{inf}$  alors  
\n $Q_i$  ← 0  
\n*newd* ← *newd* + 1

**sinon**

 $\textbf{si } P_{\text{inf}} \leq P_i < P_{\text{sup}} \textbf{ alors}$ 

$$
Q_{\text{Now}} \longleftarrow Q_i \cdot \sqrt{\frac{P_i - P_{\text{inf}}}{P_{\text{sup}} - P_i}}
$$
  
 **Sinon**  $P_i \ge P_{\text{sup}}$  **alors**  
  $Q_{\text{Now}} \longleftarrow Q_{\text{initial}}$ 

**Fin si** 

**Fin si** 

 **Fin si** 

 $Q_{Total} = Q_{Now} + Q_{Total}$ 

**Fin pour** 

$$
ICH_i = \frac{Q_{Ini} - Q_{Total}}{Q_{Init}}
$$

$$
IDN_j = \frac{newd}{n}
$$

$$
IDV = \frac{newd}{n}
$$

## **Fin pour**

 **Fin.**

Figure (II.6) : Algorithme de calcul des indices de fiabilité ICH, IDN et IDV à L'aide de mesure de fiabilité.

#### **II.6. Conclusion**

Nous avons défini au cours de ce chapitre un ensemble de notions permettant de comprendre le fonctionnement du réseau. Un fonctionnement qui est décrit à l'aide d'un modèle hydraulique. Il est apparu que le modèle hydraulique doit tenir compte d'un ensemble de paramètres et critères pour traduire fidèlement les caractéristiques et le fonctionnement du réseau tel qu'il existe dans la réalité. Il est indispensable de trouver un niveau de détail adéquat permettant d'étudier la détérioration hydraulique du réseau.

Nous avons introduit la notion de fiabilité hydraulique, qui traduit la capacité du réseau à pallier une déficience de pression due à la survenue de défaillance ou à . L'analyse de la littérature montre que la fiabilité hydraulique dépend non seulement des niveaux de pression, mais aussi des caractéristiques des conduites (rugosité, diamètre) de la topologie du réseau et la satisfaction des abonnées. Ces critères déterminent la performance du réseau et doivent être pris en compte dans la prise de décision en matière de renouvellement.

Nous avons exploité les modèles et indices identifiés dans la littérature pour la mesure de la fiabilité hydraulique. Cela a permis de définir une approche plus flexible pour la mesure d'indices de fiabilité appropriés. Les indices proposés permettent d'identifier les conduites jouant un rôle important dans la desserte des abonnés. Ces conduites nécessitent une attention particulière lors de travaux de renouvellement.

Les développements effectués dans ce chapitre vont permettre de mesurer l'impact des travaux de renouvellement sur le fonctionnement du réseau et de hiérarchiser les conduites en fonction de leur rôle dans le réseau.

# **III. Introduction**

En fonction des problèmes traités, les approches exactes d'optimisation peuvent être inadaptées, principalement pour des problèmes dont les fonctions objectifs ne sont pas continues et /ou dérivables. L'utilisation des approches non exactes ou de méta-heuristiques est requise. Pour des problèmes qui cherchent à satisfaire plusieurs objectifs pouvant être contradictoires et avec des variables de décisions discrètes ou continues, il est souvent difficile de trouver une ou plusieurs solutions réalisables. Les algorithmes génétiques présentent l'avantage d'explorer l'espace des solutions réalisables à partir d'un ensemble de solutions créées de manière aléatoire. A l'aide d'opérations spécifiques, l'algorithme génétique va générer de nouvelles solutions à partir de l'ensemble de solutions de départ, connu sous le nom de *population*. L'exploration de l'espace des solutions s'articule sur des mécanismes adaptés du domaine de la génétique. Ces algorithmes se basent sur le principe d'évolution des espèces, d'adaptation et de sélection naturelle. Les solutions réalisables ou acceptables sont assimilées à des individus qui vont résister et s'adapter à leur environnement. Seuls les meilleurs individus survivront. Par analogie, les meilleures solutions seront celles ayant une plus forte probabilité d'être choisies tout au long du processus de recherche de solutions. Les premiers travaux ont été menés par (Holland, 1975) dans l'ouvrage « *Adaptation of Natural and Artificial System »*  qui formalise les algorithmes génétiques dans le cadre de l'optimisation mathématique. L'indisponibilité d'ordinateurs puissants, empêche l'implémentation de ces algorithmes sur des problèmes de taille réelle. Il faut attendre les travaux de (Goldberg, 1994) permettent de vulgariser l'utilisation des algorithmes génétiques et leur utilisation dans des problèmes d'optimisation concrets.

# **III.2. Définition et vocabulaire**

Par analogie à la génétique, ces algorithmes cherchent à partir d'une population initiale les meilleurs individus*.* Pour constituer les *parents* appropriés donnant naissance à une meilleure descendance *Enfants*, parmi laquelle seront tirées les solutions acceptables du problème traité. Chaque problème d'optimisation est caractérisé par des variables de décision qui conditionnent les décisions à prendre, des objectifs à satisfaire et des contraintes à respecter. Contrairement aux méthodes d'optimisation classiques, les algorithmes génétiques n'utilisent pas les variables mais leur associe un codage particulier, les variables de décisions sont prises en compte à l'aide de caractères représentant une séquence de codes.

Chaque variable de décisions est traduite sous forme d'un gène qui peut contenir 1 ou plusieurs codes, pouvant exprimer des caractères différents. La séquence de code représente un individu, en d'autre terme une solution potentielle connue sous le nom de *chromosome*. Les objectifs du problème traité sont exprimés à l'aide d'une fonction qui permet d'évaluer les chances qu'un individu soit sélectionné ou pas, afin de reproduire de nouvelles solution. Cette fonction est la *fonction d'adaptation (fitness)*.

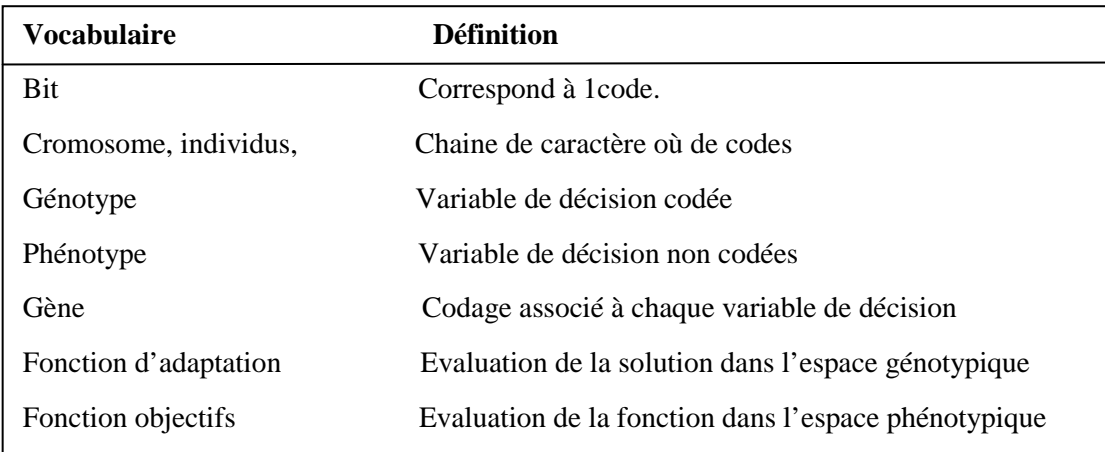

Tableau III : Algorithmes génétiques et vocabulaire

 Les contraintes sont prises en compte dans la fonction d'adaptation en pénalisant les individus qui violent les contraintes du problème. Deux espaces sont définis :

- l'espace génotypique qui est constitué non pas par les variables de décisions, mais des chaînes de codes (solutions codées).
- l'espace phénotypique qui est constitué par les individus décodé, exprimé pas les valeurs des fonctions objectifs (espace formé par les variables de décision décodées).

L'exploration de l'espace des solutions possibles s'articule sur deux mécanismes qui cherchent à générer de manière aléatoire de nouvelles solutions à partir de la population de départ. Ces mécanismes sont les opérateurs génétiques : *le croisement et la mutation*. Le mécanisme de *sélection* cherche à diriger l'exploration en déterminant les individus ayant la plus grande probabilité d'être choisis.

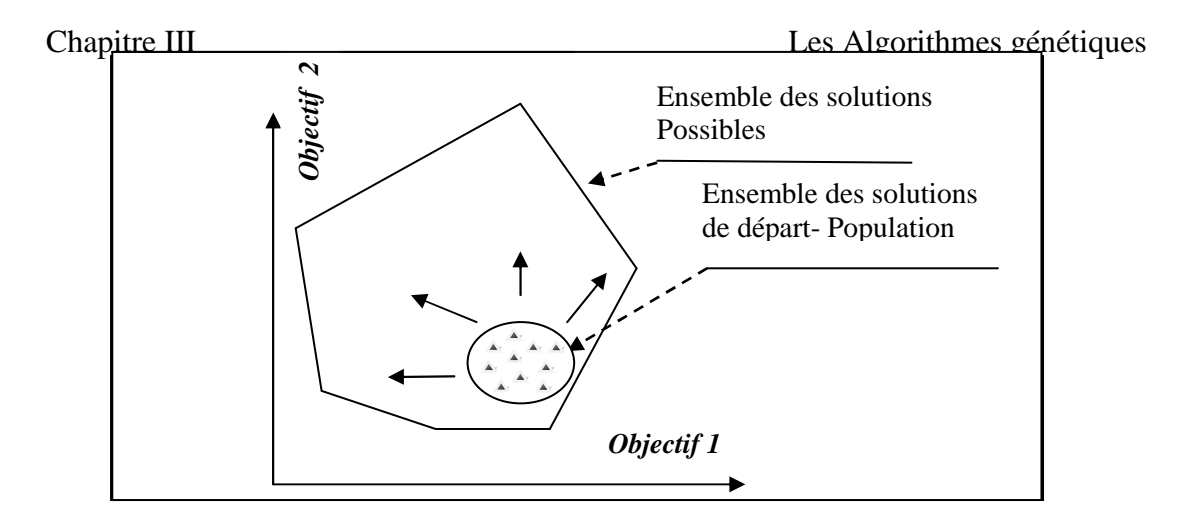

Figure(III.1) : Principe de recherche de solutions dans les algorithmes génétiques.

# **III.3. L'Algorithme Génétique Simple (AGS)**

Afin d'expliciter le fonctionnement des algorithmes génétiques, nous présentons les différentes étapes d'un algorithme génétique simple illustré par la Figure(III.3) La définition du codage des variables de décision est une étape délicate, en fonction du problème étudié, les codes utilisés peuvent être binaires, entiers, réels, gray ou alphabétiques. En fonction du codage utilisé, les opérateurs génétiques assurant la reproduction de nouvelles solutions sont adaptés. Figure(III.2) illustre différents codages possibles.

# **III.3.1. Génération de la population initiale et codage des individus**

La génération de la population initiale que va utiliser l'algorithme génétique, pour explorer l'espace des solutions possibles dépend de la nature du codage utilisé et du nombre de solutions initiales. La taille de la population détermine la robustesse de l'algorithme, en effet plus la population est grande, les solutions sont distinctes et favorise donc l'exploration des solutions acceptables. En fonction des variables de décision considérées dans le problème, la génération de chromosome se base sur une fonction *Rondom* permettant de générer des variables de manière aléatoires, la génération doit respecter les domaines d'acceptabilité des décisions.

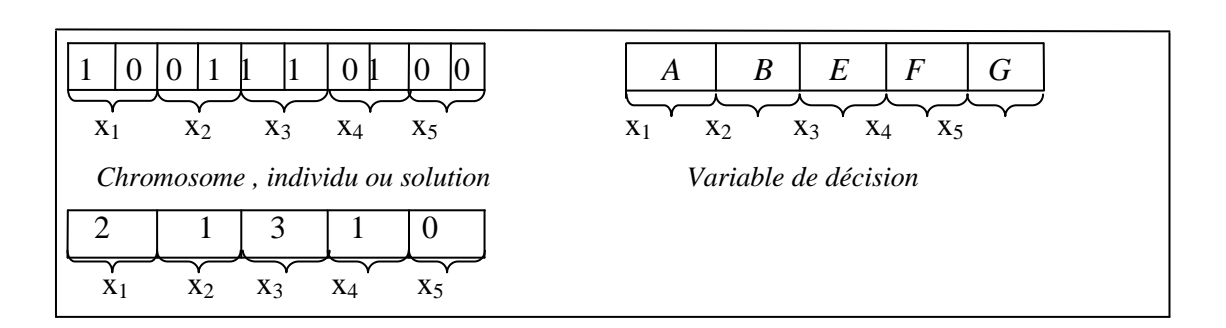

Figure(III.2) : Codage d'une solution sous forme de chromosome

La concaténation des variables de décision codées à l'aide de caractères forme le chromosome ou l'individu et définit une solution. Le chromosome est la forme codée de la solution communément appelée génotype.

#### **III.3.2. Evaluation de la population**

Cette étape consiste à évaluer chaque solution contenue dans la population, la mesure de performance des solutions s'appuie sur la valeur de fonctions objectives. Chaque solution se voit attribuer une fonction d'adaptation qui traduit sa performance par rapport aux autres solutions, et qui dépend de l'estimation de chaque objectif du problème étudié. Cette étape permet de classer les solutions, afin de déterminer les solutions qui seront sélectionnées pour construire une nouvelle population de solutions.

#### **III.3.3. La sélection des individus**

Cette étape permet de déterminer les individus à reproduire pour former la nouvelle population de solution. Le choix des individus se base sur leur efficacité relative dans la population. La probabilité de sélectionner un individu donné est souvent traduite par le rapport entre la valeur de sa fonction d'adaptation et la somme de toutes les fonctions d'adaptation de la population. Il existe plusieurs techniques de sélection, nous en développons trois : La sélection par tournoi (*tournament*), la sélection par roulette (*wheel*) et la sélection par rang (r*anking*).

#### **La sélection par tournoi**

A partir de la population de taille *m*, un tournoi qui consiste à sélectionner *m*  chromosomes de *m* pairs. Pour chaque pair, le vainqueur est déterminé par la valeur de la fonction d'adaptation. Ainsi *m* individus seront sélectionnés pour la reproduction.

#### **La sélection par roulette**

En fonction de la valeur d'adaptation, une proportion est calculée exprimant le rapport entre la valeur de la fonction d'adaptation d'un individu donné et la somme des valeurs sur l'ensemble de la population. On assimile le processus de sélection à une sorte de roulette de casino où chaque individu est représenté sur la roulette à l'aide de la proportion calculée. Ensuite, la bille est lancée et permet donc de choisir un chromosome. Plus la proportion est grande, plus le chromosome associé à de chance d'être tiré. L'expérience est reproduite selon la taille de la population.

# **La sélection par rang**

Il s'agit de classer la population suivant la fonction d'adaptation, chaque individu de la population se voit accorder un rang. Plus l'individu est bon, plus son rang est élevé. Le principe de la sélection par rang est similaire que la sélection par roulette, la différence est que la proportion est calculée sur les rangs et non sur la valeur de la fonction d'adaptation. L'ensemble des individus est représenté sur un segment de droite dont les valeurs sont comprises entre 0 et 1. Un tirage aléatoire (en général selon une loi uniforme) de nombres compris entre 0 et 1. La valeur du nombre aléatoire détermine l'individu à sélectionner.

### **III.3.4. L'opération de croisement**

La procédure de sélection permet d'identifier les individus à reproduire, *les parents*. Le mécanisme de reproduction est assuré par les opérations de croisement et de mutation. L'opération de croisement doit permettre d'améliorer la performance de la population considérer et de générer de meilleures solutions, *les enfants*. L'opération de croisement est tributaire de la nature du codage utilisé. Elle est effectuée sur une paire d'individus sélectionnés de la population, *les parents*. Cette opération est caractérisée par une probabilité de croisement *Pc* et le nombre de points de croisement. Nous présentons certains opérateurs.

#### **L'opération de croisement simple**

Le croisement entre deux individus est conditionné par la probabilité de croisement et le nombre de points de croisement. Le croisement permet de générer deux nouveaux individus dont la structure a été modifiée à partir d'individus de la population. Pour le codage binaire, il s'agit d'abord de déterminer le point de croisement. Chaque chromosome est caractérisé par une longueur déterminée par le nombre de code le constituant. En fonction du nombre de points de croisement voulu, on génère un ou plusieurs nombres aléatoires compris entre 1 et la longueur du chromosome considéré. Les points de croisement seront les positions qui correspondent aux nombres générés aléatoirement. Le croisement simple peut être adapté au codage réel, entier ou

alphabétique en utilisant la même procédure.

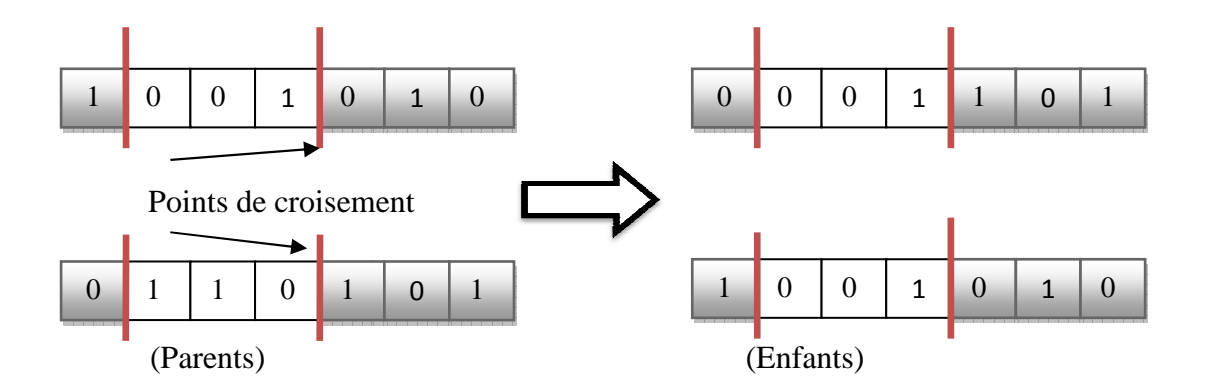

Figure(III.3) ) : Procédure de croisement dans le cas d'un codage binaire.

# **Opération de croisement uniforme**

Cette opération consiste à considérer pour un chromosome donné un masque formé d'un vecteur aléatoire binaire. Le codage utilisé représente une variable de décision lui correspondant un nombre binaire, réel, entier ou alphabétique. En fonction de la valeur de la composante du vecteur binaire associé à la position sur le chromosome, la valeur du correspondant un nombre binaire, réel, entier ou alphabétique. En fonction de la valeur<br>de la composante du vecteur binaire associé à la position sur le chromosome, la valeur du<br>code associé à cette position peut avoir l'u deuxième chromosome (enfant) généré sera constitué par symétrie par rapport au premier chromosome. En fonction de la position du code, si la valeur est associée au premier parent, alors la valeur de la même position pour le second enfant sera associée au deuxième parent. nd 1 0 1

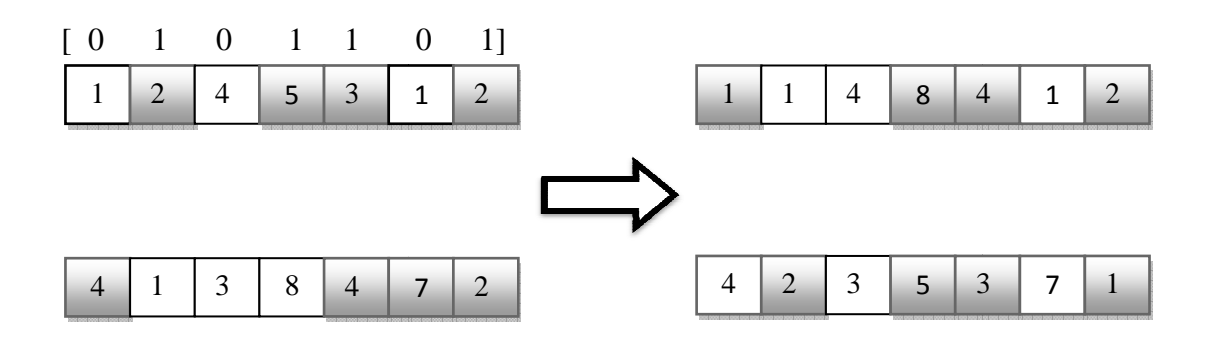

Figure (III.4) : Procédure de croisement uniforme dans le cas d'un codage entier.

# **III.3.5. L'opération de mutation**

Cette opération à pour but de créer du désordre dans la population afin de limiter les risques de convergence prématurée vers des optimums locaux. L'opération de mutation est tributaire du codage utilisé et de la probabilité de mutation *Pm*, qui conditionne la mutation ou non d'un individu. (Simpson et al. 1994) propose de choisir la probabilité de mutation avec

$$
\frac{1}{m} \le P_m \le \frac{1}{l} \, .
$$

Pour un codage binaire, la mutation consiste à générer un nombre aléatoire compris entre 1 et la longueur du chromosome. La position du code à muter correspond à la valeur du nombre aléatoire généré.

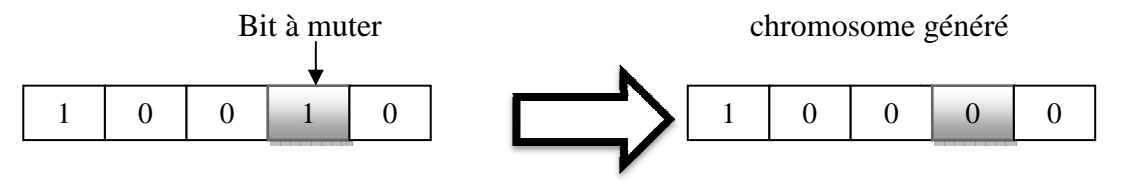

Figure(III.5) Figure(III.5) : Opération de mutation

Dans le cas d'un codage réel ou entier, la mutation tient compte des limites inférieures et supérieures de la variable de décision considérée. Pour une position générée aléatoirement, un nombre aléatoire compris entre 0 et 1 est généré, si ce nombre est inférieur à 0.5 alors la valeur du code sera égale à la borne inférieure de la variable de décision, sinon elle sera égale à la borne supérieure.

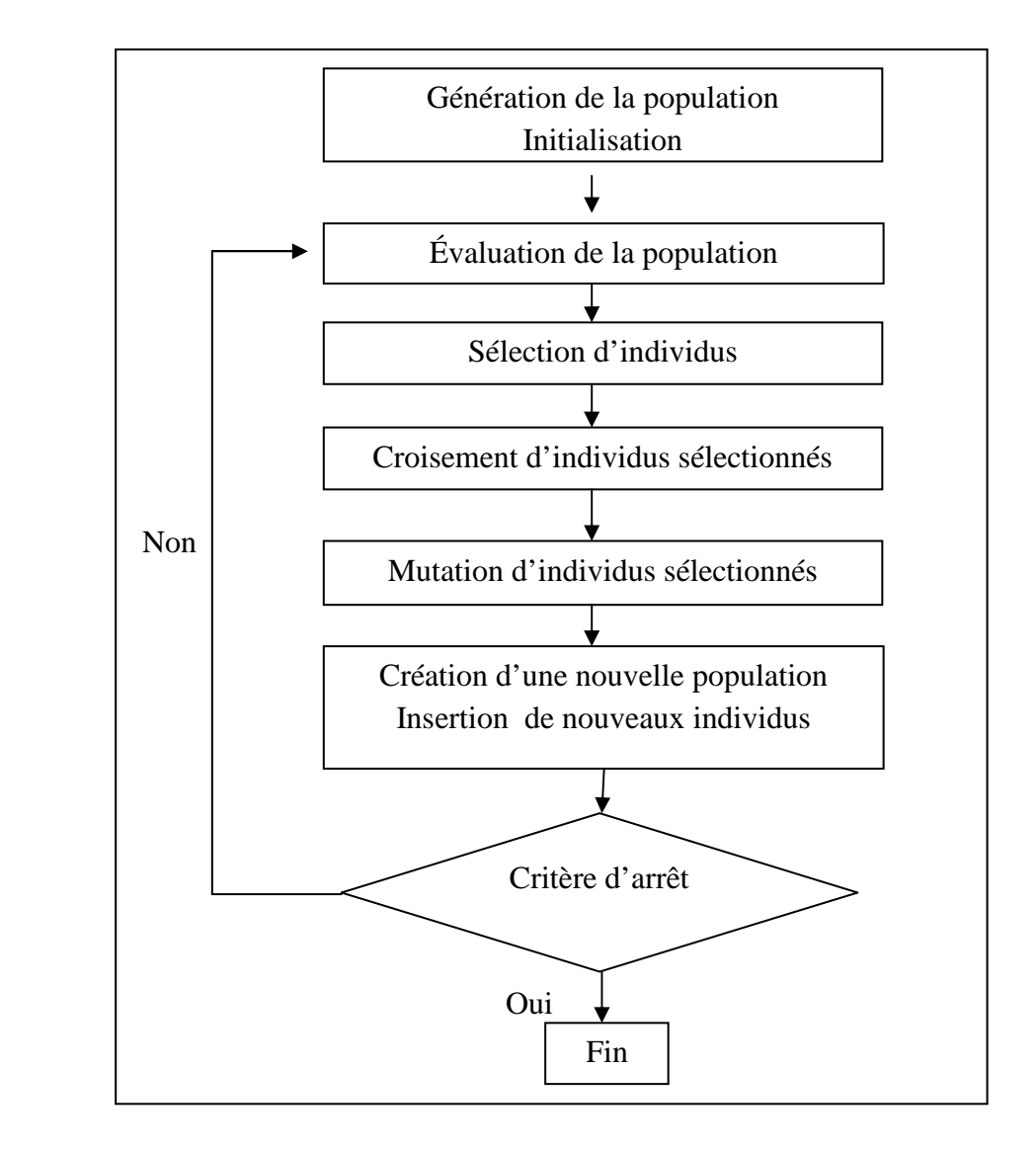

Figure(III.6) : Les principales étapes d'un algorithme génétique

Le processus présenté par la Figure(III.6) décrit la procédure de génération de la population initiale, et d'exploration de l'ensemble des solutions possibles à l'aide des opérateurs de croisement et de mutation. La convergence de l'algorithme est définit par le nombre de génération à effectuer qui détermine le nombre de répétition des principales étapes de l'algorithme génétique.

#### **III .4. Métaheuristiques, optimisation multiobjectif et algorithmes génétiques**

Il existe dans plusieurs domaines (industrie, transports, environnement, réseaux, économie) des problèmes qui considèrent plusieurs critères ou objectifs qui ne sont pas toujours de la même nature. La résolution de ces problèmes nécessite une approche multiobjectif. Elle tient ses racines des travaux menés par (Pareto, 1896). Utilisée initialement en économie puis en sciences pour l'ingénieur, elle trouve une application plus large dans divers domaines. Contrairement au problème uni-objectif où il existe une seule solution possible, l'optimisation multiobjectif définit un ensemble de solutions acceptables qui assurent un compromis entre les objectifs considérés.

La notion d'optimalité est remplacée par l'existence d'un ensemble de solutions satisfaisantes ou acceptables pour un problème multiobjectif connu généralement sous le nom d'ensemble de solutions Pareto optimale. Le choix d'une solution parmi l'ensemble des solutions acceptables n'est pas évident et dépend du décideur. Selon la nature du problème étudié. (Talbi, 1999) et (Berro, 2001) décrivent la relation entre le décideur et le mécanisme de résolution d'un problème multiobjectif en fonction de l'implication du décideur dans le choix des solutions. Trois cas sont possibles :

÷ *Choix à priori* : il s'agit de transformer un problème multiobjectif en un problème uni-objectif c'est le but de ma thèse, en proposant une fonction unique qui traduit l'importance de chaque objectif à travers des pondérations. Cependant, cette approche nécessite une connaissance à priori des pondérations de chaque objectif dans le choix de la solution, mais dans la plupart des cas cette évaluation est difficile ou ne peut se faire en raison d'objectifs exprimés dans des unités de mesure différentes.

 $\ddot{\phantom{a}}$ *Choix à posteriori :* dans ce cas précis, il s'agit de choisir une solution d'un ensemble de solutions satisfaisantes. Le choix de la solution sera guidé par les préférences du décideur en fonction des évaluations des solutions, les objectifs du problème et le nombre de solutions. La connaissance du problème et ses spécificités par le décideur peut permettre un choix rapide pour une cardinalité réduite de l'ensemble des solutions, dans le cas contraire il est nécessaire de décrire chaque solution en fonction des objectifs considérés dans le problème. Ce qui permet de mieux appréhender les solutions selon ses préférences.

Choix progressif ou interactif :

Le décideur intervient dans le processus de recherche de solutions, le processus de recherche est guidé par le décideur selon son appréciation des différents objectifs afin de trouver un compromis acceptable. Cette approche nécessite une connaissance approfondie de l'outil d'optimisation utilisé par le décideur.

#### **III 4.1 Définition d'un problème multi-objectif**

Un problème multiobjectif est définit par un ensemble de fonctions objectifs qui mesurent des critères différents, exprimés à l'aide de variables de décision communes. Un problème d'optimisation multiobjectif (*Multiobjective Optimization Problem – MOP*) peut être défini comme suit :

$$
\text{MOP} \begin{cases} F(x) = (f_1(x), f_2(x), f_3(x)... f_n(x)) \\ s.c. \ x \in C \end{cases}
$$

Avec *n* ≥*2* qui détermine le nombre de fonctions objectifs, représente les variables de décision du problème, C désigne l'ensemble des solutions réalisables et  $x = (x_1, x_2, x_3, \ldots, x_k) F(x)$  correspond aux objectifs à optimiser.

#### **III .4.2 Méthodes de résolution**

 Les méthodes de résolution des problèmes multiobjectifs cherchent à proposer des solutions qui assurent un bon compromis entre les objectifs considérés. Les méthodes classiques d'optimisation : Programmation Linéaire, Branch & Bound, Programmation Dynamique ont été utilisés dans la résolution de problème multiobjectif à deux critères et pour un nombre de variables de décisions faible. Pour des problèmes de taille plus importante, les méthodes exactes sont inadaptées, d'ou l'utilisation de Métaheuristiques. Selon l'approche utilisée, les méthodes de résolution des problèmes multiobjectif sont reparties en trois groupes dans ma thèse nous allons exploiter qu'un seul groupe c'est le groupe de la méthode de scalaire.

#### **III .4.2. Méthodes scalaires**

Ces méthodes se basent sur la transformation du problème multiobjectif en un problème uniobjectif. Parmi les méthodes utilisées : les méthodes d'agrégation, les méthodes econtrainte et les méthodes de programmation par but (*Goal Programming*). Une fois la formulation du problème effectuée, ces méthodes sont généralement associées à des Métaheuristiques pour la résolution dont : les Algorithmes génétiques, le Recuit simulé, Recherche Tabou .

#### **Méthode d'agrégation**

Méthodes qui consistent à transformer le problème multiobjectif en un problème uni-objectif à l'aide d'une fonction objectif unique qui est exprimée comme la somme pondérée des objectifs à considérer. Un poids  $\omega_i$  est associé à chaque objectif  $f_i$  qui représente son importance dans la décision à prendre. La fonction objective du problème s'écrit sous la forme suivante :

$$
F(x) = \sum_{k=1}^{n} \omega_i \cdot f_i(x)
$$

Avec  $\omega_i \in [0,1]$  et  $\sum_{i=1}^n \omega_i = 1$ . La solution obtenue reste sensible à la valeur des poids choisis. Pour des problèmes d'optimisation où il existe plusieurs solutions possibles, seule une solution est proposée, qui ne représente pas nécessairement un optimum global. Pour obtenir plusieurs solutions admissibles, il est possible de résoudre le problème avec différentes valeurs de pondérations et comparer les solutions trouvées. L'approche est coûteuse en termes de calcul.

Dans le cas d'objectifs non-commensurables, la fonction objective du problème dépend des solutions optimales pour chaque fonction objective considérée dans le problème. Elle s'écrit sous la forme suivante avec  $x^*$  représente la solution optimale pour la fonction objectif  $f_i$  (x), NAFI (2006). :

$$
F(x) = \sum_{k=1}^{n} \omega_i \cdot \frac{f_i(x)}{f_i(x^*)}
$$

#### **Méthodes e-contrainte**

Pour ces méthodes, une seule fonction objective est optimisée, les autres fonctions objectives sont considérées à travers des contraintes. Le problème s'écrit sous la forme suivante :

(MOPe)  

$$
\begin{cases}\nF(x) = f_k(x) \\
t.q. x \in C \\
f_i(x) \le e_i, i = 1, 2, 3, ..., n, i \ne k\n\end{cases}
$$

Le problème est transformé en un problème uni-objectif sous les contraintes  $e_i$ . Afin d'obtenir un ensemble de solutions satisfaisantes, il est possible de résoudre le problème avec des valeurs différentes pour les contraintes

#### **Méthodes de programmation par but**

Dans ce cas des buts  $z_i$  sont fixés pour les fonctions objectives qui expriment une performance souhaitée par le décideur. Le problème s'écrit sous la forme :

$$
F(x) = \sum_{i=1}^{n} \omega_i
$$
. | $f_i(x) - z_i$ |

A travers les méthodes présentées, il apparaît qu'une connaissance préalable du problème et de l'importance de chaque objectif dans la prise de décision est nécessaire. La solution proposée est sensible aux valeurs des pondérations considérées. La convergence de ces méthodes vers des optimums globaux n'est pas assurée.

# **III.5. Conclusion**

Vu la nature de la problématique de renouvellement des réseaux AEP où coexistent deux objectifs incommensurables liés à la performance du réseau et aux coûts des travaux de renouvellement, il convient de proposer une approche appropriée à ce type de problème. Après une revue des méthodes de résolution proposées dans la littérature, nous remarquons qu'il est difficile de trouver un compromis entre plusieurs objectifs pouvant être contradictoires. L'utilisation de méthodes exactes basées sur le calcul de gradient ou de pondération des objectifs présentent des limites. Ainsi nous nous sommes intéressés à des approches non exactes, plus particulièrement les algorithmes génétiques. L'avantage de ces algorithmes c'est qu'ils sont faciles à implémenter et offrent la possibilité d'adopter une approche multiobjectif utilisant le principe de dominance au sens de Pareto. La notion d'optimalité pour les problèmes multiobjectifs est remplacée par la notion de dominance qui traduit un compromis entre les objectifs considérés.

# **IV .1. Introduction**

Nous proposons une approche pour le renouvellement des réseaux AEP qui s'inspire de la gestion du patrimoine appliquée à la gestion du réseau AEP. L'intérêt est que l'approche pour le renouvellement des réseaux d'eau potable s'intègre dans la politique de gestion du réseau et du service d'eau. L'approche que nous proposons permet l'intégration des critères économiques et techniques de la gestion du réseau dans son ensemble, traités dans le Chapitre 1. Nous exploitons également l'analyse des méthodes d'optimisation multiobjectif effectuée dans le chapitre 3 pour l'identification d'une méthode de résolution appropriée. L'intérêt par la suite est que l'approche pour le renouvellement des réseaux d'eau potable s'intègre dans une politique de gestion du réseau et du service d'eau dans son ensemble.

Toute prise de décision dépend d'un contexte particulier, d'hypothèses et d'un ensemble de données. Nous identifions dans un premier temps les variables et données sur lesquelles se basera la décision, ensuite nous décrivons le processus de décision en définissant les étapes principales du modèle d'aide à la décision. L'approche pour le renouvellement que nous proposons s'articule sur les étapes suivantes :

- identification des données nécessaires à la prise de décision ;
- sélection des conduites candidates pour le renouvellement en se basant sur l'analyse du fonctionnement hydraulique du réseau;
- formulation mathématique du problème par la définition des objectifs, l'identification des variables de décision et les contraintes ;
- choix d'un algorithme d'optimisation multiobjectif ;
- identification des travaux de renouvellement à effectuer ;
- programmation des travaux de renouvellement sur un horizon de planification donné.

# **IV.2. La supposition des hypothèses**

Nous définissons un ensemble d'hypothèses qui conditionnent la formulation du problème de renouvellement et les résultats obtenus par la suite. Ces hypothèses concernent les restrictions et simplifications effectuées lors du passage de la réalité à la modélisation :

- La première hypothèse concerne la validité des données disponibles au niveau du HP - EST (hydroprojet –Est). Nous supposons que la collecte et le stockage de ces données s'est effectué de manière à traduire fidèlement les caractéristiques des conduites du réseau.
- Nous supposons que la modélisation hydraulique du réseau traduit de manière significative le fonctionnement réel du réseau. Nous supposons que les caractéristiques du réseau particulièrement : la rugosité, le diamètre et la consommation des abonnés restent valables tout au long de l'horizon de planification *Ω* qui ne peut dépasser 5 ans (*Ω* ≤ 5).

Ce qui correspond à la pratique en matière de planification dans les services d'eau.

- L'évaluation de la fiabilité hydraulique des conduites tient compte d'une seule rupture possible à la fois. Nous supposons que la probabilité de survenue de plus de deux défaillances simultanées sur le réseau est très faible.
- Nous supposons que chaque conduite candidate au renouvellement peut subir une seule défaillance tout au long de l'horizon de planification. Plusieurs conduites peuvent subir des défaillances dans la même année mais pas au même instant. La modélisation ne tient pas compte de la détérioration de la qualité de l'eau.
- Nous supposons que les alternatives de renouvellement doivent être connues en début de planification, aucune modification des alternatives au cours de la planification n'est considérée.

# **IV .3. Identification des données**

Il s'agit dans cette partie d'effectuer une analyse économique et technique selon l'approche de gestion du patrimoine décrite dans le (Chapitre 1). L'identification des données porte sur l'utilisation des données collectées au niveau du HPE. Nous distinguons les données relatives à la conduite et à son environnement, des données concernant les coûts des travaux de réparation, remplacement et renforcement.

#### **IV .3.1.Données portant sur la conduite et le réseau**

Ces données concernent la conduite et son environnement. Nous considérons : la localisation de la conduite, le matériau la constituant, la longueur, le diamètre, la rugosité la nature du sol, l'occupation du sol.

Nous distinguons des données liées au fonctionnement hydraulique du réseau. Elles traduisent des spécifications techniques du fonctionnement du réseau. Ces données concernent les conduites et les autres organes hydrauliques constituant le réseau. Nous devons définir un niveau de détail adéquat pour décrire son fonctionnement. Cela en trouvant un compromis entre une description précise du réseau en fonction de ces composants hydrauliques et l'agglomération de conduites homogènes entre elles pour décrire le fonctionnement du réseau. Il s'agit de donner une définition de la conduite permettant de décrire à la détérioration hydraulique du réseau. A partir des données sur les conduites, nous identifions les conduites qui présentent des caractéristiques similaires à savoir : la localisation, la date de pose, le type de matériau la constituant, le diamètre. La définition des conduites utilisées dans le cadre de la thèse tient compte de la rue et des caractéristiques susmentionnées. Cette définition correspond bien à la pratique. Les travaux de renouvellement s'effectuent généralement sur l'ensemble des conduites d'une rue. Certaines conduites ne seront pas prises en compte principalement, les conduites de faibles diamètres et se trouvant en antenne.

## **IV .3.2. Données liées au coût des travaux**

L'estimation des coûts des travaux sur le réseau dépend du service d'eau et des méthodes de calculs utilisées.

## **Les coûts de terrassement**

Les travaux de terrassement comportent les travaux nécessaires à l'excavation de la conduite et la pose de la nouvelle conduite. Le coût de terrassement comprend le coût d'exécution des fouilles, le coût relatif à l'enrobage, le coût de remblai, coût relatif à la fondation et le coût pour la réfection de la chaussée. La Figure IV illustre une coupe type pour la pose d'une conduite, elle permet de décrire les différents niveaux des travaux de terrassement.

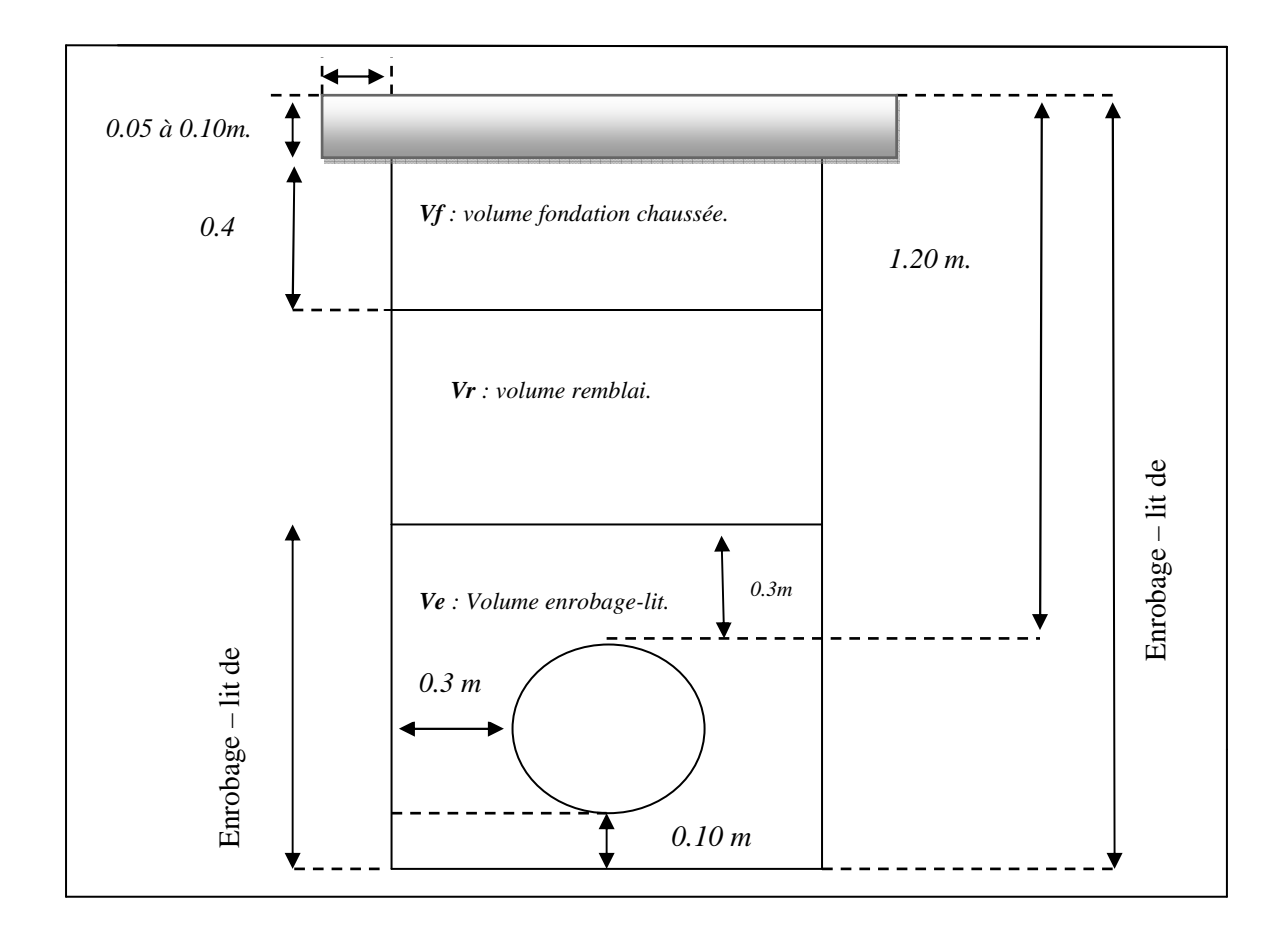

Figure IV : Coupe de fouille retenue pour les travaux de terrassement et pose d'une conduite neuve.

#### **Les coûts liés aux travaux de fouilles**

Ces coûts sont reconstitués à partir des données disponibles au service d'eau concernant l'occupation du sol de la conduite, la nature du terrain, la longueur et le diamètre de la conduite. La longueur de la fouille correspond à la longueur de la conduite. La largeur de la fouille (larg <sub>fouille</sub>) dépend du diamètre de la conduite en mètres.

 $\text{large}_{\text{fouille}} = \text{diamètre} + 2. (0.30)$ 

La profondeur de fouille correspond à la couverture et le diamètre de la conduite en mètres.

 $profondeur<sub>four</sub> = diamètre + 1.3$ 

Le volume de terrassement de la conduite est calculé à partir de la largeur, la profondeur et la longueur de la fouille.

 $V_T$  = (diamètre + 2. (0.30)).(diamètre + 1.3). longueur <sub>fouille</sub>

#### **Coût lié au lit de pose et l'enrobage expurgés d'élément fins**

Ce coût correspond au volume du matériau formant le lit de pose de la conduite et son enrobage. Le calcul tient compte de l'épaisseur de l'enrobage et du diamètre de la conduite.

 $V_e = [(0.3 + \text{diam} \text{ètre} + \text{lit de pose}). (\text{diam} \text{ètre} + 2. (0.3)) \mathbf{1}$  $\overline{4}$ .π.d<sup>2</sup>]. long<sub>fouille</sub>

#### **Le coût lié au remblai ordinaire**

Ce coût correspond au volume du matériau formant le niveau de remblai. Le calcul tient compte de l'épaisseur du niveau de remblai, la longueur et la largeur de la conduite.  $V_r = H_{\text{remblai ordinaire}}$ . (diamètre + 2. (0.30)). long<sub>fouille</sub>.

# **Le coût lié à la fondation de la chaussée**

Ce coût correspond au volume du matériau formant le niveau de fondation. Le calcul tient compte de l'épaisseur du niveau de fondation, la longueur et la largeur de la conduite.

 $V_f$  = H<sub>fondation</sub>. (diamètre + 2. (0.30). long<sub>fouille</sub>.

H<sub>fondation</sub> : La hauteur se compose de plusieurs hauteur tels que la grave coccacée de différent diamètre, le remblai compacté… ect.

# **Le coût lié à la réfection de la chaussée**

Ce coût correspond aux travaux de réfection de la chaussée qui tient compte de la longueur de la conduite, la surface de réfection.

 $V_{\text{chauceé}} = \mathbb{E}_{\text{chaussée}}$ . (diamètre + 2. (0.30). long<sub>fouille</sub>

 $\mathbb{Z}_{\text{chaussée}}$ : L'épaisseur de la couche noire ou la couche bébé ou le bitume.

# **V.1 Problématique de la commune de Zitouna**

La problématique de renouvellement des conduites d'eau potable dans la commune de zitouna influencé par plusieurs paramètres dans notre cas nous ne traitons que le problème de surpressions engendrées par les cotes terrain des réservoirs.

 La démarche d'optimisation dans les chapitres précédents vise à minimiser la pression dans des différentes zones d'étude par secteur, globalement cette démarche non seulement elle vise l'optimisation, le diagnostique mais aussi nous pouvons dimensionner exactement le réseau donc nous utilisons le concept de l'optimisation sous optimale d'un ensemble globale de solution.

 Nous étudions les problèmes de surpression dans le secteur À, la majorité des nœuds de demande dans cette zone soufre de problème de surpression les problèmes même lier au dimensionnement du réseau.

 Le secteur A existant comprend 14 mailles avec 67 nœuds et 81 conduites d'eau potable de type PEHD avec des diamètres comprises entre 40 mm et 315 mm, le réseau du secteur A est de type mixte la majorité de ces nœuds ont une pression comprises entre 105m d'eau et 70 m d'eau. Nous cherchons donc à minimisé ces pression avec une démarche indiqué dans les chapitres précédent par la détection des conduites par une supposition qu'un pourcentage de risque lier à la rupture de conduite, l'objectif donc c'est de détecter les conduites qui aurons un impact sur le maximum de nœud de demande et effectuer le changement par un remplacement avec un diamètre et une rugosité différente, ce changement n'est pas au hasard mais qui vise à minimiser les pressions et améliorer l'état du réseau.

# **V.1. Description de la zone d'étude**

#### **Situation géographique :**

La commune de Zitouna est située à 15 km environs au Sud du chef lieu de la Wilaya d'El Tarf sur l'axe de la route nationale n°82 qui mène vers la commune d'Ain el karma au sud.

L'agglomération de Zitouna est implantée sur un axe routier très important qui relie deux chefs lieu de Wilaya d'EL TARF et la wilaya de Souk AHRAS.

Elle est limitée au Nord par oued Bouchelouna, au sud par des terrains accidentés, à l'Est par une forêt, et enfin à l'Ouest par des terrains agricoles.

### **La topographie :**

La commune de ZITOUNA se caractérise par son relief montagneux, plus de 90% de sa surface totale prédomine des pentes fortes à très fortes.

L'altitude moyenne est d'environ 350 m. Au sud en trouve Djebel Moulabine culminant à 1044 m, présentant le point le plus élevé dans la commune, Tellete el Ouachia à 945 m, Au nord, djebel loulidja à 572 m d'altitude, ces reliefs sont occupés surtout par les forets.

 En plus des djebels on retrouve des kefs tel que : kef laacheb, constituant ainsi les limites naturelles de frontière entre la Tunisie et l'Algérie, kef Fedj Takkouk à la limite avec la commune d'el Tarf.

#### **Les ressources en eau :**

La commune de Zitouna est alimentée en eau potable à partir de plusieurs sources souterraine (la nappe de bouteldja, la source d'oued zine) ; et plusieurs sources superficielles (barrage de Chefia et Mexa).

L'alimentation en eau potable du chef lieu se fait à partir deux conduites d'adduction 2∅300 Acier pour alimenter actuellement les trois réservoirs  $(2*1000 \text{ m}^3 + 500 \text{ m}^3)$ .

Le réseau existant est de type mixte (maillé ramifié), et la distribution se fait gravitaire dans des conduites de différents diamètres.

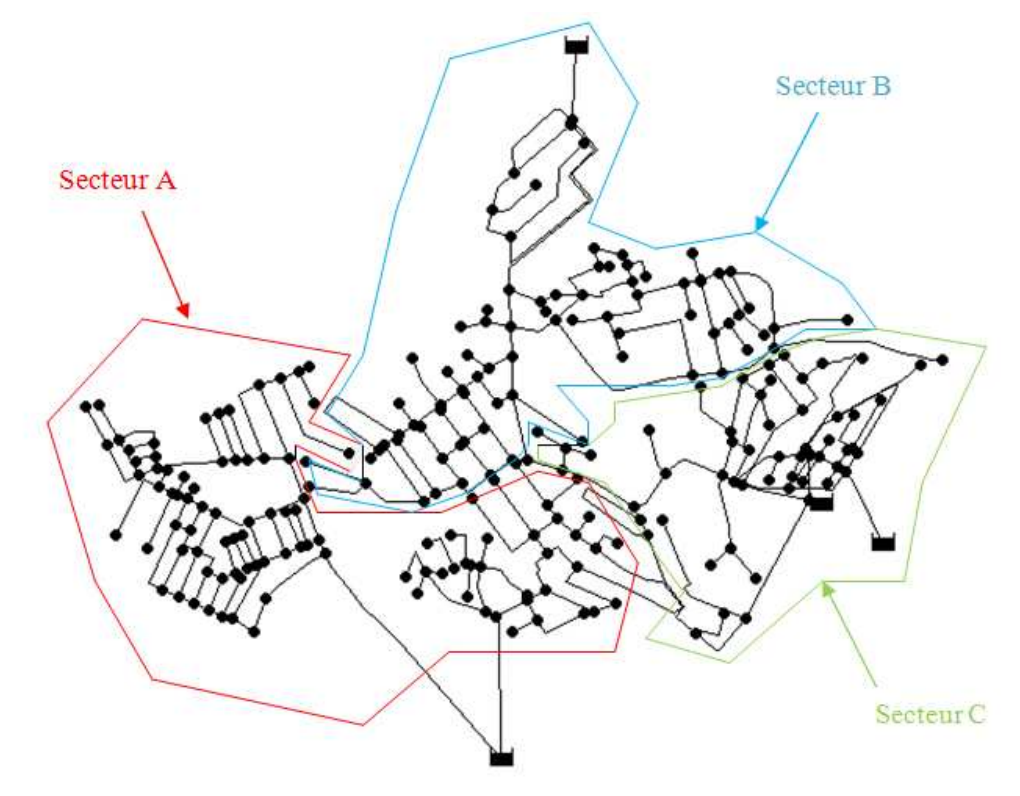

Figure (V.1) : Réseau de distribution de la commune de Zitouna

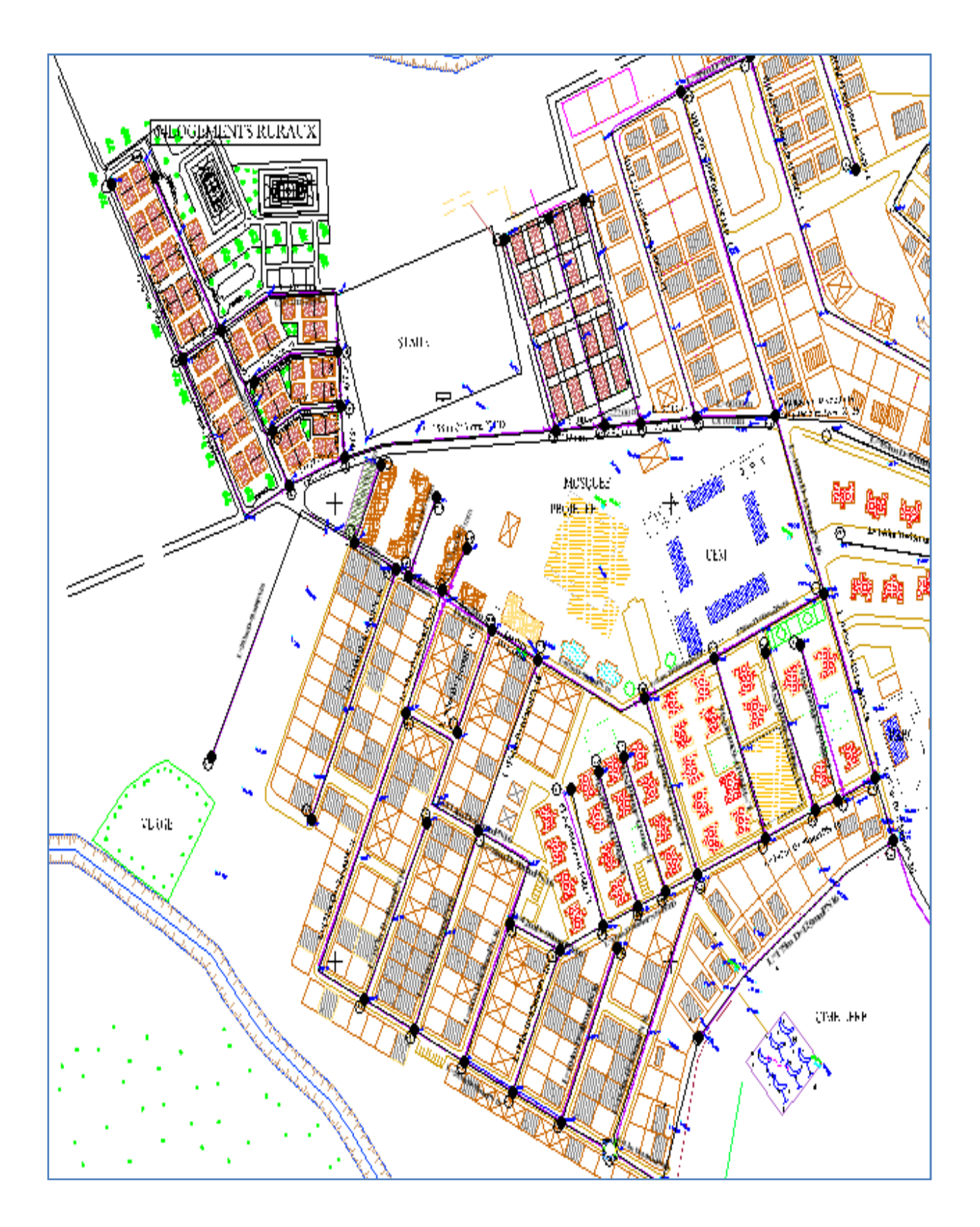

Figure (V.2) : Réseau de distribution du secteur A

# **V.2. Méthodologie et aspect théorique - informatique de la modélisation**

# **V.2.1.Aspect théorique de la modélisation**

La méthode de linéarisation où méthode dite des débits et la méthode de Newton-Raphson appartiennent aux méthodes de résolution itérative exacte qui visent à stabiliser un ensemble d'équation linéaire et non linéaire à plusieurs variables.

# **V.2.1.1. Méthode dite des débits**

Cette méthode est assez simple en ce qui concerne la mise en équation. En effet il suffit d'écrire autant d'équations conservation de débit ou d'énergie qu'il ya de débits dans les éléments du réseau.

Dans un réseau maillé, on peut écrire la relation :

 $C = M + N -1$ .

On peut donc écrire, un système de N-1 équation de nœuds et M équation de maille pour calculer C débits :

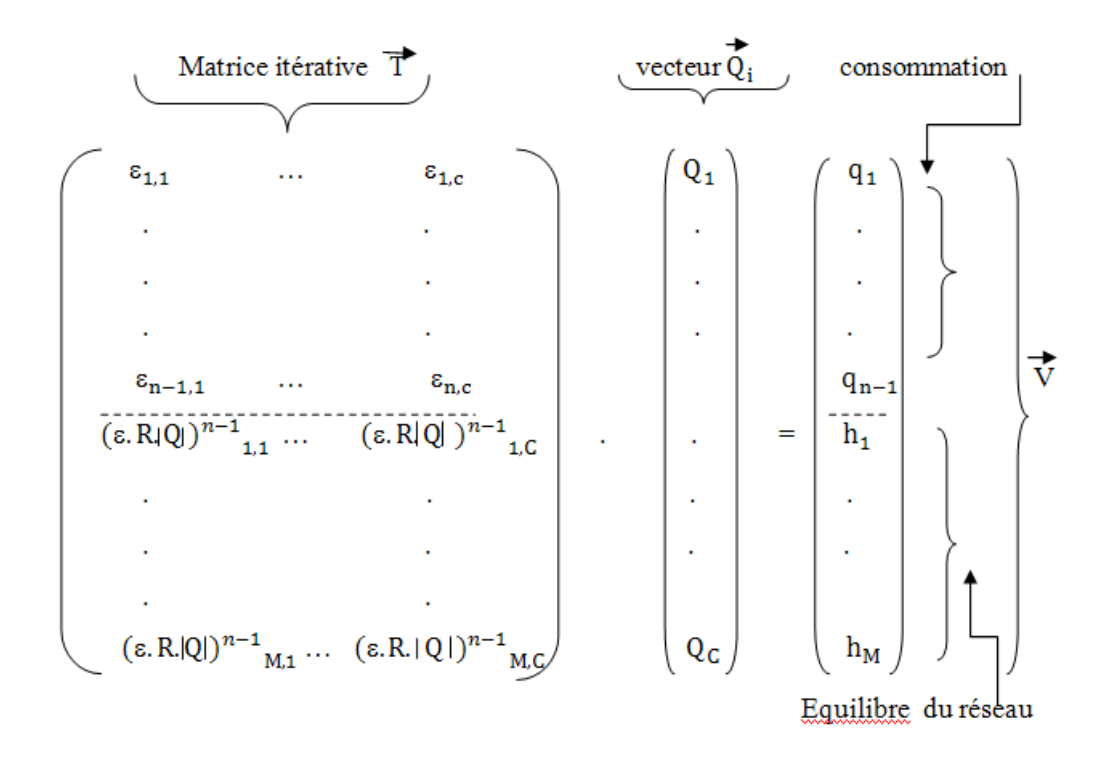

Figure (V.3) : Schématisation de la méthode de linéarisation

- Les N-1 premières lignes de la matrice contiennent les signes  $\varepsilon_{i,j}$  relatifs au i<sup>ième</sup> nœud et la j<sup>ième</sup> conduite. Pour les conduites non connectées à un nœud, ε est nul.
- Les M dernières lignes de la matrice contiennent les termes signes  $(\epsilon, R, Q)^{n-1}$ <sub>i,j</sub> relatifs <sup>l</sup>à la i<sup>iéme</sup> maille et à la j<sup>iéme</sup> conduite. Pour les conduites non participantes à une maille, ε est nul.
- Les débits consommés imposés aux nœuds q<sub>i</sub> sont placés dans la première partie de nombre de droite.
- Les pertes et les gains de charge constants h<sub>i</sub> attribués à la présence de réservoirs ou de pompes ou la valeur est nul s'il s'agit d'une maille sont placés dans la dernière partie de membre de droite.
- La seconde partie de la matrice contient des débits qui ne sont pas encore connus. On les remplace par des débits quelconques  $Q_0$  qui sont sans rapport avec la loi des nœuds. On calcule alors une première estimation du débit Q avec c'est débits  $Q_0$ arbitraire puis en améliore la solution en procédant à des itérations.
- Pour améliorer la convergence, chaque  $Q_0$  pou l'itération suivante se calcule comme la moyenne du débit Q calculé à l'itération précédente et du débit  $Q_0$  précédent.

$$
Q_0^{i+1}=\underbrace{(Q_i+Q_0^i)}_2
$$

Cette dernière étape assure la stabilité dans les dernières itérations assurant ainsi la stabilité du schéma de résolution et évitant la perturbation du système.

# **V.2.1.2. Résolution de l'équation de coolbrok white avec la méthode de Newton-Raphson.**

Nous introduisons quelques notions mathématiques telles que le développement de Taylor nous pouvons dire que la méthode de Newton -Raphson elle est une approximation de la fonction quand cherche à trouver le zéro de cette fonction approximé par une équation de droite l'intersection de cette droite qui est tangente à la fonction  $F(f_i)$  avec l'axe des absice  $f_i$ donne le zeros de la fonction de coolbrok  $F(f_i) = 0$ .

L'utilité de trouver le f<sub>i</sub> de l'équation collbrook c'est de donner un aspect globale de la résolution pour la méthode dites des débits ou direct.

La résistance de la conduite est constante en réalité se n'est pas le cas car la résistance  $R_i$  est variable puisque  $R_i = F$  ( $f_i, d_i, L_i, g_i$ ), Or  $f_i = g$  ( $Q_i, k/d$ ) où  $f_i = g$  ( $R_e, k/d$ ) d'où :  $R_i = F(Q_i, k/d)$ d , d , L , g,) devient une variable, la complexité du système à résoudre peut être résolus par la combinaison de c'est deux méthode. Le problème de la valeur de la résistance exacte est résolu Avec :

- K : rugosité de la conduite (mm) ;
- d : Diamètre de la conduite (mm) ;
- R<sub>e</sub>: Reynolds (sans unité) ;
- $R_i$ : La résistance de la conduite ( $\frac{s^3}{m!}$  $\frac{5}{m^5}$ ).

La résistance de la conduite reste un paramètre très influençant sur la perte de charge et sur l'optimisation des réseaux d'eau potable en terme de pression, vitesse dimensionnement exacte, dans ce dernier chapitre nous allons voir que même les diamètres et les rugosités des conduites vont être générer par un logiciel commerciale (Evolver) utiliser dans le cadre du mémoire de fin d'étude pour régler les problèmes de surpression. Cette démarche va non seulement dimensionner le réseau mais aussi optimiser le réseau, diagnostiqué le réseau en améliorant l'état des réseaux actuel toute en minimisant le cout de la réalisation des travaux.

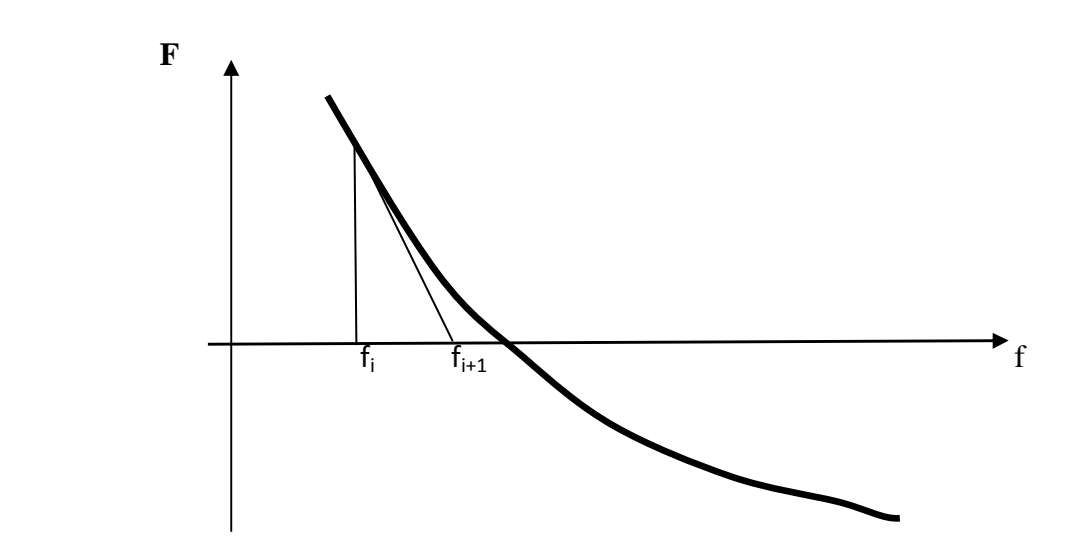

Figure (V.4) : Schématisation de la méthode de Newton-Raphson

# **Formulation numérique de la méthode de Newton - Raphson :**

$$
1/\sqrt{f_{i}} = -2. \log (2.51/(Re. \sqrt{f_{i}}) + \epsilon /3.7) \Leftrightarrow 1/\sqrt{f_{i}} + 2. \log (2.51/(Re. \sqrt{f_{i}}) + \epsilon /3.7) = 0
$$

Donc le problème c'est de trouver le zéro de la fonction :

$$
F(f_i) = 1/\sqrt{f_i} + 2. \log (2.51/(Re.\sqrt{f_i}) + \varepsilon / 3.7)
$$

A partir d'une valeur connue f , une nouvelle approximation est obtenue par la fonction récursive :

$$
f_{i+1} = f_i - \frac{F(f_i)}{F'(f_i)}
$$

Cette méthode requiert donc de connaître la dérivée de la fonction à résoudre. Pour notre cas concret, cette dérivée s'écrit :

$$
d F(f_i) / d (f_i) = F'(f_i) = -1/(2. f_i^{3/2}) - \frac{2.51}{\ln(10). (2.51/(Re. \sqrt{f_i}) + \varepsilon / 3.7)). Re. f_i^{3/2}}
$$

# **Algorithme unidimensionnelle de résolution de la méthode de Newton Raphson:**

Poser  $i = 0$ 

Choisir  $f_0$  dans un voisinage de  $f_*$ Choisir l'erreur à atteindre  $ε > 0$ Tant que  $(\vert f_{i+1} - f_i \vert \ge \varepsilon)$  et  $(i \le i_{max})$  faire Poser  $f_{i+1} = f_i - F(f_i)$ **F** *′* ( f Poser  $i = i + 1$ 

Fin tant que.

### **Algorithme multidimensionnelle de résolution de la méthode de Newton Raphson :**

Dans le processus de résolution multidimensionnelle la dérivée de la fonction devienne le Jacobien des fonctions à trouver leur zéros c'est-à-dire nous avons plusieurs fonction à résoudre où G : c'est un vecteur colonne T qu'on veut résoudre :

 $\overrightarrow{G}$  (F (f<sub>1</sub>), F (f<sub>2</sub>), F (f<sub>3</sub>), F (f<sub>i</sub>)... F (f<sub>n</sub>)) =  $\overrightarrow{0}$ 

Donc la dérivée du vecteur représente le vecteur ∇G où ∇ c'est l'operateur de différentiation avec i=1 à n représente toute les conduites.

Tel que :

$$
\overrightarrow{\nabla G} = \begin{pmatrix}\n\overrightarrow{\partial F} (f_1) / \overrightarrow{\partial} f_1 \\
\overrightarrow{\partial F} (f_2) / \overrightarrow{\partial} f_2 \\
\overrightarrow{\partial F} (f_3) / \overrightarrow{\partial} f_3 \\
\vdots \\
\overrightarrow{\partial F} (f_n) / \overrightarrow{\partial} f_n\n\end{pmatrix} \text{ avec } \overrightarrow{G} = \begin{pmatrix}\nF(f_1) \\
F(f_2) \\
F(f_3) \\
\vdots \\
\vdots \\
\vdots \\
\overrightarrow{F} (f_n)\n\end{pmatrix}
$$

# **L'algorithme s'écrit comme suite** :

Pour i = 0 choisir  $\overrightarrow{f}_0$  dans un voisinage de  $\overrightarrow{f}_*$ Choisir  $\varepsilon > 0$  tant que(  $\|\overrightarrow{f}_{k+1} - \overrightarrow{f}_k\| \ge \varepsilon$ ) et (i  $\le i_{max}$ ) faire Résoudre le système linéaire  $\delta^i = G^{-1}$ . VG Poser  $f_{k+1} = f_k - G^{-1}$ <sup>T</sup>.  $\nabla G$ Poser  $i = i+1$ 

Fin tant que.

# **V.2.1.3. Combinaison entre la méthode de Newton et la méthode dite des débits**

Nous allons voir l'aspect global de la résolution par une schématisation qui va introduire les deux méthodes en même temps, de manière à éclairer le fonctionnement du système programmer sous Excel.

Un simple exemple qui traduit le fonctionnement du système à résoudre et pourquoi on parle de la combinaison des deux systèmes :

La question réside dans la résistance de la conduite ?

La matrice itérative dépend de la résistance de la conduite hors cette dernière dépend aussi du coefficient de coolbrook qui est lui même en fonction du débit , diamètre et de la rugosité.

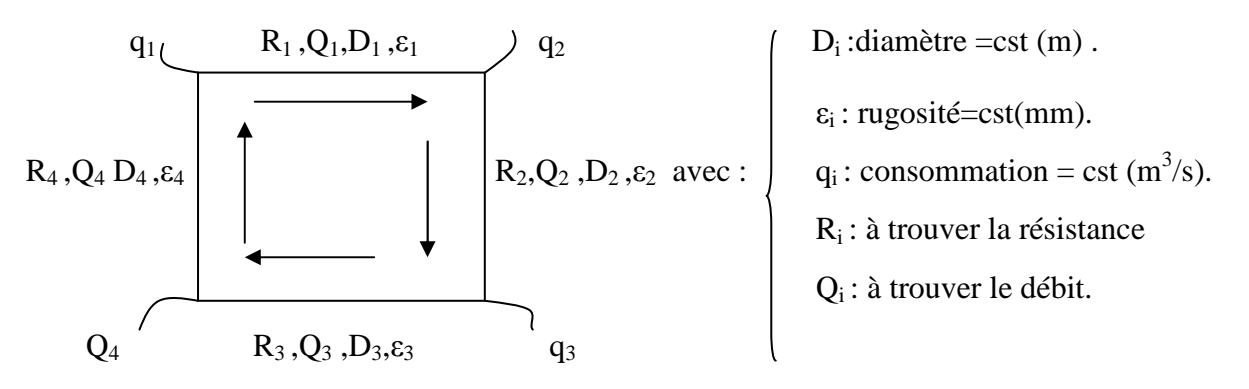

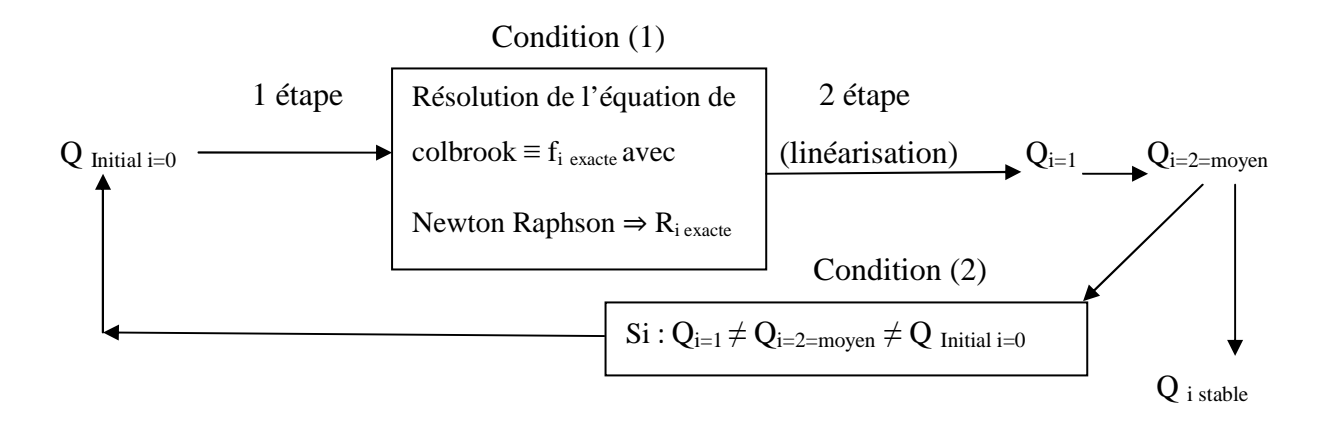

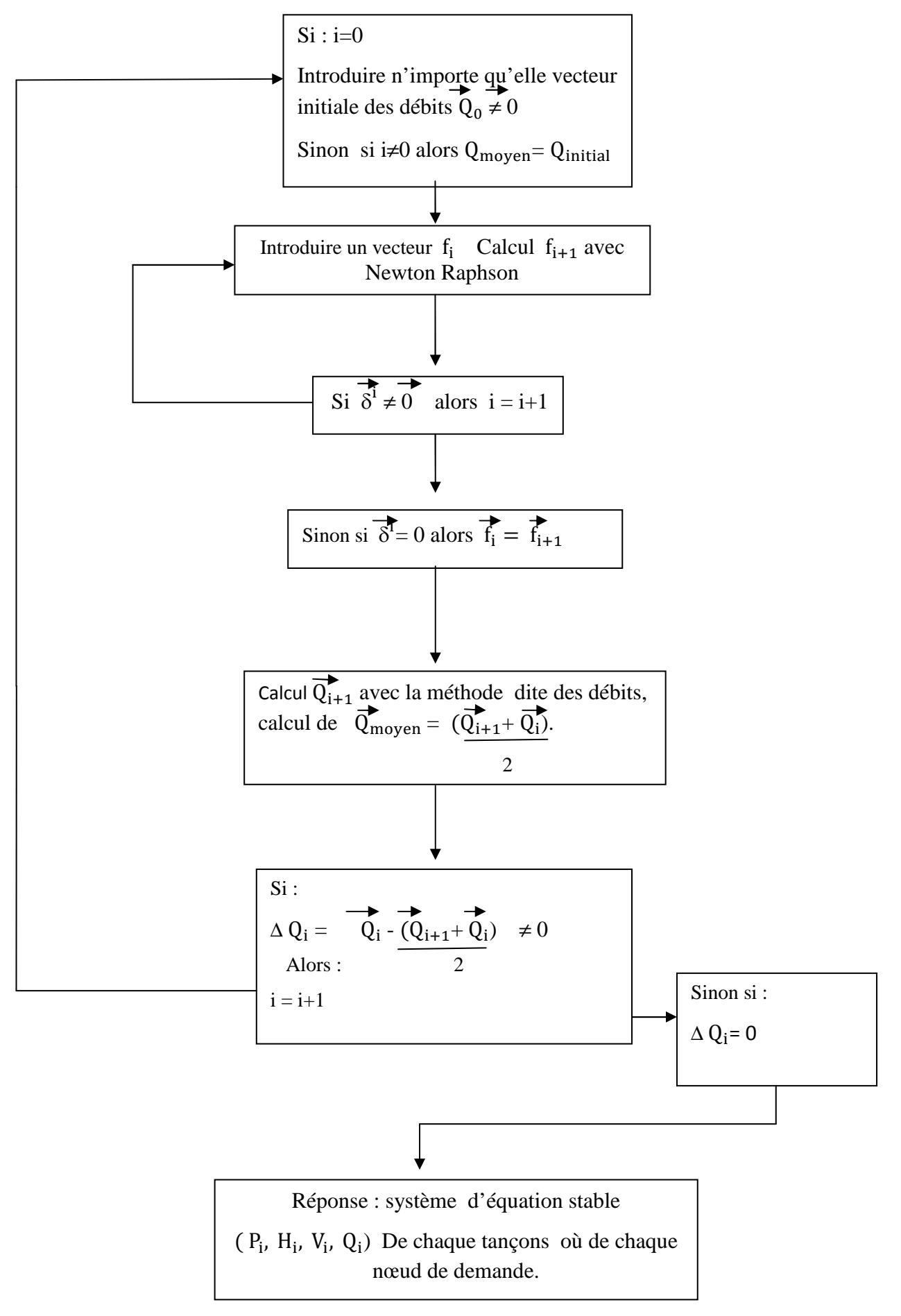

Figure (V.5) : mécanisme de la modélisation.

### **V.2.1.4. données nécessaires pour la modélisation**

Pour modéliser le réseau du secteur A il nous faut des données pour la mise en place de la méthode de linéarisation et la méthode de Newton-Raphson, l'acquisition des données de Hydroprojet-Est du secteur A concerne les cotes terrain, la consommation au nœud, les diamètres, la rugosité et les longueurs des conduites existante. :

| Secteur | Population $(n : hab.)$ 2035 | Réservoir     | Dotation En $(l/s)$ |
|---------|------------------------------|---------------|---------------------|
|         | 3500                         | 1000          | 200                 |
|         | 2969                         | $500+500+150$ | 200                 |
|         | 3200                         | 1500          | 200                 |

Tableau(V.1) : données de base pour la modélisation.

Tableau(V.2) : consommation au niveau des Abonnées.

| Secteur                     | Population $(n : hab.)$ 2035 | Noted de<br>demande | Nombre<br>d'abonné<br>par no eud | Nombre<br>d'habitant<br>par abonné | Débit<br>par<br>nœud en<br>$\frac{1}{s}$ |
|-----------------------------|------------------------------|---------------------|----------------------------------|------------------------------------|------------------------------------------|
|                             | 3500                         | 67                  | 16                               | 4                                  | 0.1362                                   |
| B                           | 2969                         | 82                  | 21                               | 4                                  | 0.155                                    |
| $\mathcal{C}_{\mathcal{C}}$ | 3200                         | 55                  | 14                               | 4                                  | 0.199                                    |

# **V.2.2.Aspect Informatique**

# **V.2.2.1.But de la modélisation**

Le but de la modélisation du réseau c'est pour introduire les Algorithmes génétiques comme un outil d'optimisation qui va compléter le processus de résolution, l'espace des variables augmente dans notre cas les diamètres et les rugosités deviennent des variables générées par un logiciel utilisé pour dissiper la pression dans le secteur A de la commune de Zitouna.

Avant de procéder avec les Algorithme génétiques il faut détecter les conduites qui auront un changement dans leurs diamètres et rugosités après vient l'étape qui va introduire la modélisation à chaque changement de l'ensemble de ces variables par L'outils d'optimisation par les Algorithmes génétique une nouvelle stabilisation aura lieu avec la modélisation qui nous indique la réponse du système modélisable par une fonction objectif qui traduit la dissipation du surplus de pression et l'augmentation de la vitesse dans les conduites .

# **V.2.2.2.modélisation du réseau du secteur A sous EXCEL**

Le langage de programmation c'est un langage cellulaire c'est-à-dire l'écriture des instructions du programme modéliser est dans les cellules dynamique d'Excel.

Nous avons besoin dans la programmation quelque fonction élémentaire implantées dans EXCEL on site quelques unes : Inversmat, Index, produitmat , et savoir d'écriture dans Excel. Il faut aussi activer le calcul itératif :

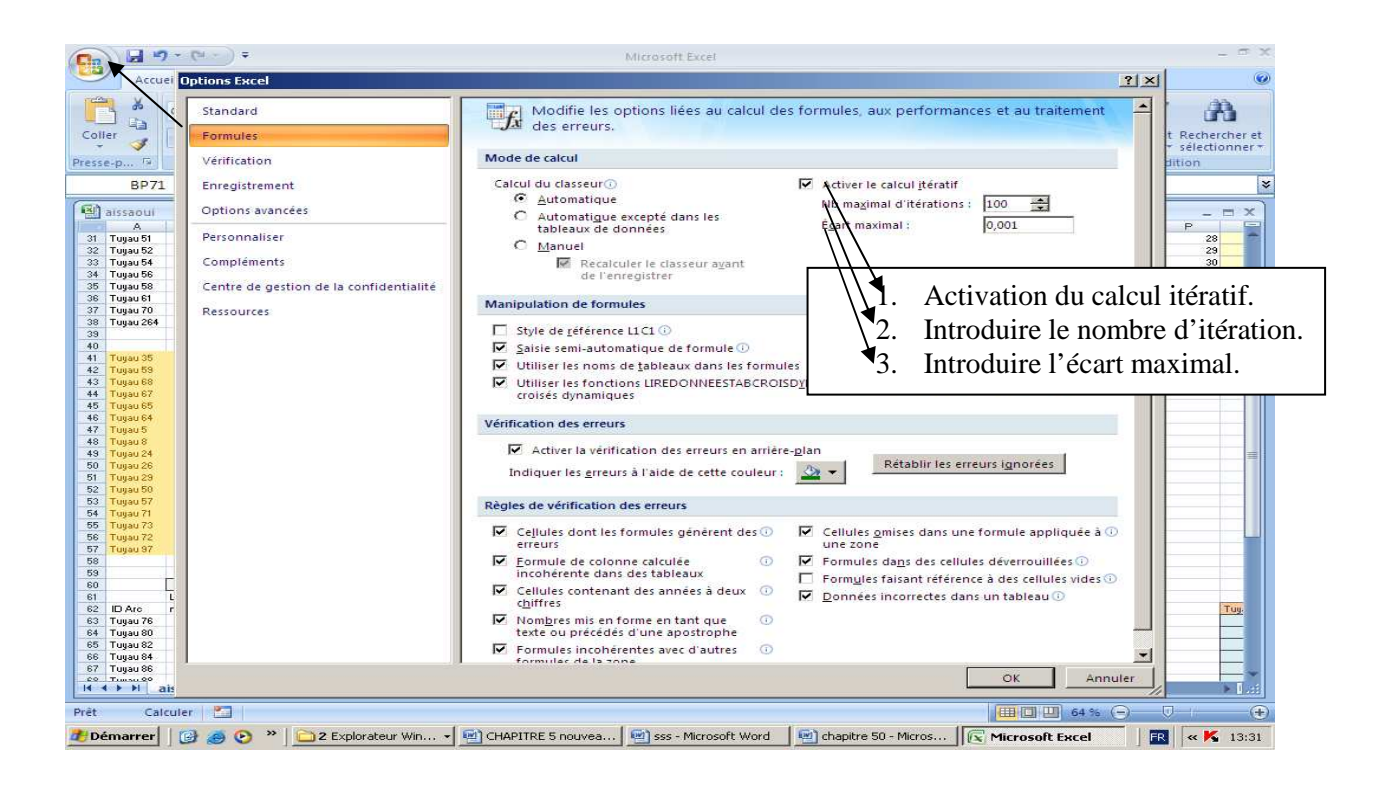

Figure (V.6) : Le Procéder du calcul itératif sur EXCEL.

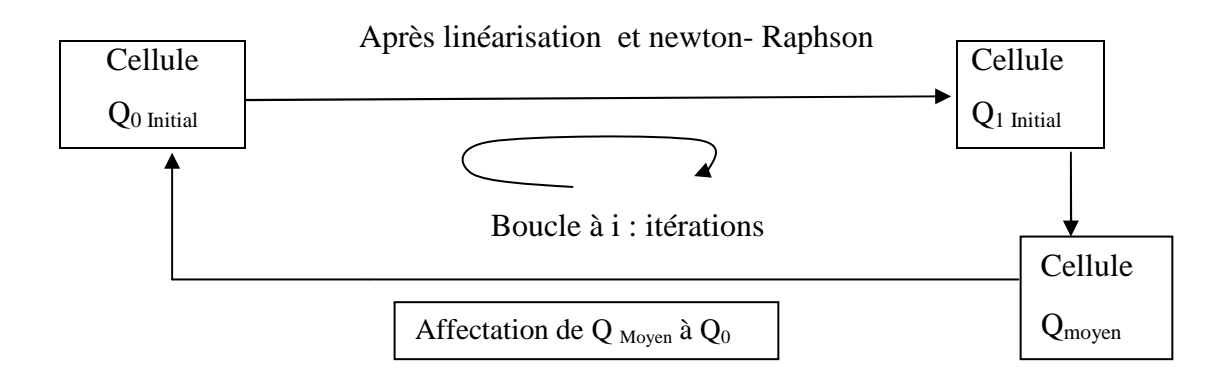

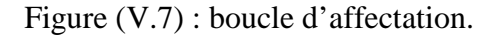
|                                                                                                    | $\mathbf A$                                                                        | $\ldots$ | $\mathsf C$                                | $AB(Q_{i,1})$      | données AC              |
|----------------------------------------------------------------------------------------------------|------------------------------------------------------------------------------------|----------|--------------------------------------------|--------------------|-------------------------|
| $\mathbf 1$                                                                                                | $\varepsilon_{1,1}$                                                                |          | $\epsilon_{1,c}$                           | $\mathbf{Q}_{1,1}$ | $q_{1}$                 |
| $\overline{2}$                                                                                             |                                                                                    |          |                                            |                    |                         |
|                                                                                                    |                                                                                    |          |                                            |                    |                         |
|                                                                                                    |                                                                                    |          |                                            |                    |                         |
|                                                                                                    | $\varepsilon_{n-1,1}$                                                              | $\cdots$ | $\epsilon_{\rm n,c}$                       |                    | $q_{n-1}$               |
|                                                                                                    | $ \tilde{E}$ ( <b>E. R.</b>  Q <sub>b</sub> ) <sup><i>n</i>-1</sup> <sub>1,1</sub> |          | $(\epsilon, R   Q_0)^{n-1}$ <sub>1,C</sub> |                    | $h_1$                   |
|                                                                                                    |                                                                                    |          |                                            |                    |                         |
|                                                                                                    |                                                                                    |          |                                            |                    |                         |
|                                                                                                    |                                                                                    |          |                                            |                    |                         |
| $\mathsf{M}% _{T}=\mathsf{M}_{T}\!\left( a,b\right) ,\ \mathsf{M}_{T}=\mathsf{M}_{T}\!\left( a,b\right) ,$ | $\left  \epsilon R   Q_d \right  \right)^{n-1}$ <sub>M,1</sub>                     |          | $(c. R.   Q_0 )^{n-1}$ <sub>M,C</sub>      | $Q_{1,C}$          | $\mathbf{h}_\mathrm{M}$ |
|                                                                                                    |                                                                                    |          |                                            |                    |                         |
|                                                                                                    |                                                                                    |          |                                            |                    | $\overline{E}$          |
|                                                                                                    |                                                                                    |          |                                            |                    |                         |

Figure (V.8) : structure de la modélisation sous Excel.

Donc à partir d'un vecteur initial  $\overrightarrow{Q_0}$ nous calculons la matrice T, Nous avons après le bloque des données qui représente les consommations et l'équilibre énergétique E, le seul paramètre à déterminer c'est le vecteur  $Q_{i,1}$ : i = numéro de l'itération

Tel que :

 $Q_{1,1}$  = INDEX (PRODUITMAT (INVERSMAT ( $A_{1,1}: C_{1,M}$ );  $AB_{1,1}: AB_{1,C}$ ); 1; 1)  $Q_{1,2}$ = INDEX (PRODUITMAT (INVERSMAT ( $A_{1,1}: C_{1,M}$ );  $AB_{1,1}: AB_{1,C}$ ); 2; 1)  $Q_{1,3}$  = INDEX (PRODUITMAT (INVERSMAT ( $A_{1,1}: C_{1,M}$ );  $AB_{1,1}: AB_{1,C}$ ); 3; 1)  $Q_{1,4}$ = INDEX (PRODUITMAT (INVERSMAT ( $A_{1,1}: C_{1,M}$ );  $AB_{1,1}: AB_{1,C}$ ); 4; 1)

. . . . . . .

. . . . . . .

. . . . . . .  $Q_{1,C} = \text{INDEX}$  (PRODUITMAT (INVERSMAT ( $A_{1,1}: C_{1,M}$ );  $AB_{1,1}: AB_{1,C}$ ); C; 1) Nous calculons après la moyenne entre les  $\overrightarrow{Q_1}$ , i et le  $\overrightarrow{Q_0}$  nous injectons la valeur de la moyenne au Q0 jusqu'à la stabilisation du système.

Explication des fonctions implantées sous EXCEL :

INDEX (PRODUITMAT (INVERSMAT ( $A_{1,1}:C_{1,M}$ );  $AB_{1,1}:AB_{1,C}$ ); C; 1)

Donner la valeur du produit matriciel de la C iéme Ligne et la premiére colonne du produit matriciel  $T^{-1} \cdot \overrightarrow{E} = Q_{1,C}$ .

#### **V.2.2.3. modélisation du réseau du secteur A sous EPANET**

La modélisation du réseau secteur A sur EPANET a pour objective de valider la modélisation sur EXCEL donc le but c'est de caller la modélisation sur EXCEL à EPANET et savoir le degré de fiabilité des résultats.

Les deux modélisations n'utilisent pas le même mécanisme, EPANET utilise comme méthode de résolution des équations d'équilibres Hardy-cross combinée avec la méthode du gradient pour notre cas c'est la linéarisation où la méthode dite des débits.

Pour la résolution de l'équation de coolbrook EPANET utilise des approximations de la fonction de coolbrook par un développent de Taylor au voisinage de zéro pour notre cas nous résolvons exactement les équations de coolbrook pour trouver les coefficients de perte de charge dans chaque conduites et donc la résistance exacte de chaque conduites par un procéder itérative de Newton-Raphson.

#### **V.2.2.4. comparaison entre EPANET et EXCEL**

 Comme nous l'avons expliqué précédemment, la modélisation du réseau de la commune de Zitouna a été réalisée grâce au logiciel Epanet , mais l'outil d'aide à la décision (Evolver) nécessite la disponibilité d'un modèle hydraulique sous Excel . Il nous a donc fallu effectuer la modélisation du réseau du secteur A sous Excel. Celle-ci a été réalisée grâce aux méthodes mathématiques programmées sous Excel. L'objectif de cette partie est de vérifier que les deux modèles sur le logiciel Epanet et la modélisation sous Excel, simulent bien un fonctionnement identique du réseau.

L'objectif de cette partie est, disposant du même modèle sur un logiciel et une modélisation d'évaluer rapidement les éventuelles disparités dans les résultats qu'ils pourraient fournir. Nous allons comparer les résultats selon deux critères :

- > La pression dans les nœuds demande
- La vitesse et débit dans les conduites de distribution

 $\mathcal{L}_{\mathcal{L}}$ Tableau (V.3) : comparaison des résultats de pression dans les nœuds entre EPANET et la modélisation sous EXCEL.

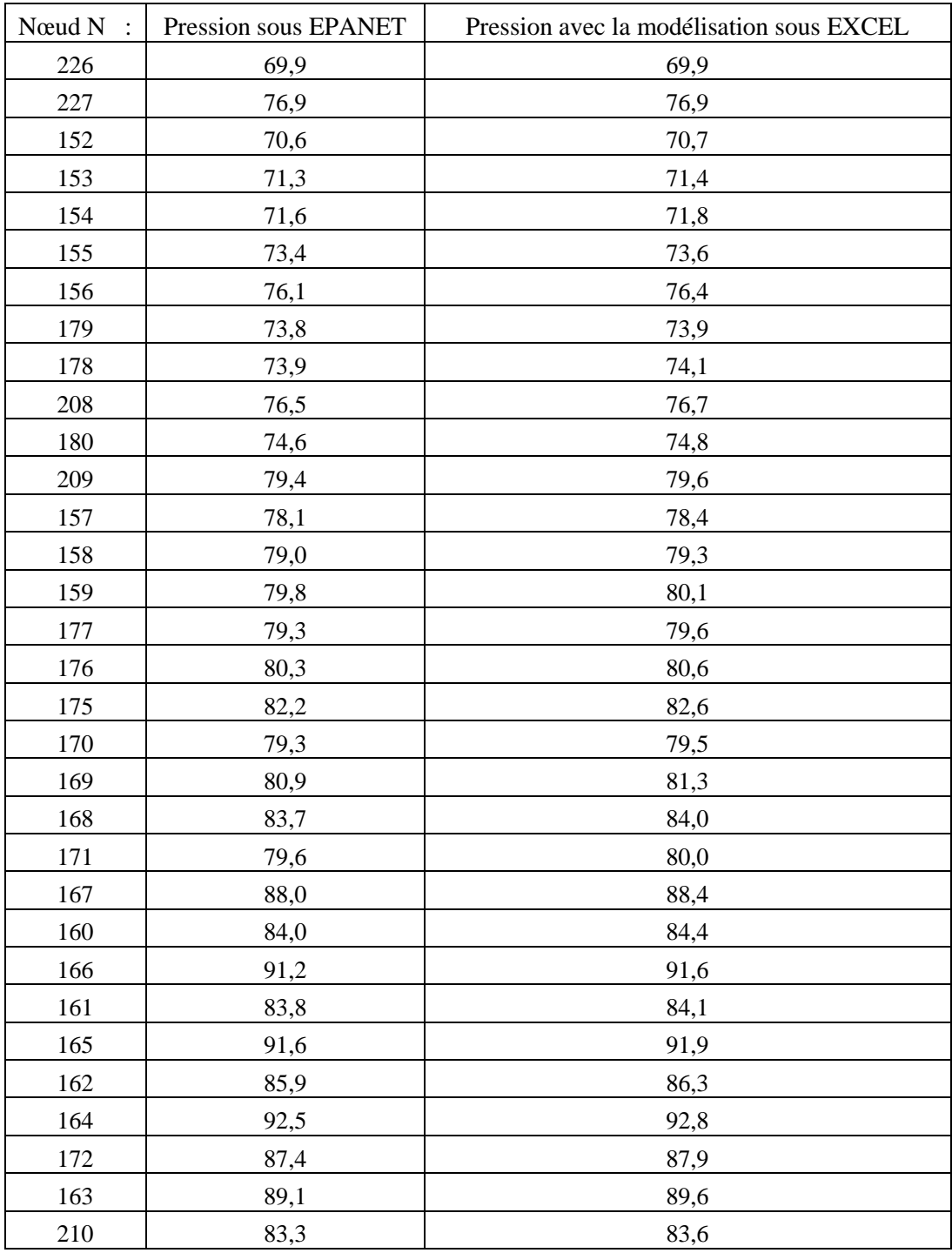

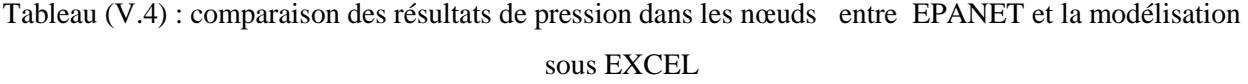

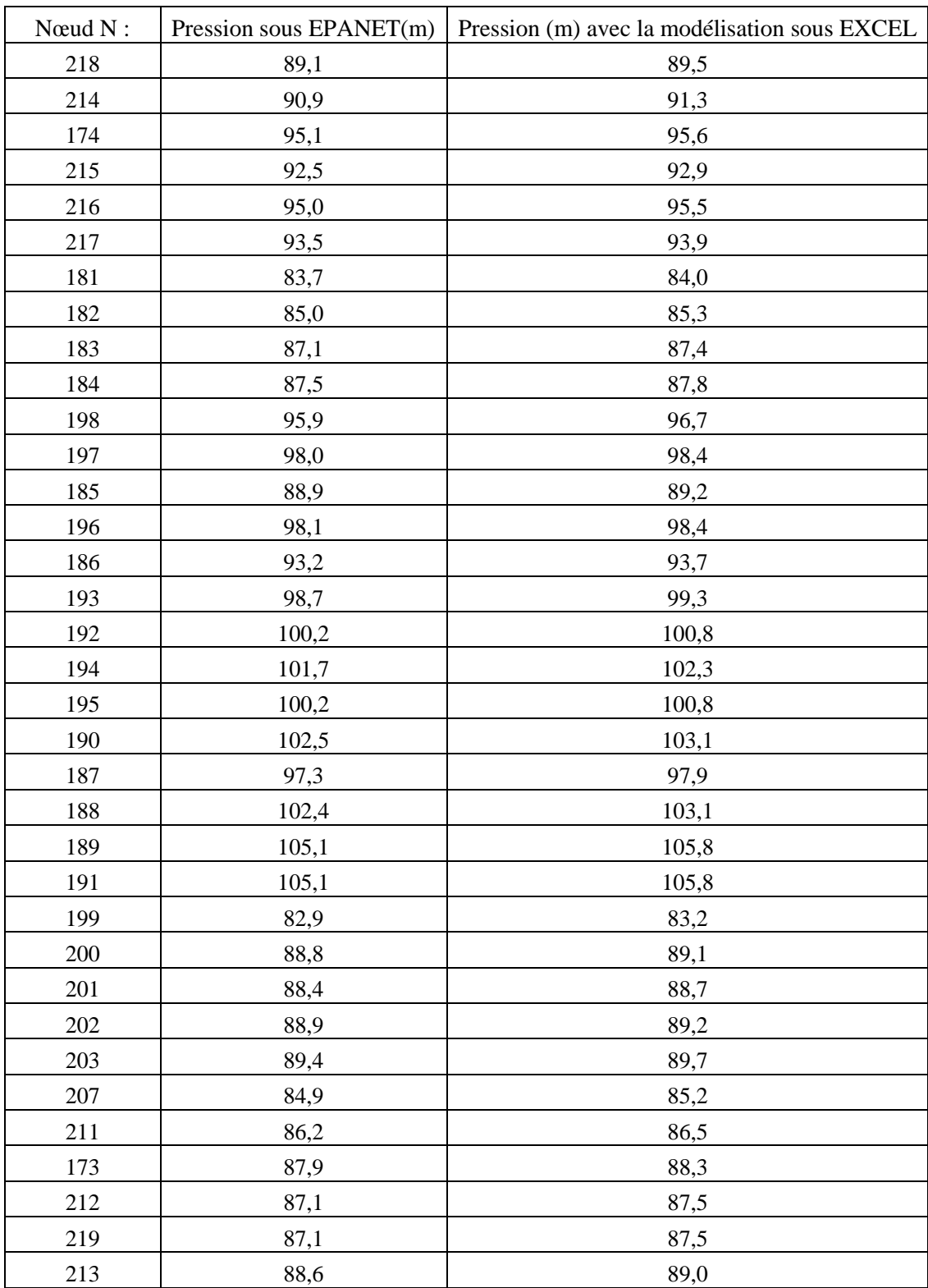

Chapitre V Modélisation du réseau de la commune de Zitouna

Tableau (V.5) : comparaison des résultats de vitesse et de débits entre EPANET et la modélisation sous EXCEL

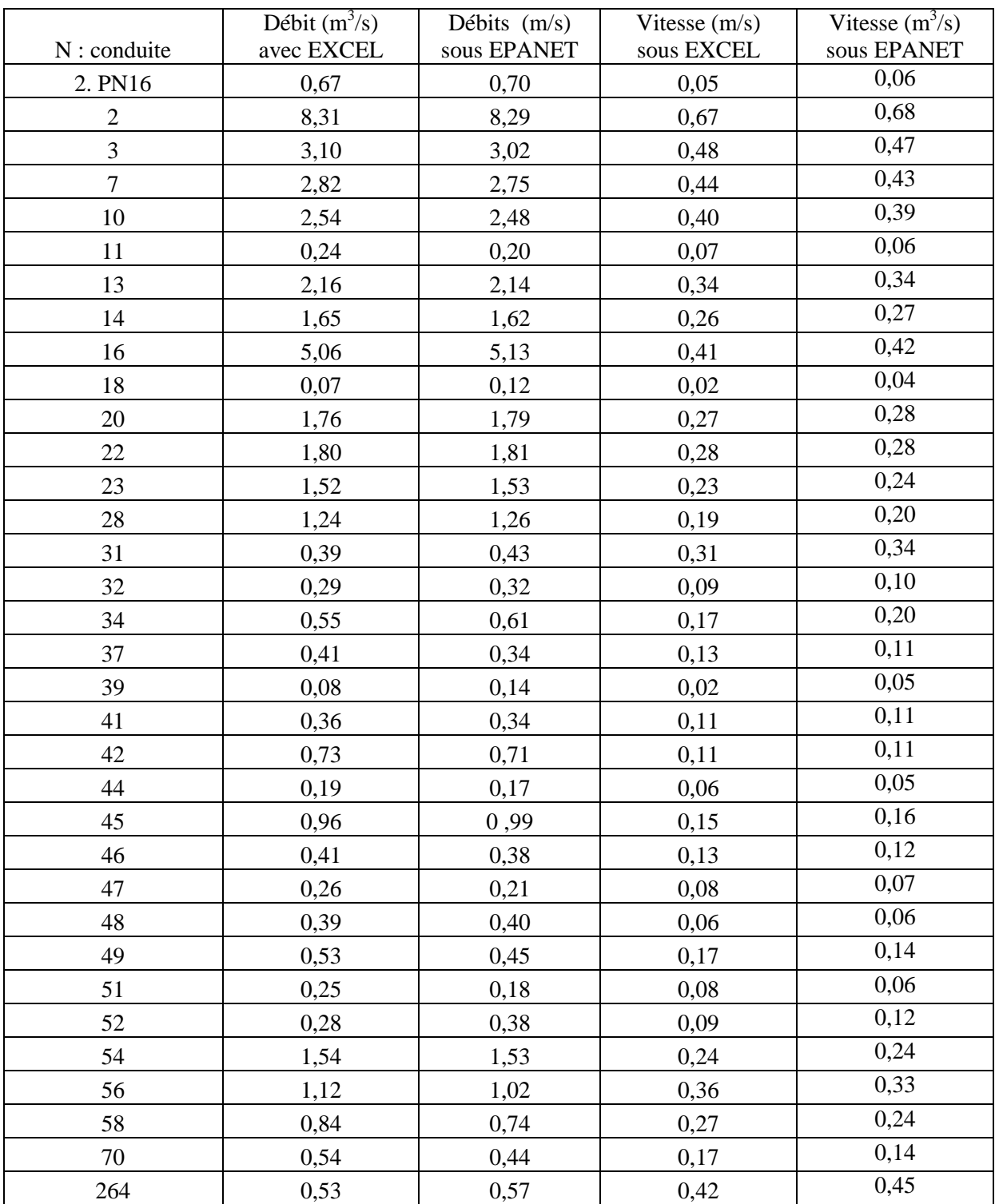

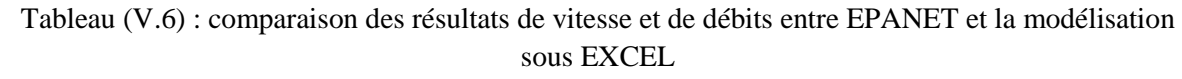

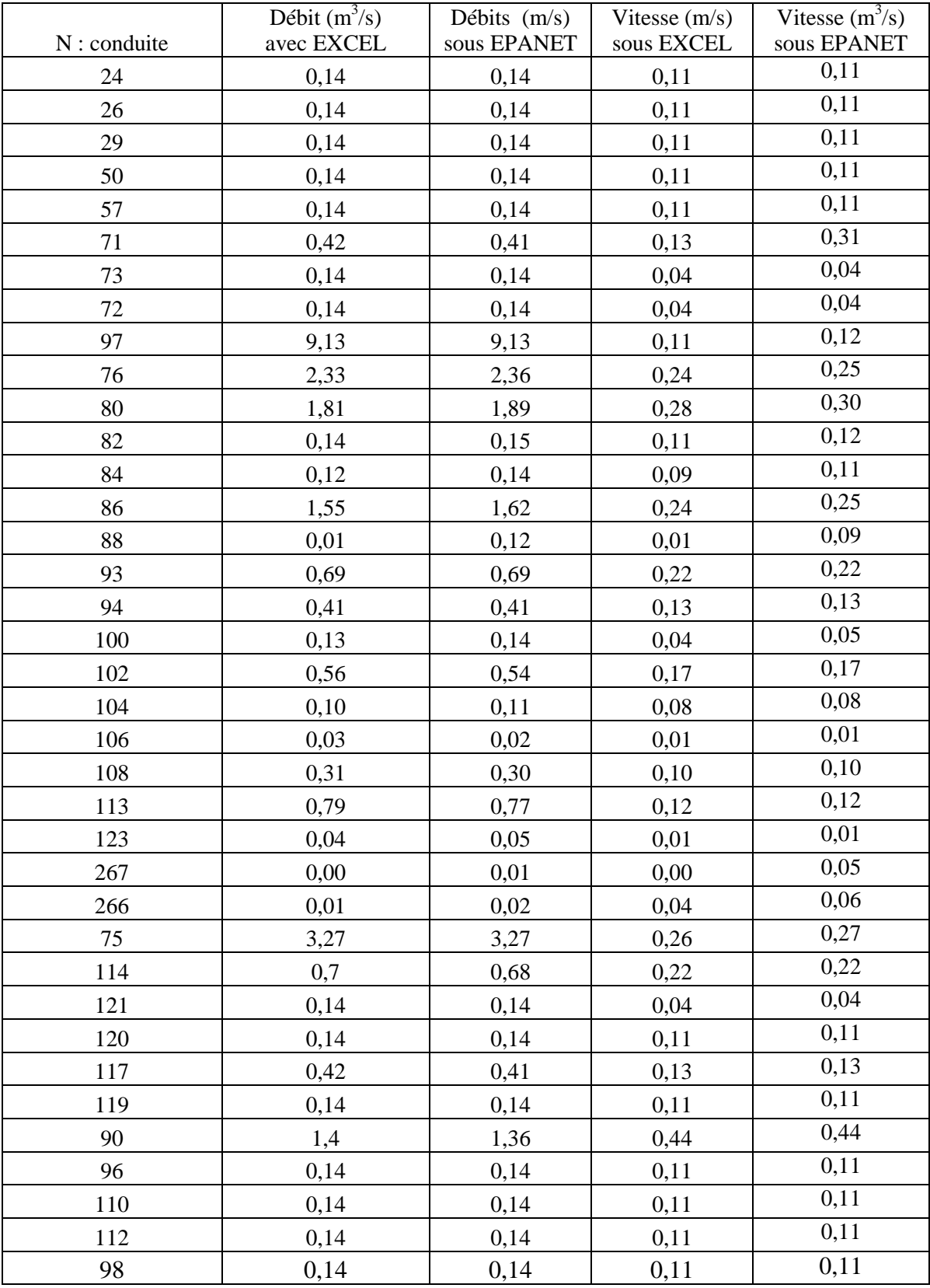

# **V.2.2.4. Discussion et comparaison des résultats entre EPANET et la modélisation sous EXCEL**

La programmation du réseau sous EXCEL et le logiciel EPANET fournissent les mêmes résultats au niveau des pressions aux nœuds pourtant le mécanisme de résolution et les méthodes de résolution sous EPANET différent totalement des méthodes utilisées lors de la modélisation sous EXCEL.

Nous constatons qu'il ya une différence légère dans trois conduites au niveau des vitesses et des débits premièrement à cause des deux mécanismes de résolution qui différent de part et d'autre part ces conduites c'est les plus éloignées dont le débit et la vitesse se négliges.

Nous pouvons toutefois noter un avantage de la modélisation du réseau sous EXCEL, qui constitue la raison même de cette exportation : le modèle sur EXCEL peut en effet être couplé et intégré avec un autre logiciel EVOLVER (logiciel d'algorithmes génétiques pour EXCEL).

### **V.3. Détections des conduites susceptibles d'améliorer l'état du réseau**

La procédure de détection des conduites indiquée dans les chapitres précédents nous permet de sélectionner les conduites les plus vulnérables qui font l'objet du changement.

La procédure de détection est basée par l'automatisation d'EPANET en utilisons une courbe de modulation finie de l'ordre de 3456 heures, chaque 24 h représente un état qui correspond à une fermeture de la conduite à 0h, et l'ouverture de la conduite à 24h, et ainsi de suite une autre conduite s'ouvre à 25h et se ferme à 49h jusqu'à atteindre les 3556h qui correspond à 144 conduites.

Chaque état de fermeture d'une conduite correspond à un équilibre du système, l'évolution de l'impact de la fermeture qui se traduit par la rupture de la conduite due à la surpression.

L'impact de la rupture se traduit par le pourcentage de risque que cette conduite peut atteindre qui se manifeste par le nombre d'abonné touchés.

Nous sélectionnons une conduite pour un minimum d'abonnés touchées qui correspond à 5 nœuds de demande.

Nous utilisions une seul courbe de modulation mais cyclique.

## **V.3.1. Procédure d'automatisation dans EPANET pour la détection des conduites**

Les Commandes Simples changent l'état ou la consigne de fonctionnement d'un arc en fonction:

- · Du niveau d'eau dans un réservoir ;
- · De la pression à un nœud ;
- · De l'instant de la simulation ;
- · De l'heure de la journée.

Nous allons voir quelques exemples d'automatisation :

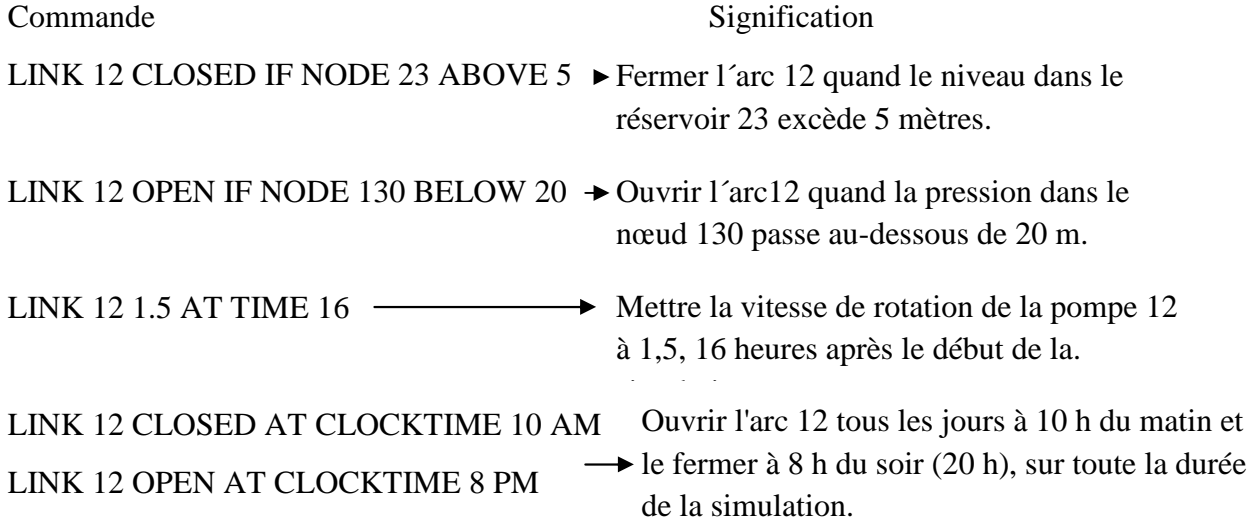

Pour Notre cas nous allons utiliser qu'une seul commande c'est la suivante et nous allons l'appliquée au secteur A et à toute les conduites :

LINK 2.PN16 CLOSED AT TIME  $1$  a conduite 2.PN 16 s'ouvre à 1h et se ferme LINK 2.PN16 OPEN AT TIME 23  $\frac{1}{2}$  à 23h

Cette automation est réalisée dans la boite de commande simple d'EPANET l'hors de la simulation il va tenir compte c'est consigne adapter aux Arc.

La procédure est la suivante : LINK 2.PN16 CLOSED AT TIME 1

## LINK 2.PN16 OPEN AT TIME 23

LINK (identification conduit i) CLOSEDAT TIME  $(T_i - 24H)$ LINK (identification conduit i) OPEN AT TIME  $(T_i)$ .

 **.** 

.

.

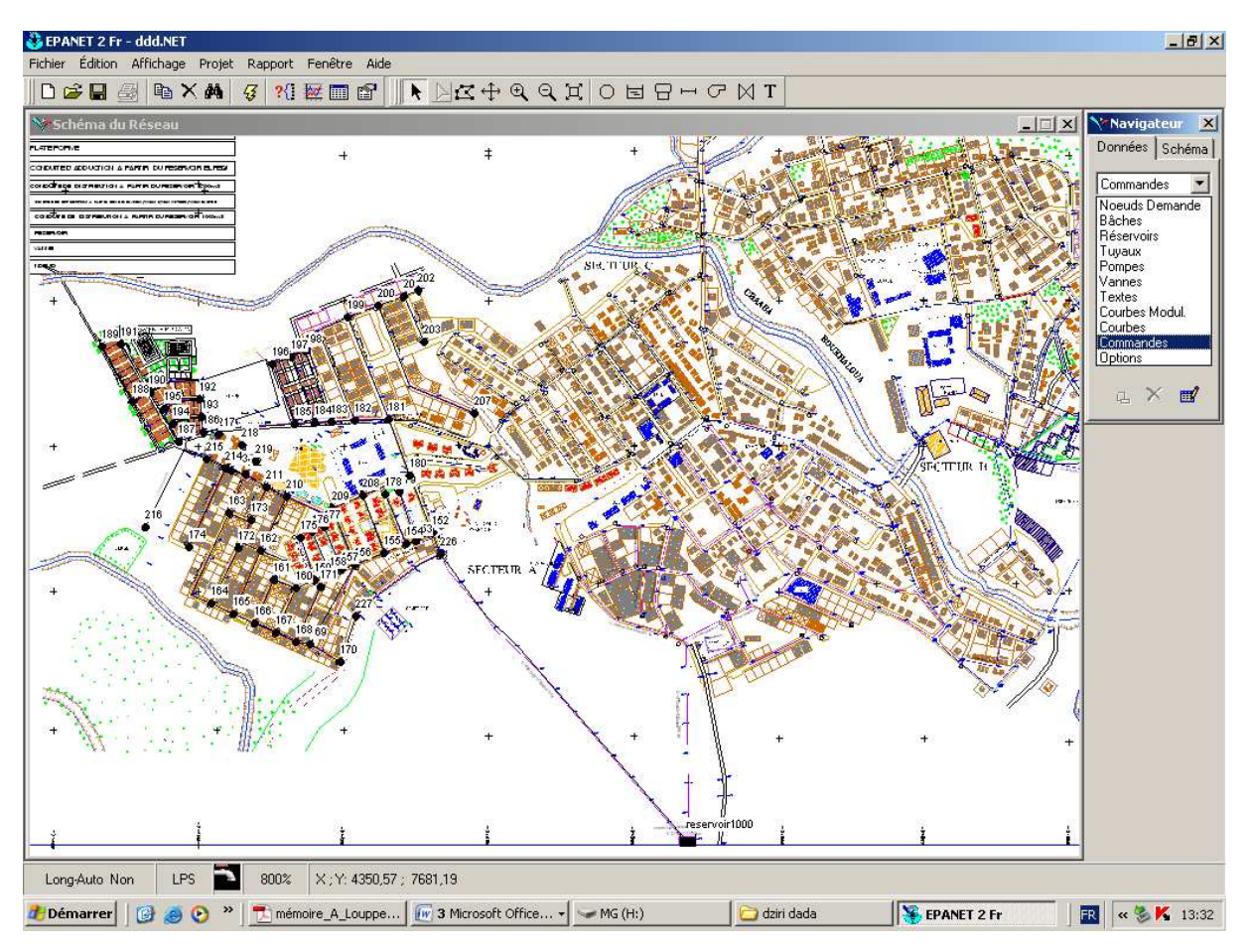

Figure(V.7) : Procédure d'automatisation sous EPANET.

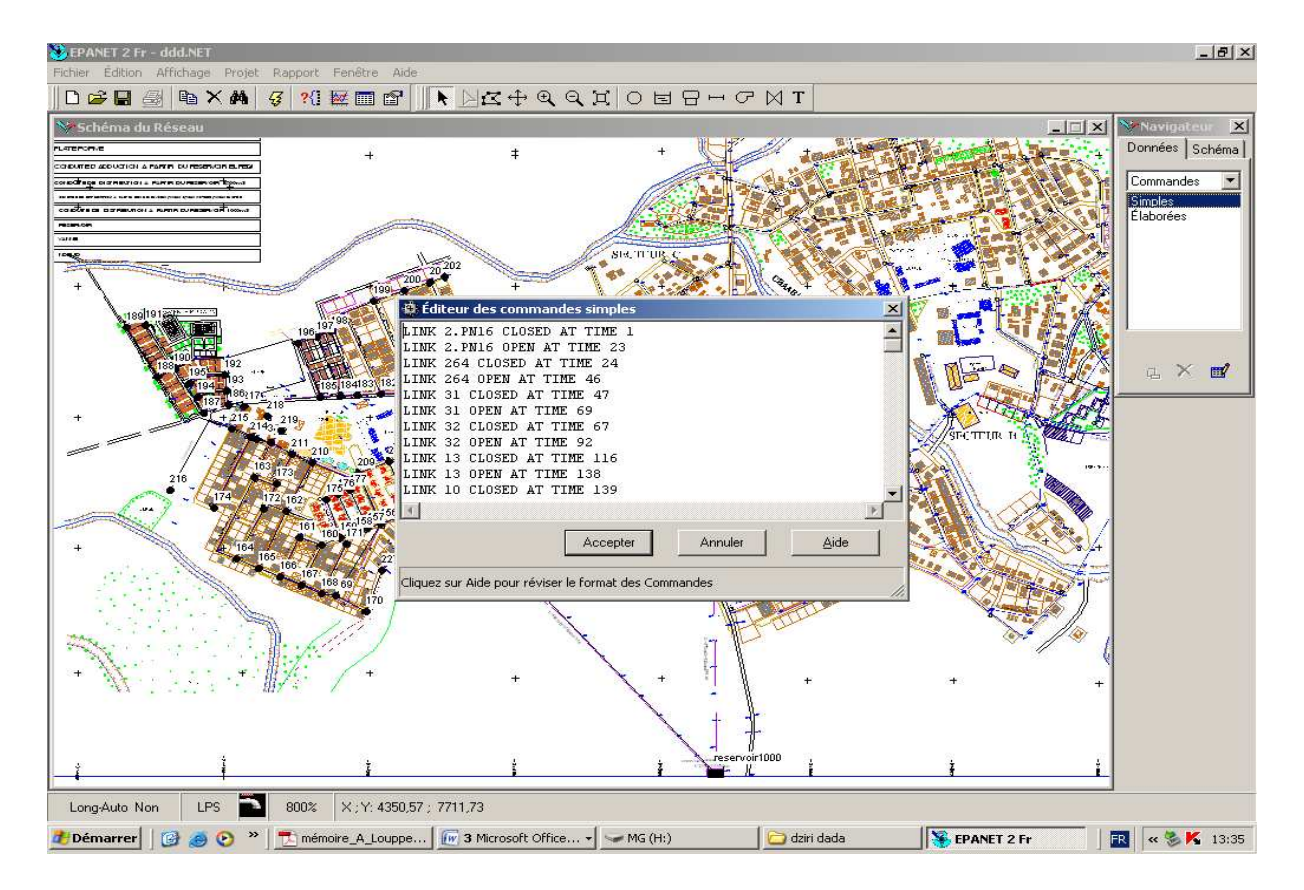

Figure(V.8) : l'écriture des consignes sous l'éditeur de commande simple. .

La durée donc dans le secteur A elle est de 1403h, lorsqu'on veut simuler toutes ces commandes, il faut tout d'abord lancer la simulation et introduire le temps de la simulation dans la boite d'ajustement des paramètres temporels.

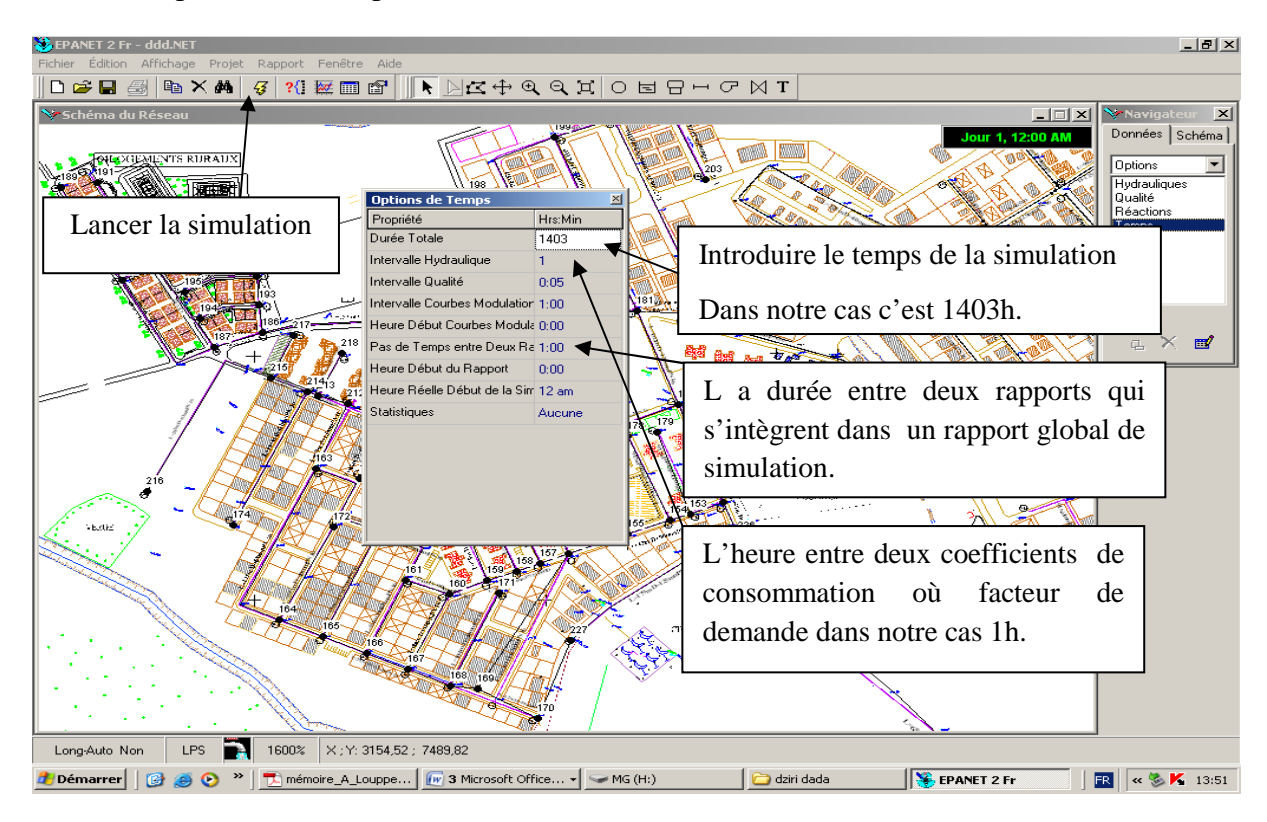

Figure (V.9) : Boite d'ajustement des paramètres temporels

#### **V.3.2. Sélection des conduites candidates au renouvellement**

La procédure de sélection indiquée dans les chapitres précédents exprime l'influence de chaque conduite nous allons détecter les conduites candidates ou renouvellement.

La simulation hydraulique qui prend en considération les consignes sur les arcs fait apparaître une déficience en pression au niveau des nœuds où la pression est inférieure à  $P_{\text{inf}} = 30$  m. Cette pression correspondant à la pression minimale requise pour un fonctionnement adéquat du réseau. Le réseau présente une déficience en pression due à la détérioration de la capacité lorsque les conduites se ferment et s'ouvrent du réseau principalement en heure de pointe. Ceci peut s'expliquer par une insuffisance dans le dimensionnement même du réseau à l'origine. Le réseau nécessite donc des travaux de renouvellement afin d'améliorer son fonctionnement.

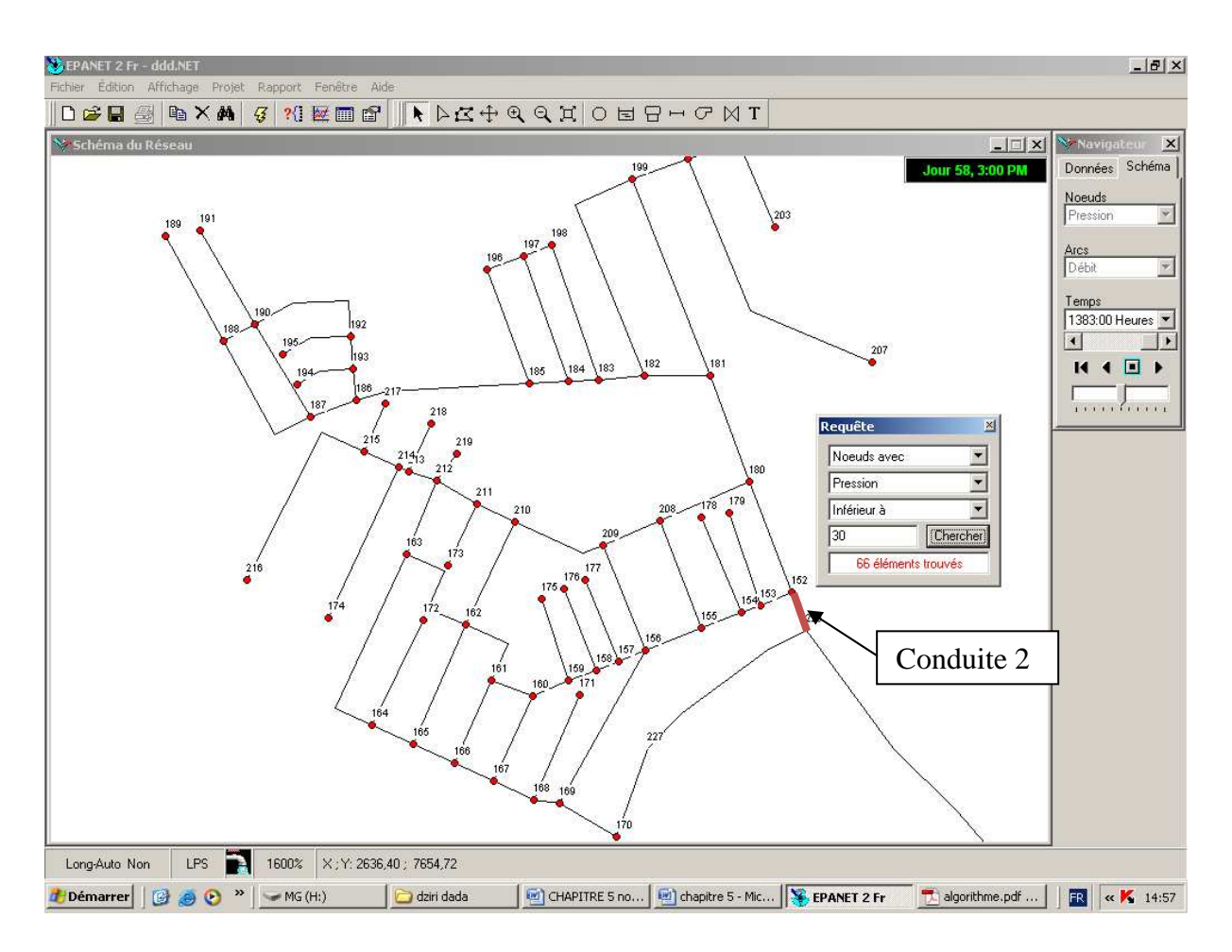

Figure (V.10) : la détérioration de la capacité hydraulique du réseau à la période 1383h l'hors de la suppression de la conduite 2.

Le nombre de conduite donc dans le secteur A qui peuvent améliorer l'état du réseau c'est 17 conduites, ces conduites c'est les plus vulnérables en termes de détérioration hydraulique Nous estimons que le renouvellement des conduites identifiées sur la base de leur importance dans le fonctionnement hydraulique du réseau est susceptible d'améliorer de manière significative la minimisation de la pression et l'augmentation de vitesse dans les conduites du secteur A de la commune de ZITOUNA.

| N: conduite    | Diamètre (mm) | Rugosité (mm) | Indice IDN MAX et IDV             |
|----------------|---------------|---------------|-----------------------------------|
| $\overline{2}$ | 125           | 0.01          | <b>IDN</b><br>66                  |
| 13             | 90            | 0.01          | 8<br>$\mathop{\rm IDV}\nolimits$  |
| 16             | 125           | 0.01          | 11<br><b>IDV</b>                  |
| 22             | 90            | 0.01          | 6<br><b>IDV</b>                   |
| 23             | 90            | 0.01          | 8<br><b>IDV</b>                   |
| 49             | 63            | 0.01          | <b>IDV</b><br>6                   |
| 58             | 63            | 0.01          | 11<br>$\mathop{\rm IDV}\nolimits$ |
| 264            | 40            | 0.01          | $\overline{4}$<br><b>IDV</b>      |
| 67             | 63            | 0.01          | 5<br><b>IDN</b>                   |
| 64             | 63            | 0.01          | 7<br><b>IDN</b>                   |
| 76             | 110           | 0.01          | 5<br><b>IDN</b>                   |
| 80             | 90            | 0.01          | 14<br><b>IDN</b>                  |
| 86             | 90            | 0.01          | 9<br><b>IDN</b>                   |
| 75             | 125           | 0.01          | 24<br><b>IDN</b>                  |
| 114            | 63            | 0.01          | 5<br><b>IDN</b>                   |
| 90             | 63            | 0.01          | 10<br><b>IDN</b>                  |
| 78             | 110           | 0.01          | 16<br><b>IDN</b>                  |

Tableau (V.7) : les conduites candidates au renouvellement

Remarque :

IDN : nombre de nœuds touchés lors de la surpression d'une conduite le critère de sélection et en fonction de la pression c'est-à-dire : si après la suppression d'une conduite la pression aux nœuds baisse au dessous de 30m d'eau, le nœud sera sélectionné.

IDV : critère d'amélioration de la vitesse c'est-à-dire le nombre de conduite qui aurons une amélioration dans leurs vitesses due à la surpression de la conduite indiquée.

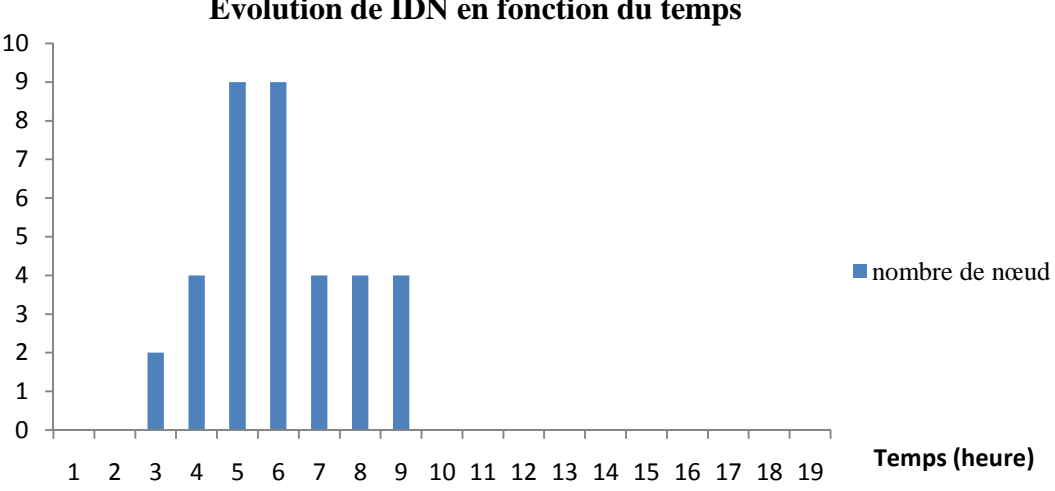

**Evolution de IDN en fonction du temps** 

Figure (V.11) : Graphe d'évolution de l'IDN pour la conduite 86.

La Figure V.11 décrit l'évolution de l'IDN tout au long de la journée. Le graphique mesure le nombre d'abonnés subissant une perturbation de l'alimentation en eau en cas de l'indisponibilité de la conduite 86. Ce nombre croit à partir de 3h pour atteindre son maximum qui est de 9 nœuds, correspondant à environ 36 abonnés à la période entre 5h00 et 6h00.

## **Conclusion :**

L'application de la démarche de sélection des conduites candidates en se basant sur la détérioration hydraulique a permis de sélectionner 17 conduites dont :

- 10 ont été sélectionnées en raison du nombre d'abonnés pour lesquels la desserte en eau est perturbée exprimé par la valeur de l'indice IDN
- 7 conduites ont été sélectionnées en raison de leur impact sur la vitesse dans les conduites exprimé par l'indice IDV.

## **V.I. Formalisation du problème à étudier**

La décision en matière de renouvellement consiste à déterminer les conduites devant faire l'objet de travaux, en identifiant la nature des travaux à réaliser. Cette décision revêt un caractère multiobjectif. Les décisions à prendre à l'échelle de la conduite doivent permettre l'augmentation de la capacité hydraulique, en respectant des consignes techniques.

Les variables de décision pour le problème étudié représentent les alternatives d'interventions sur les conduites. Elles traduisent les travaux devant être effectués afin d'améliorer la fiabilité et la performance hydraulique du réseau AEP. Ces travaux définissent une politique de renouvellement. L'élaboration d'un programme de renouvellement s'effectue en deux étapes. La première permet de proposer une politique viable d'un point de vue technique et économique sur l'horizon de planification *Ω* en identifiant l'ensemble des travaux acceptables à réaliser.

La détermination d'une politique de renouvellement acceptable sur un horizon *Ω* et pour un ensemble de conduites candidate au renouvellement s'obtient par la résolution du problème de la commune de Zitouna suivant :

 Minimiser la pression disponible dans le réseau afin d'atteindre 70 m d'eau dans chaque nœud de demande comme pression maximale à ne pas dépasser.

MOP

 Maximiser la vitesse d'écoulement disponible sur le réseau afin d'atteindre 1m/s dans les Conduites à faible vitesse sur le réseau en minimisant la fonction objectif vitesse.

Cette formulation du problème permet d'améliorer le niveau de pression et la vitesse dans le réseau.

#### **VI.1. Les variables de décision**

La variable de décision *xj ( diamètre, rugosité)* correspond à l'alternative de renouvellement à adopter pour la conduite *j.* Nous utilisons EVOLVER comme logiciel basé sur l'algorithme génétique avec une approche multiobjectif basée sur l'optimum de Pareto pour l'exploration de l'espace de solutions (ensemble de toutes les politiques). A l'aide d'un ensemble de politiques de départ (sous-ensemble de l'espace des solutions). L'algorithme génétique permettra d'explorer un nombre important de solutions, en retenant la meilleure ou les meilleures solutions trouvées.

En ce qui nous concerne, le chromosome représentera une politique de renouvellement. Chaque conduite sera représentée une rugosité et un diamètre, qui traduit l'alternative de renouvellement à mettre en œuvre.

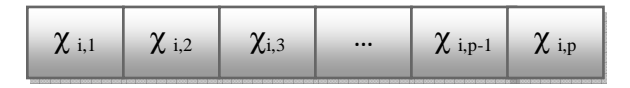

Figure (VI.1) : Exemple d'une politique de renouvellement concernant p conduite et I alternatives de renouvellement (individu)

En ce qui concerne le problème étudié, nous définissons deux fonctions objectives. La première traduit la performance hydraulique du réseau par le calcul du surplus de pression disponible dans le réseau (surpression). Cette fonction permet d'améliorer la fiabilité hydraulique du réseau par la minimisation de la pression dans le réseau se référant à la notion de détérioration hydraulique développée dans le chapitre 2.

La fonction objectif technique est donnée par les deux équations suivantes, pour une politique  $Y_i = (x_{i1}, x_{i2}, x_{i3}, \ldots, x_{ip})$ , un réseau de n nœuds et une pression  $P_i$  au nœud  $l$ .

$$
F_{i1} = (x_{i1}, x_{i2}, x_{i3}, ..., x_{ip}, \Omega) = \sum_{l=1}^{n} |P_l - P_{max}|
$$
  
\n
$$
F_{iP} = (x_{i1}, x_{i2}, x_{i3}, ..., x_{ip}, \Omega) = \sum_{l=1}^{n} ||V_l| - |V_{sol}|\
$$
  
\n
$$
F_{iT} = (x_{i1}, x_{i2}, x_{i3}, ..., x_{ip}, \Omega) = 0.5 * (\sum_{l=1}^{n} |P_l - P_{max}|) + 0.5 * (\sum_{l=1}^{n} ||V_l| - |V_{sol}|\
$$
  
\n
$$
0.5 + 0.5
$$

Avec :

Fi1 : la fonction objective pression à minimiser.

FiP: la fonction objective vitesse dans les conduites à minimiser.

 $V_{souhatt\acute{e}}$  : vitesse souhaité à atteindre = 1m/s.

 $V_i$ : vitesse dans les conduites.

 $F_{iT}$ : fonction objectif totale

 $P_{max}$ : Pression à atteindre et à ne pas dépasser dans un nœud de demande = 70 m d'eau La contrainte technique est définie par une pression minimale  $P_{min} = 30$  m d'eau et une pression maximale à assurer sur l'ensemble des nœuds du réseau décrite par *Pmax = 70* m d'eau afin d'éviter une surpression excessive pouvant endommager les conduites tel que :

 $\forall$   $l \in [1, n]$ ,  $P_{min} \leq P_l \leq P_{max}$ 

### **VI.3. Définition du codage et génération des solutions**

La première étape nécessite la définition des fonctions objectives et du codage à utiliser. Ils permettent de traduire les variables de décision décrivant les travaux à entreprendre sur les conduites du réseau. Nous considérons un codage en nombre réel à implémenter nécessitant des longueurs de chromosome important que pour un codage binaire par exemple. Il existe plusieurs alternatives de renouvellement, la pratique comprend généralement le remplacement à l'identique et le renforcement.

La recherche des solutions s'articule sur une génération aléatoire des solutions. A l'étape initiale, des solutions sont générées de manière aléatoire, formant la population de départ *P*. Pour *p*  conduites considérées dans le processus de décision, *p* nombres générés pour chaque solution. La concaténation de ces *p* nombres forme une solution possible correspondant à une politique de renouvellement. La population initiale est formée par *m* politiques possibles générées de manière aléatoire. Pour chaque politique, une évaluation des objectifs est effectuée, une fois les solutions évaluées viennent l'étape de classement et de calcul de la fonction objectif.

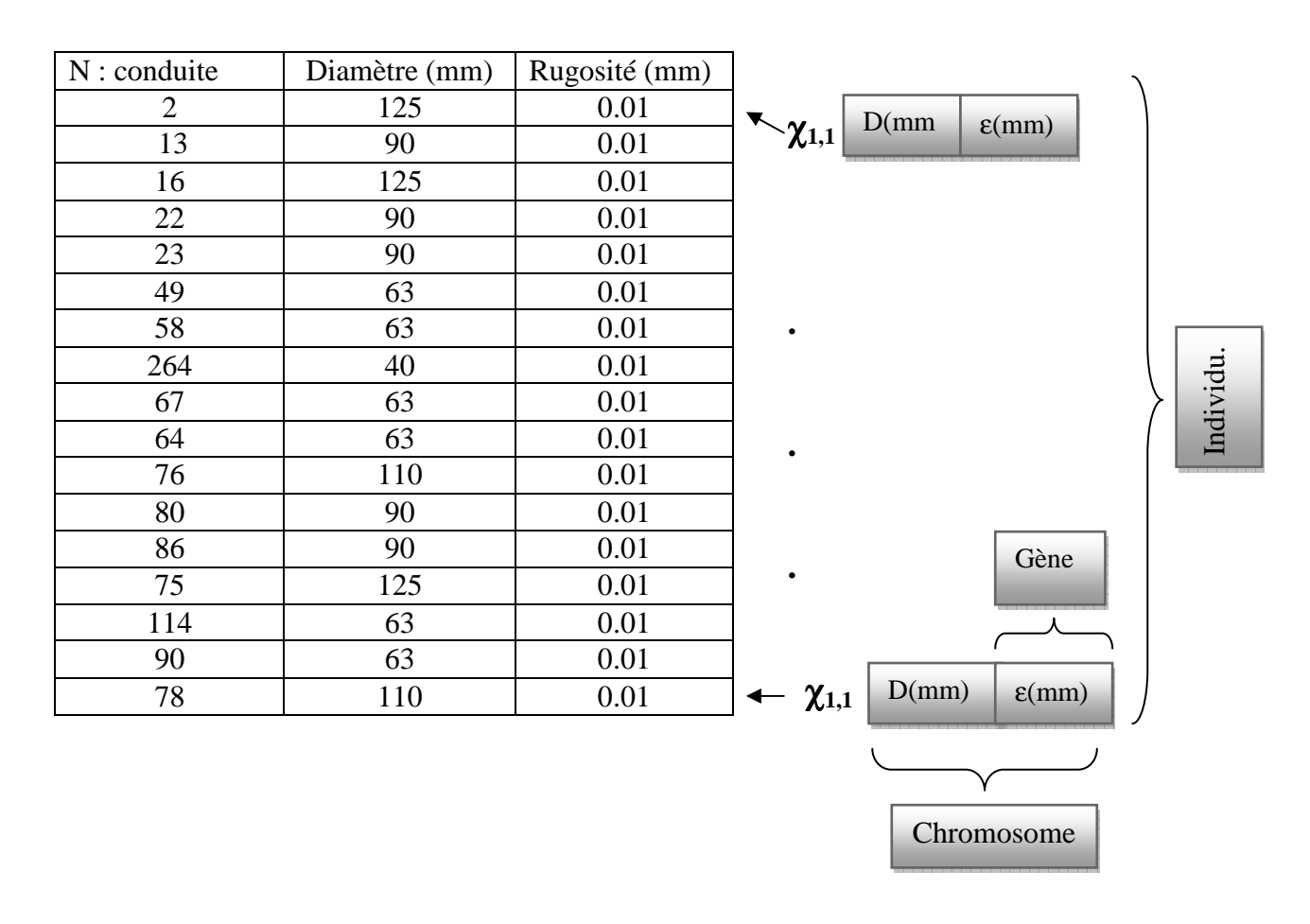

Tableau (VI.1) : les conduites renouvelables comme individu de départ et codage sous forme d'individu.

#### **VI.4. Ajustement des variables de décision**

#### **Minimum et Maximum :**

 Après la spécification de l'emplacement des cellules ajustables, les entrées Minimum et Maximum définissent la plage de valeurs acceptables pour chaque cellule. Par défaut, chaque cellule ajustable reçoit une valeur de nombre réel (virgule flottante double précision) entre l'infini négatif (infini-) et l'infini positif (infini+).

| Matériau                | $\epsilon$ de darcy-weisbach (mm) |
|-------------------------|-----------------------------------|
| Fonte revêtue           | 0,25                              |
| Béton ou Revét.de béton | $0,3 - 3,0$                       |
| Fer Galvanisé           | 0,15                              |
| plastic                 | 0,0015                            |
| Acier                   | 0,03                              |
| Céramique               | 0,3                               |

Tableau (VI.2) : intervalle d'ajustement pour les rugosités

## **L'ajustement de la variable de décision se fait comme suite :**

Nous utilisons que Darcy Weisbach est la rugosité en mm avec :

- Rugosité :  $0.0015 \le \varepsilon \le 3$  (mm) comme espace de recherche ;
- Diamètre :  $25 \le D \le 300$  (mm) comme espace de recherche.

## **V.I.5. Évaluation de la fonction objective technique**

L'algorithme génétique implanté par EVOLVER permet d'évaluer plusieurs politiques de renouvellement à une génération donnée. L'évaluation de la fonction objective F<sub>i1</sub> mesure la surpression disponible et  $F_{iP}$  la fonction qui mesure la vitesse disponible dans les conduites.

L'objectif final sera évalué par la fonction objectif globale  $F_{iT}$  avec un poids de pondération égaux égale à 0.5 pour chaque sous fonction objectif.

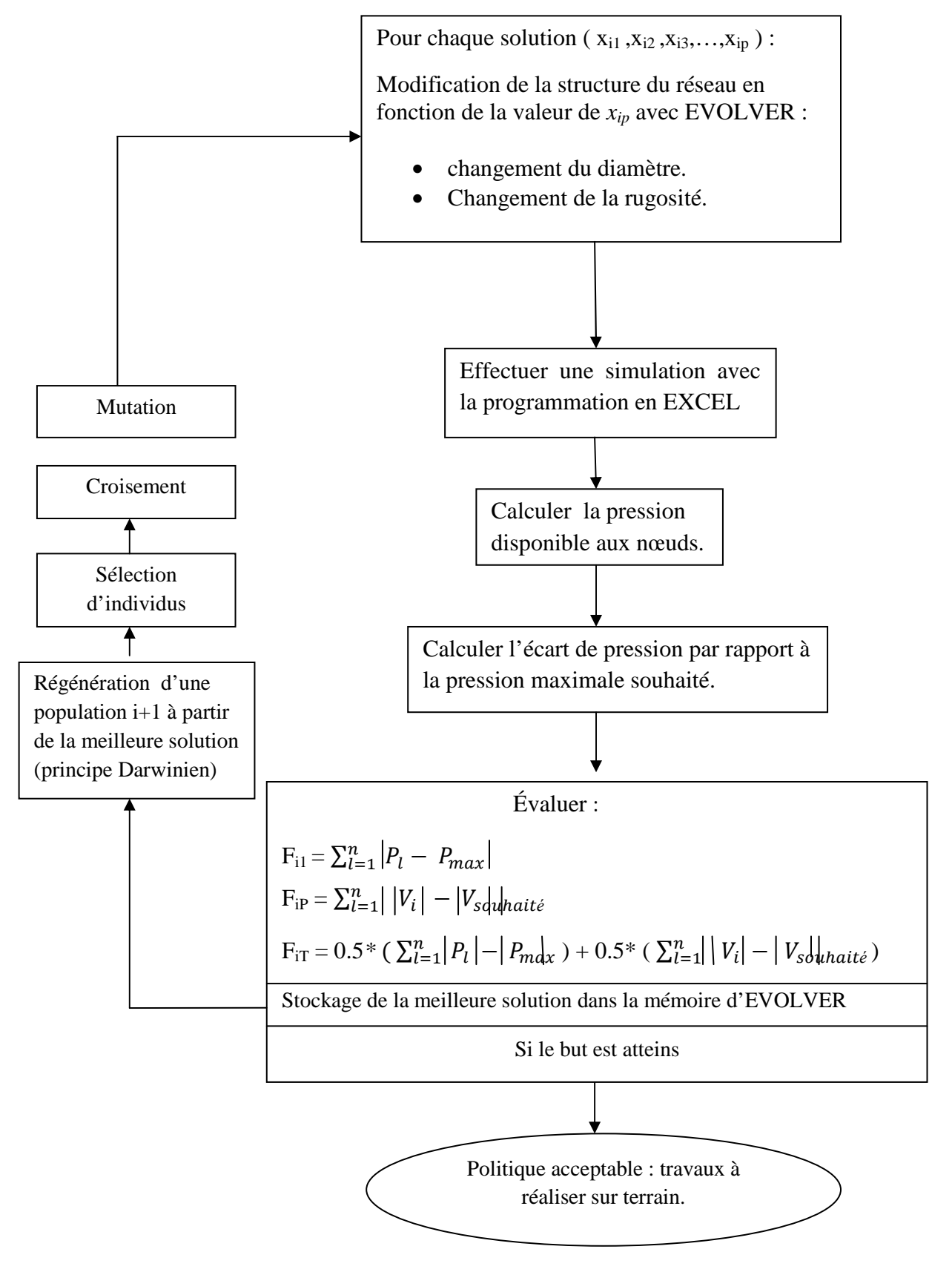

Figure (VI.2) : Mécanisme Globale d'optimisation par les Algorithmes génétiques et la modélisation sous EXCEL.

#### **Conclusion**

Les algorithmes génétiques constituent une méthode d'optimisation à un problème multi-objectif basée sur l'exploration d'un espace de solutions possibles, et la sélection des meilleures solutions au sein de cet espace.

Dans le cadre de la problématique du renouvellement de réseau AEP, nous pouvons définir les éléments de base d'un algorithme génétique de la manière suivante :

- Un individu est une politique de renouvellement, à savoir, au sein d'un ensemble de conduites, une série de choix pour chaque conduite.
- Une population est un ensemble d'individus, c'est-à-dire un ensemble de politiques de renouvellement.

L'algorithme génétique va générer une population de départ, évaluer cette population, sélectionner les meilleurs individus, effectuer des opérations de croisement et de mutation entre ces individus, et créer à partir de ceux-ci une nouvelle population. Au fur et à mesure que les générations s'enchaînent, les individus sélectionnés sont de plus en plus adaptés au problème posé.

## **VII. présentation d'Evolver**

#### **Qu'est-ce qu'Evolver :**

Le progiciel Evolver apporte à l'utilisateur une méthode simple de recherche de solutions optimales à pratiquement tous les types de problèmes. En un mot, Evolver trouve les meilleures entrées pour la production d'une sortie désirée. Servez-vous-en pour rechercher la combinaison, l'ordre ou le groupement de variables qui produisent les meilleurs bénéfices, le moindre risque ou la plus grande quantité de produits au moyen de la plus faible quantité de matériaux. Evolver sert souvent de complément au tableur Microsoft Excel : la Configuration du problème s'effectue dans Excel, et sa résolution à l'aide d'Evolver.

**Excel** apporte toutes les formules, fonctions, graphiques et capacités de macro dont la plupart des utilisateurs ont besoin pour créer des modèles réalistes de leurs problèmes comme nous avons modélisé le réseau du secteur A sous EXCEL.

**Evolver** apporte l'interface de description de l'incertitude du modèle et de la cible recherchée, ainsi que les moteurs qui permettent de l'atteindre. Ensemble, ils découvrent les solutions sous optimales à pratiquement tous les problèmes modélisables EVOLVER, (2010).

#### **Principe de fonctionnement d'Evolver :**

Evolver recourt à un ensemble exclusif d'**algorithmes génétiques** pour rechercher les solutions optimales à un problème. Il fait aussi appel aux **distributions de probabilité** et à la **simulation**  pour gérer l'incertitude présente dans le modèle.

Evolver fait appel aux algorithmes génétiques pour rechercher la meilleure solution à un modèle Les algorithmes génétiques imitent les principes darwiniens de sélection naturelle en créant un environnement dans lequel des centaines de solutions possibles à un problème rivalisent les unes avec les autres, avec survie de « la plus apte ». Comme dans l'évolution biologique, chaque solution transmet ses bons « gènes » à ses solutions « descendantes », de sorte que la population de solutions tout entière continue à évoluer vers de meilleures solutions EVOLVER, (2010).

## **VII.1. présentation des boîtes de dialogue Evolver – Modèle :**

Pour configurer les options Evolver de notre feuille de calcul :

• Cliquez sur l'icône Définition du modèle de la barre d'outils Evolver (à l'extrême gauche).

La boîte de dialogue Evolver – Modèle illustrée ci-dessous s'ouvre après l'instalation du logiciel dans le ruban EXCEL :

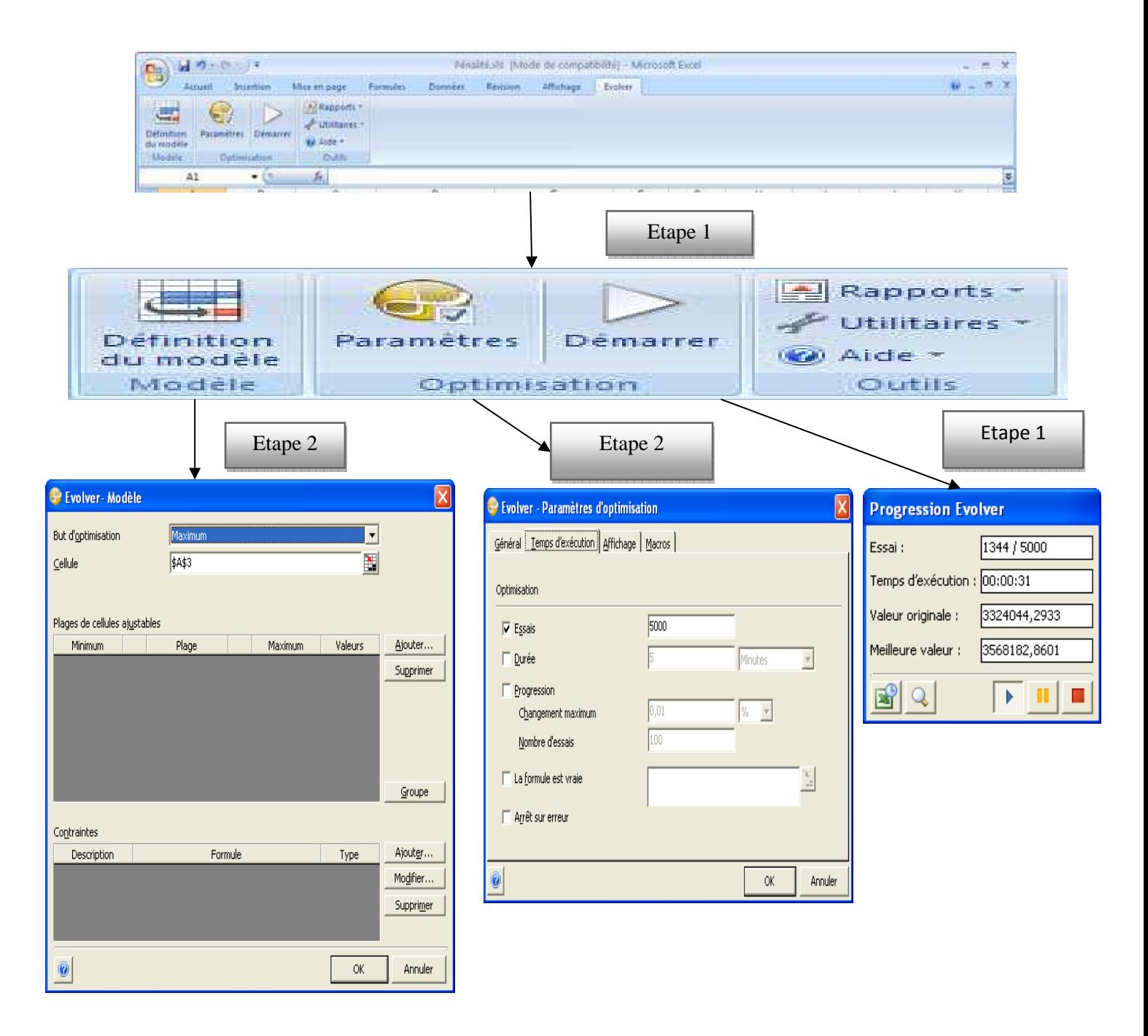

Figure (VII.1) :L'affectation des étapes aux boites de dialogue d'Evolver .

# **Etape 1 :**

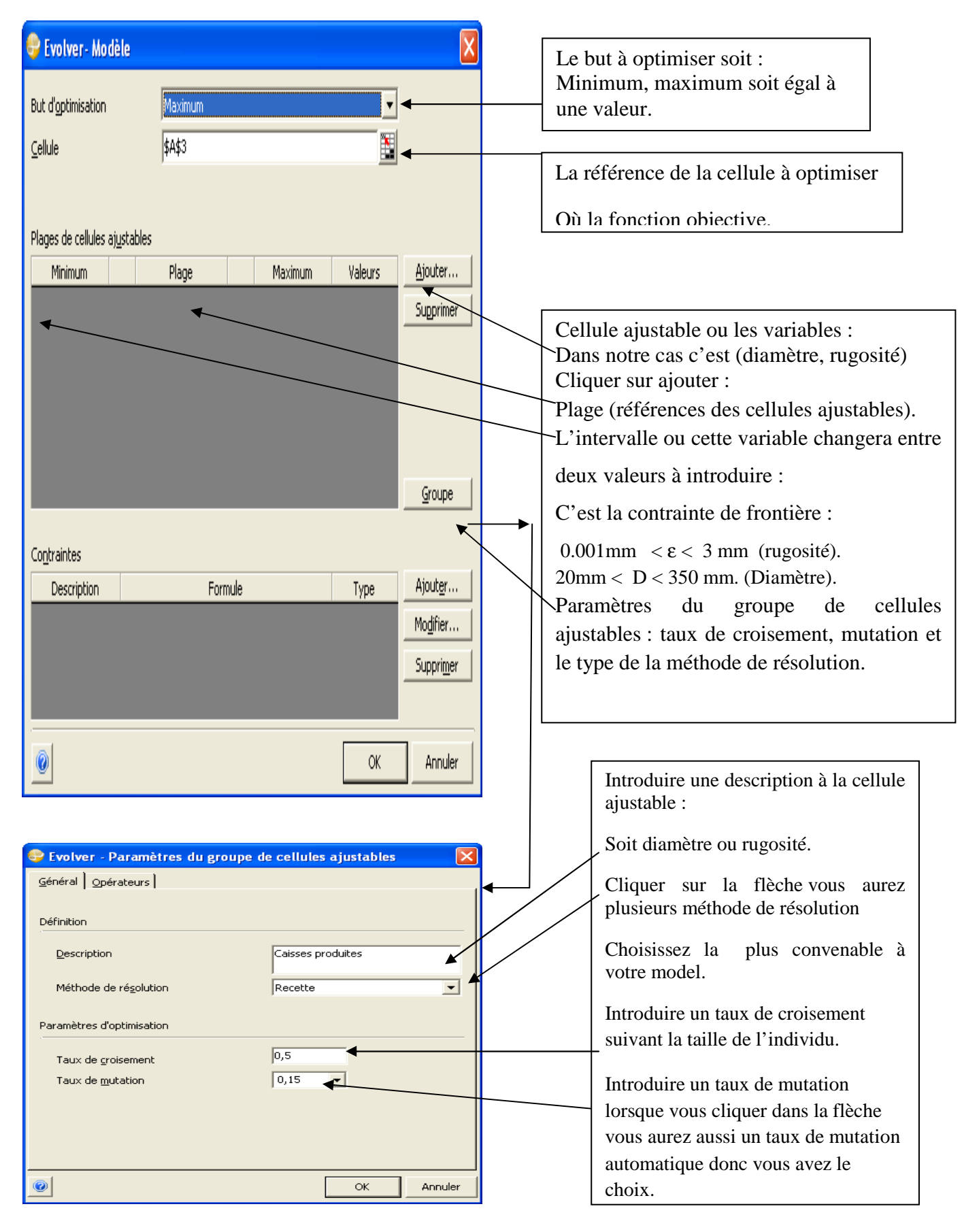

Figure (VII.2) : Description de la boite de dialogue modèle.

La méthode par défaut « recette » convient généralement. Cette méthode permet le changement de valeur de chaque cellule indépendamment des autres. Cette méthode est sélectionnée par défaut. Il est donc inutile de la changer ici.

Les méthodes de résolution « recette » et « ordre » sont les plus courantes et peuvent être utilisées ensemble pour la résolution de problèmes combinatoires compliqués. Plus spécifiquement la méthode « recette » traite chaque variable comme s'il s'agissait d'un ingrédient d'une recette, essayant de trouver la « meilleure combinaison » en changeant indépendamment la valeur de chaque variable. En revanche, la méthode « ordre » permute les valeurs des variables, réorganisant les valeurs originales à la recherche du « meilleur ordre ».

#### **Etape 2 :**

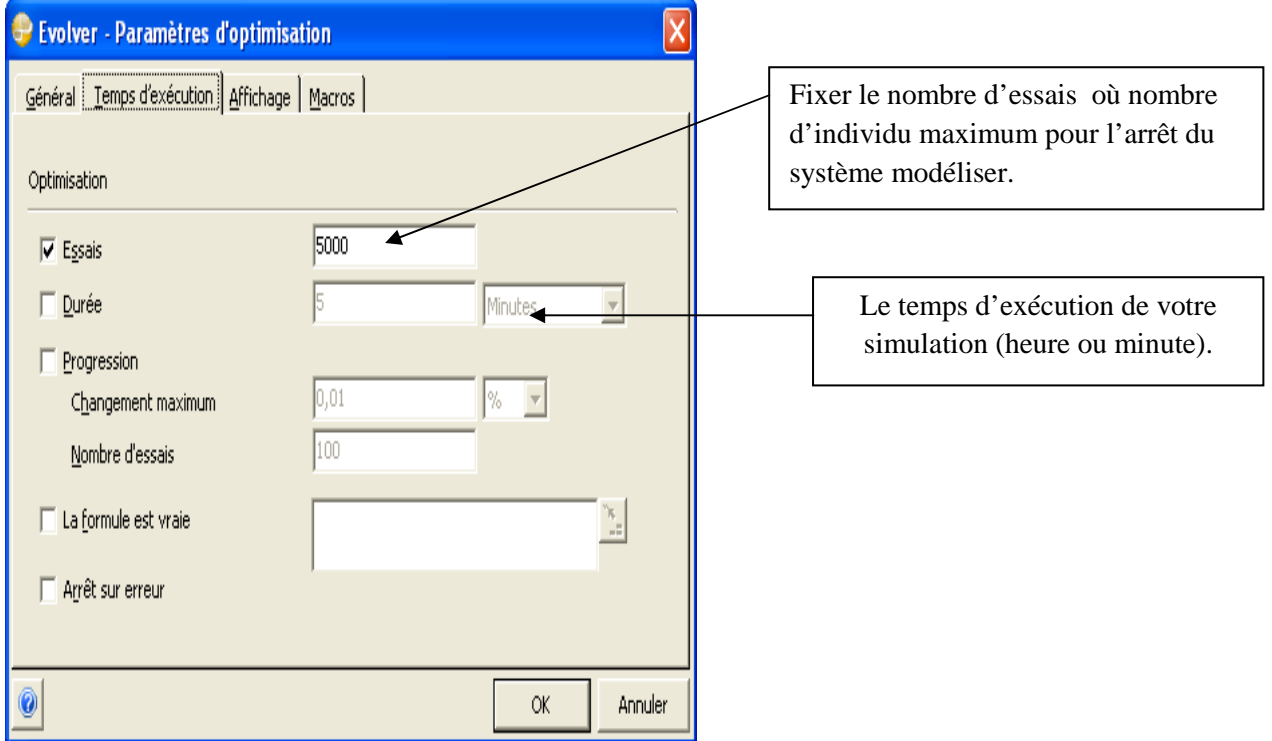

Figure (VII.3) : Description de la boite de paraîtres de votre optimisation

Vous pouvez aussi introduire le nombre de population générées et autre option à visualiser suivant votre problème à traiter.

# **Etape 3 :**

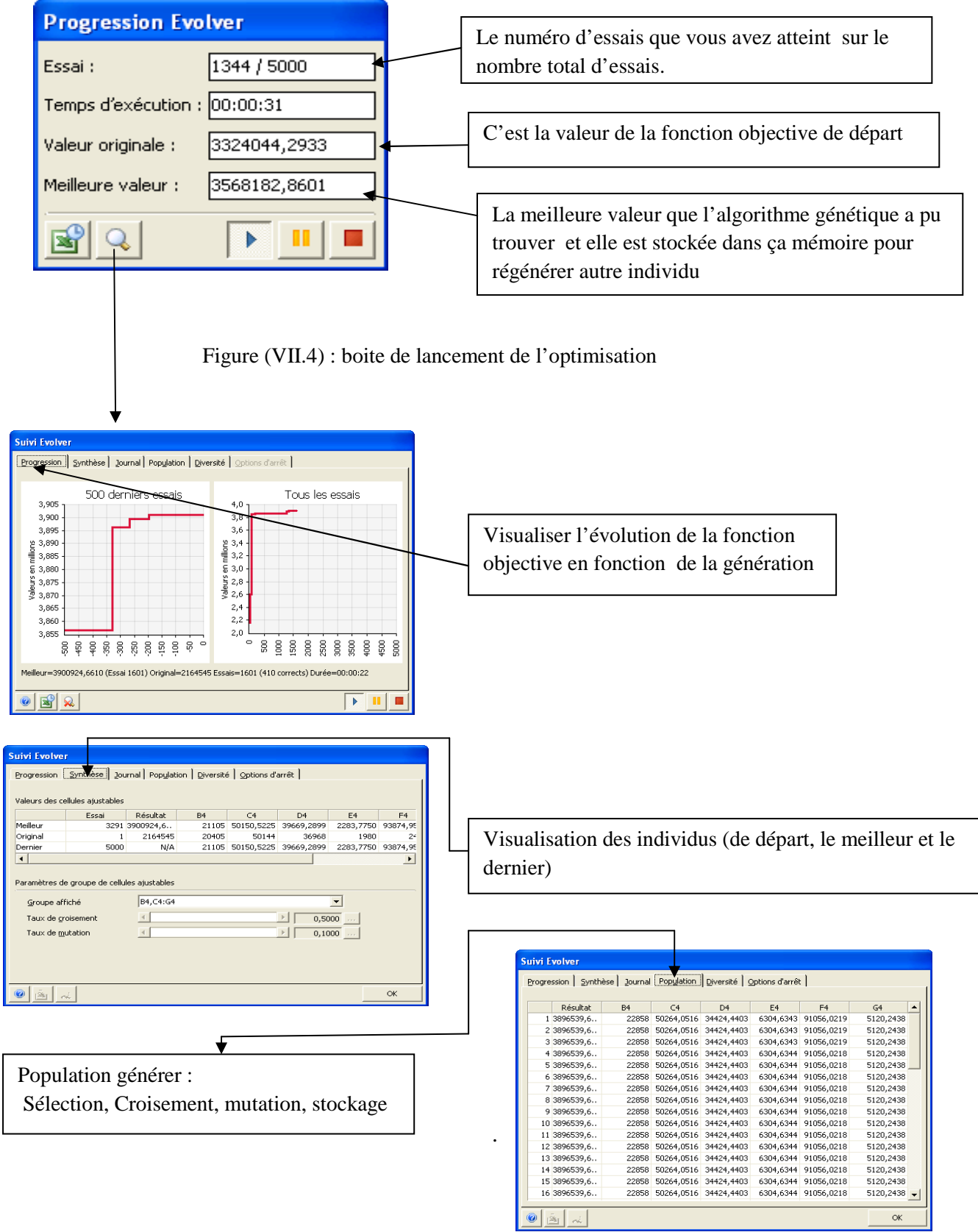

## **VII.2.Conclusion**

Evolver applique plutôt une technique de recherche stochastique dirigée, dite d'« algorithme génétique ». Il évolue ainsi dans tout l'espace de solution d'un problème, examinant de nombreuses combinaisons de valeurs en entrée sans se perdre dans les valeurs optimales locales. Mieux encore, Evolver favorise la « communication » entre les scénarios intéressants, afin d'obtenir une information précieuse sur le paysage de solution globale. Il utilise ensuite cette information pour mieux estimer les scénarios susceptibles de réussite. Pour les problèmes complexes ou définitivement non linéaires.

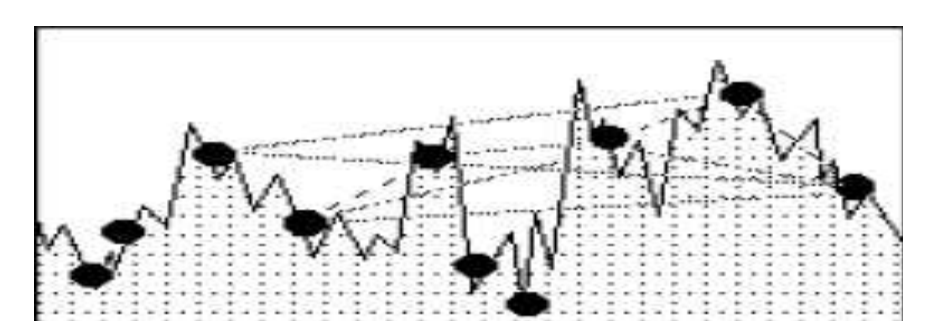

Figure (VII.5) : communication entre scénarios possible ou individus sous EVOLVER et raffinage de la solution

#### **VIII. Probabilité de croisement et de mutation**

Les valeurs des probabilités de mutation et de croisement régissent l'étape de génération de nouvelles solutions avant le mélange avec les solutions initiales.

Nous avons effectué la simulation avec les paramètres suivant :

- Population de départ m=50 individus.
- Nombre maximum de générations illimité c'est-à-dire le choix est attribué au décideur et l'appréciation de ces résultats donc je peux arrêter la simulation quand je veux suivant mon objectif souhaité (dissipé la pression à 70 m d'eau et j'augmente la vitesse dans les conduite).
- $\triangleright$  Probabilité de croisement 0,5.
- Probabilité de mutation automatique, en générale la probabilité de mutation elle est comprise entre 0.001 et 0.1 dans mon cas c'est automatique, ce terme n'est pas au hasard puisque le logiciel prévoit la probabilité de mutation suivant l'individu et sa valeur en fonction objectif il va introduire une pression de mutation lorsque ma fonction objective tend vers un optimum local par l'operateur de croisement on parle donc d'un bon individu mais la mutation à pour rôle d'introduire un déséquilibre génétique soit dans le bon ou dans le mauvais sens pour assurer une diversité de solution et invité une convergence prématuré du système par le croisement donc en conclusion les bon individus aurons une faible probabilité de mutation et les mauvais individus aurons une grande probabilité de mutation.

Nous présentons une représentation graphique de ces politiques, en fonction de la surpression et vitesse aux nœuds de demande et les conduites (fonction technique globale) en ordonnée, et la génération courante en abscisse.

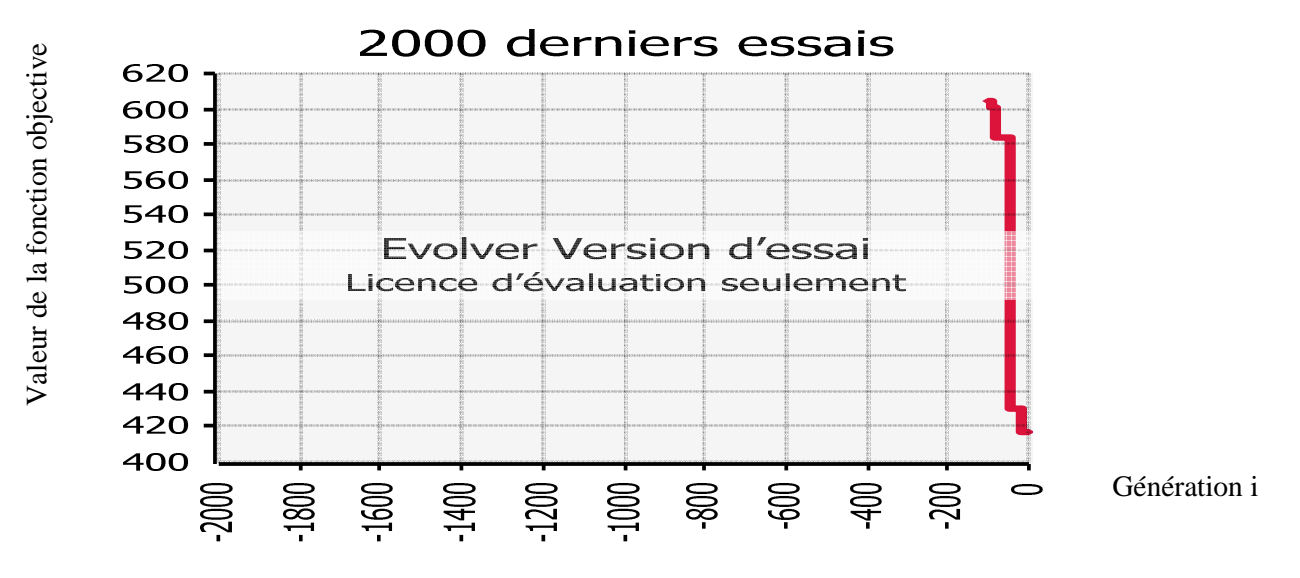

# **VIII.1. Graphe d'évolution et interprétation des résultats**

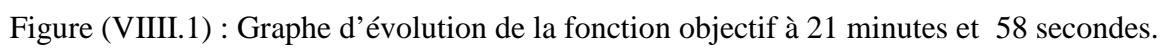

Tableaux (VIII.1) : individus associé à la fonction objective à 21 minutes et 58 secondes.

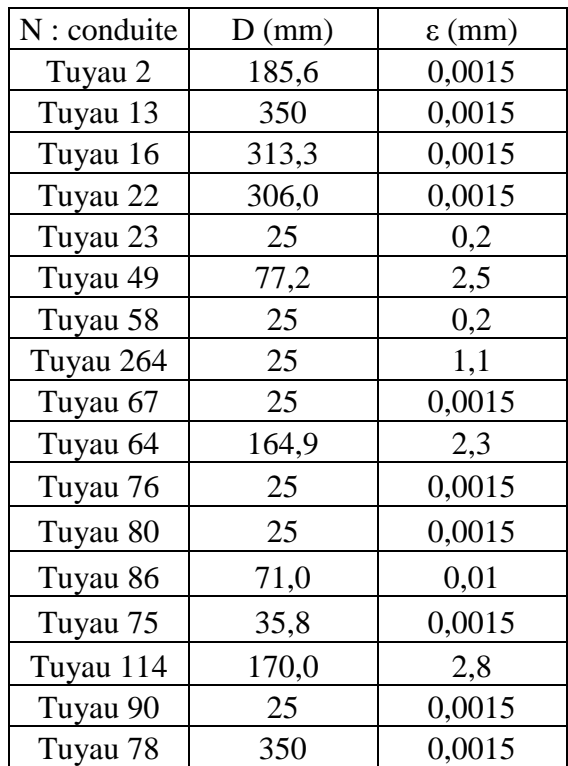

#### **Discussion 1 :**

L'individu de l'heure de 21 minutes et 58 secondes a permis de diminuer la fonction objective globale de 602 à 424,20 où 602 correspond la politique de depart qui représente l'ensemble où les (diamètres, rugosités) des conduites détecter les plus vulnérable exprimée par le but global :

$$
F_{iT} = (x_{i1}, x_{i2}, x_{i3}, \dots, x_{ip}, \Omega) = 0.5 * (\sum_{l=1}^{n} |P_l - 70|) + 0.5 * (\sum_{l=1}^{n} |V_i| - 1|)
$$
  
0.5 + 0.5

Cette quantité se dissipe lorsque l'individu prend la valeur du tableau VIII.1 qui engendre une valeur nouvelle de l'ordre 424,2 se qui correspond à une dissipation de 602-424,20= 177.8 qui signifie une dissipation de pression dans les nœuds de demande et de gain de vitesse dans les conduites, cette valeur traduit physiquement que les pressions excessive dans le réseau se dissipe est la vitesse augmente.

 En point de vue pratique cette solution n'est pas favorable puisque les diamètres augmentent énormément par rapport l'état initial même si les pressions se dissipent dans les nœuds de demande est même par la compensation des vitesses de certaines conduites vers autres puisque elles sont liées par un processus de résolution.

L'objectif souhaité c'est de trouver un compromis acceptable entre la vitesse et la pression et d'avoir le minimum de diamètre qui se traduit par un minimum de coût toute en augmentant la vitesse initiale et la minimisation de la pression dans le réseau donc l'exploration de tout l'ensemble est envisageable par autres politiques générées par les algorithmes génétiques.

Nous cherchons à minimiser le maximum de la fonction objective de manière à bien toucher les deux sous fonction objectives (vitesse et pression).

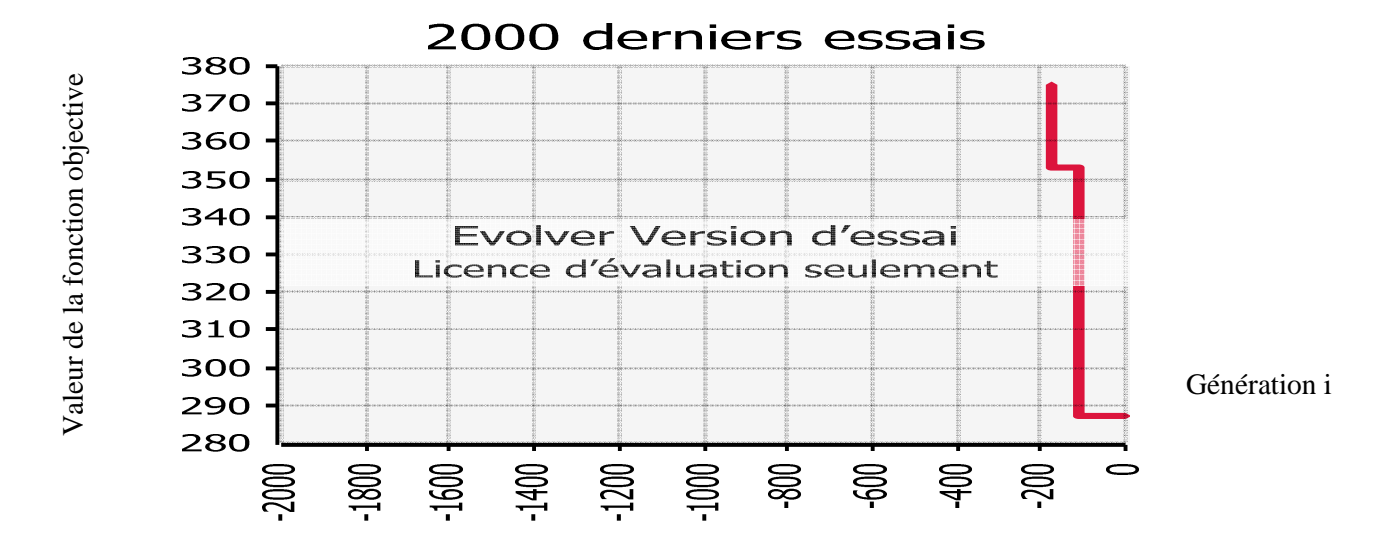

Tableaux (VIII.2) : graphe d'évolution associé à la fonction objective à 1h30 minutes

| $N:$ conduite | $D$ (mm) | $\varepsilon$ (mm) |
|---------------|----------|--------------------|
| Tuyau 2       | 93,8     | 0,3                |
| Tuyau 13      | 287,9    | 0,0015             |
| Tuyau 16      | 236,3    | 0,0015             |
| Tuyau 22      | 306,0    | 1,6                |
| Tuyau 23      | 68,6     | 0,2                |
| Tuyau 49      | 77,2     | 1,9                |
| Tuyau 58      | 25       | 0,2                |
| Tuyau 264     | 346,2    | 1,1                |
| Tuyau 67      | 25       | 2,7                |
| Tuyau 64      | 274,9    | 1,4                |
| Tuyau 76      | 256,9    | 0,0015             |
| Tuyau 80      | 325,2    | 0,0015             |
| Tuyau 86      | 71,0     | 0,01               |
| Tuyau 75      | 35,8     | 0,0015             |
| Tuyau 114     | 39,7     | 1,4                |
| Tuyau 90      | 309,2    | 2,7                |
| Tuyau 78      | 50,4     | 2,4                |

Tableaux (VIII.2) : individu associé à la fonction objective à 1h 30

## **Discussion 2 :**

L'individu d'lh30 a permis aussi de minimiser la fonction objective qui passe de 424 à 380 puis à 287 ce qui signifie aussi une diminution importante de la pression avec une augmentation encore des diamètres bien sur cela se traduit par une diminution de la vitesse carrément même si la rugosité change.

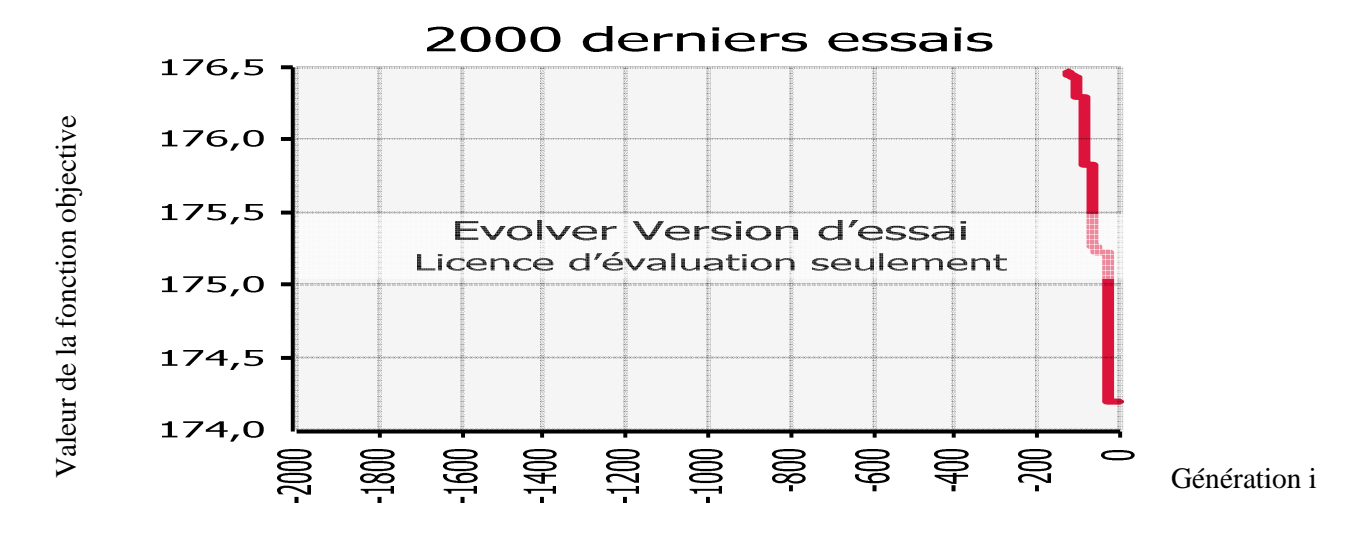

Figure (VIII.3) : Fonction objective après 3 h de simulation.

Tableaux (VIII.3) : individu associé à la fonction objective à 1h 30

| N:conduite | $D$ (mm) | $\varepsilon$ (mm) |
|------------|----------|--------------------|
| Tuyau 2    | 59,0     | 2,7                |
| Tuyau 13   | 77,1     | 3                  |
| Tuyau 16   | 50,8     | 0,3                |
| Tuyau 22   | 25       | 2,6                |
| Tuyau 23   | 89,9     | 1,6                |
| Tuyau 49   | 278,3    | 0,0015             |
| Tuyau 58   | 62,6     | $_{0,7}$           |
| Tuyau 264  | 37,7     | 1,3                |
| Tuyau 67   | 25       | 3                  |
| Tuyau 64   | 34,9     | 1,5                |
| Tuyau 76   | 52,1     | $\overline{2}$     |
| Tuyau 80   | 89,7     | 2,2                |
| Tuyau 86   | 89,7     | 1,6                |
| Tuyau 75   | 124,1    | 3                  |
| Tuyau 114  | 62,6     | 3                  |
| Tuyau 90   | 41,9     | 3                  |
| Tuyau 78   | 304,5    | 0,6                |

#### **Discussion 3 :**

Nous commençons de distinguer à 3 h que la fonction objective passe à 174,94 le bon compromis même s'il n'est pas assez bon il est entrain d'apparaitre qui se traduit par des diamètres moins important cela se manifeste aussi par l'augmentation de la vitesse dans les conduites et à partir de cette solution où cet individu les politique deviennent acceptable puisque toute minimisation qui vient après cette étape est fiable non seulement au niveau de la politique même pour la régénération d'un individu plus performent.

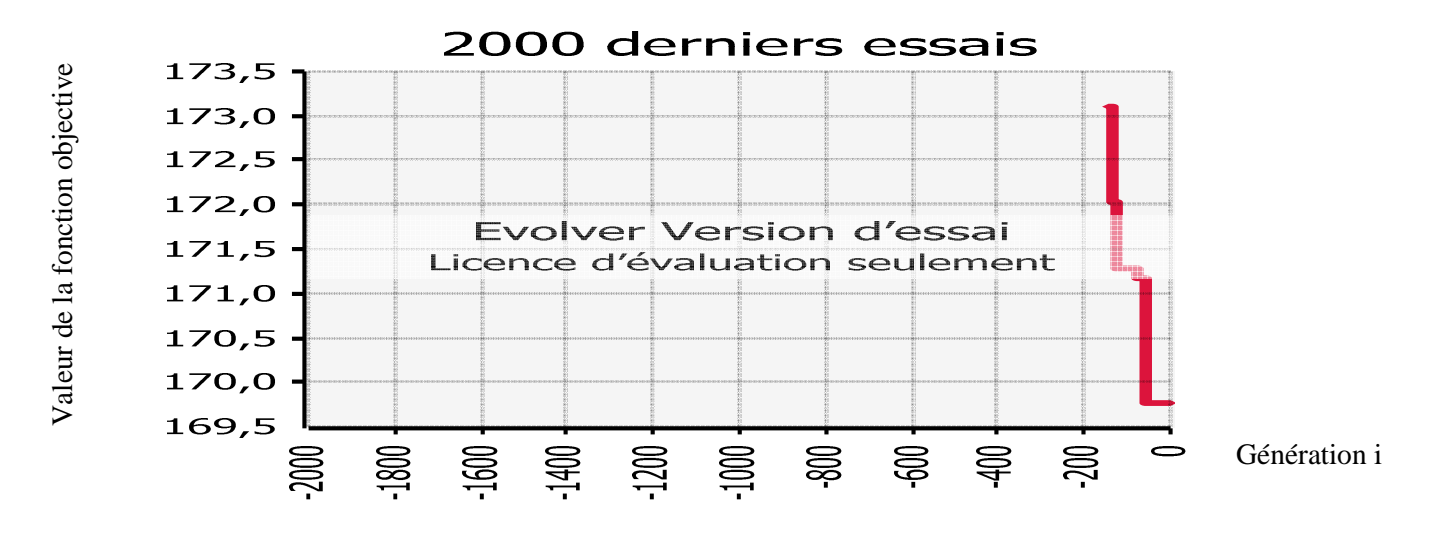

Figure (VIII.4) : Graphe d'évolution de la fonction objective à après 5h de simulation.

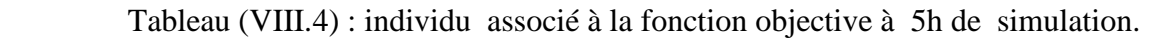

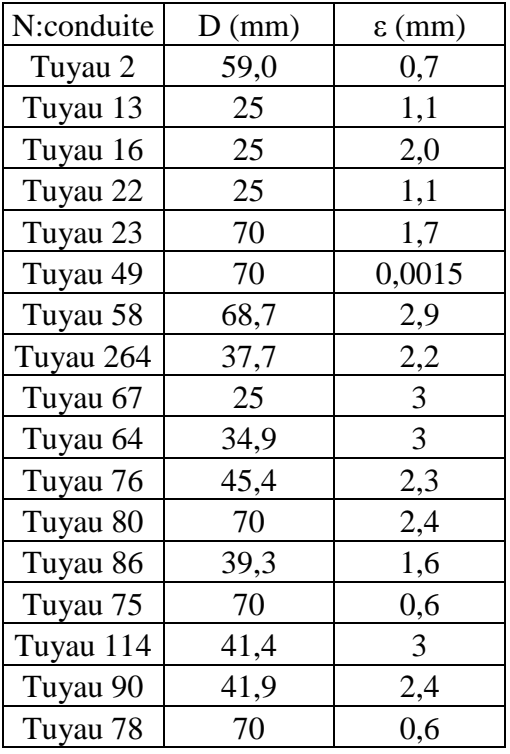

## **Discussion 4 :**

L'individu si dessus et pratiquement fiable puisque on constate carrément une diminution des diamètres toute en minimisant l'objectif encore vers 169,8 avec des rugosités différente, l'écart entre la valeur de départ au début de la simulation qui est de 602 arrivant après à la valeur de 169,8 une déférence acceptable de l'ordre de 602-169,8 = 433,2.

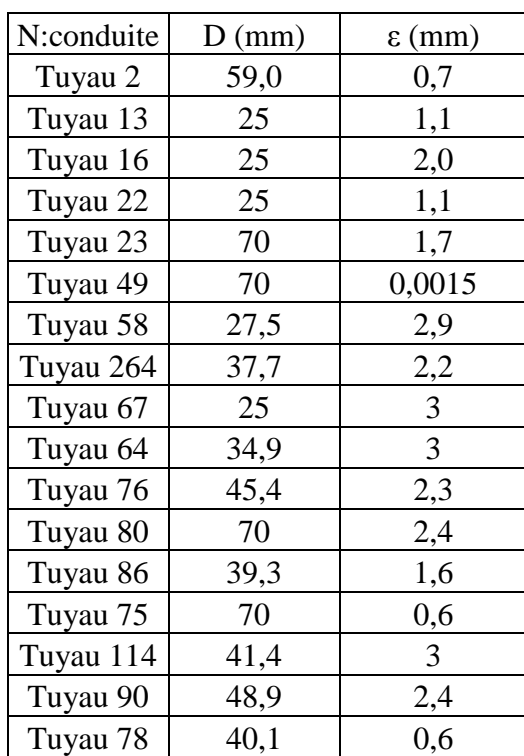

Tableau (VIII.5) : individu associé à la fonction objective à 6h de simulation.

## **Discussion 5 :**

Dans notre cas l'objectif est atteint par se chromosome même si je n'arrive pas à atteindre le minimum qui est de 0 parce que les recherches après ce dernier chromosome se stagne, l'objectif en terme de minimisation de la fonction technique devient plus difficile à l'avoir à cause du mécanisme évolutionnaire de part et d'autre par cette politique est totalement acceptable puisque nous avons une augmentation de vitesse et une pression dans les nœud qui tend vers la pression désirée dans les conduites  $P_i = 70$  m, l'individu dernier est un choix efficace comme politique de renouvellement les résultats de la simulation avec le dernier chromosome donne des résultats fiable aux niveaux des nœuds et des conduites .

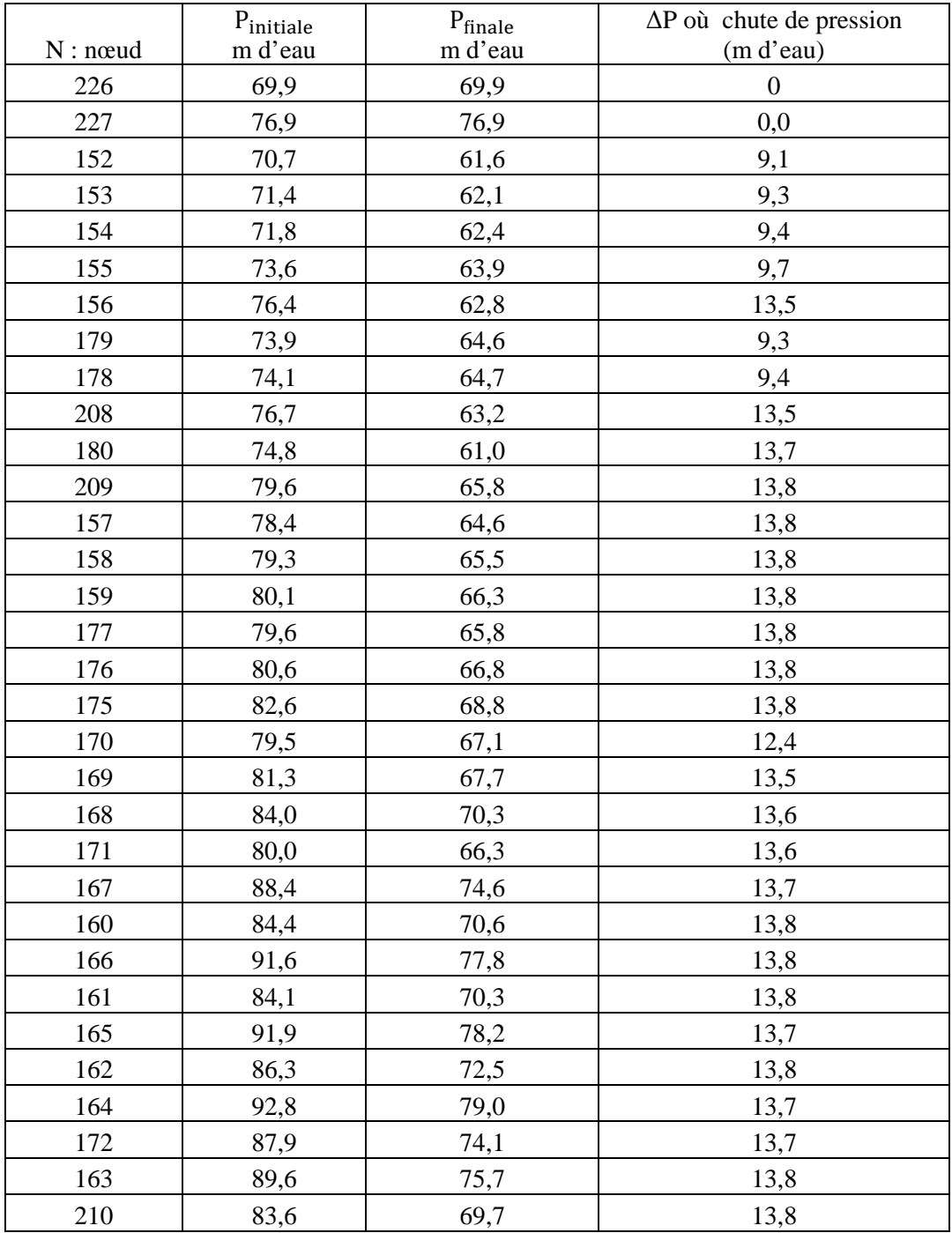

Tableau (VIII.6) : Résultat de la simulation avec l'individu de 6 h au niveau des nœuds.

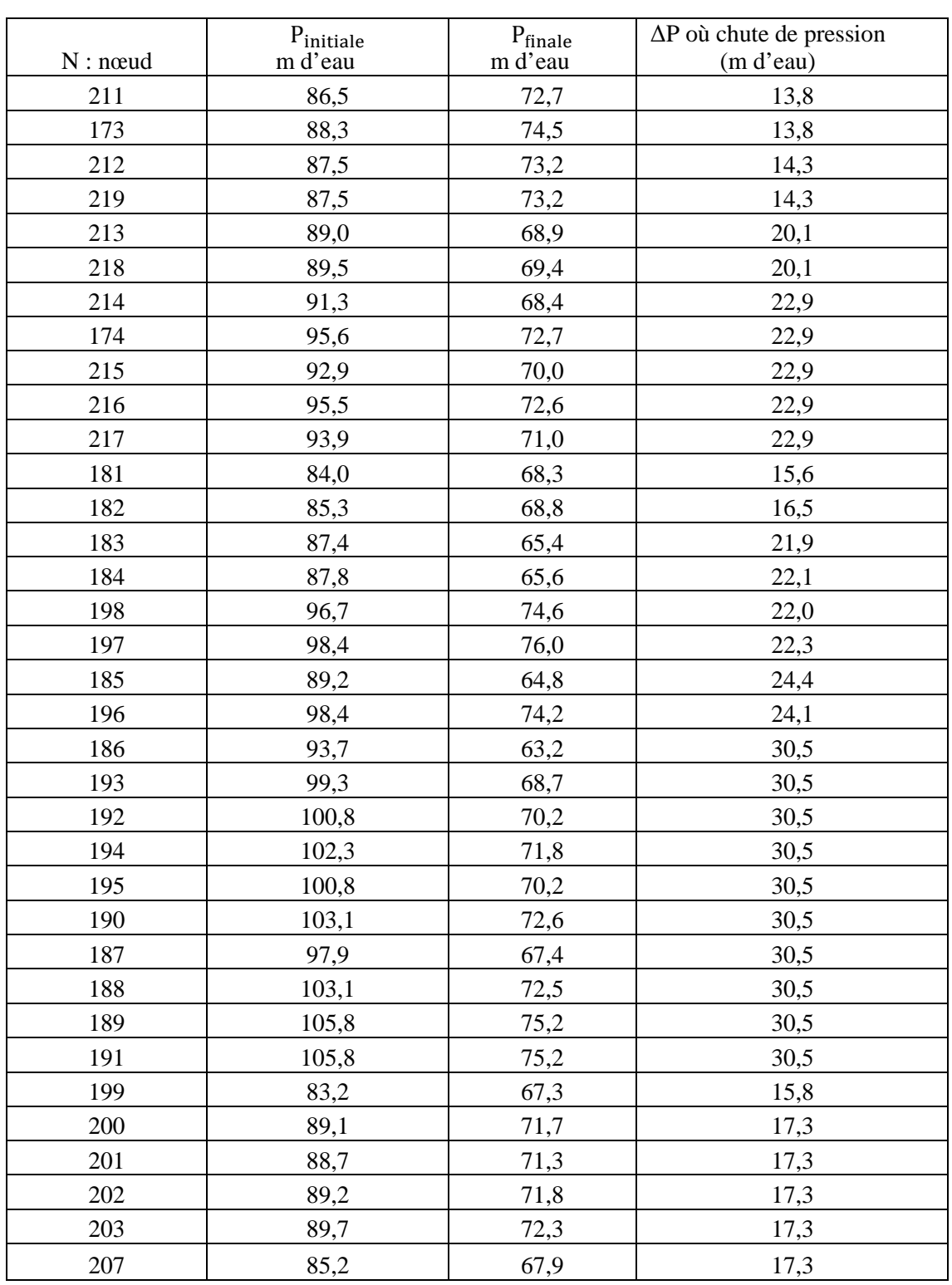

Tableau (VIII.7) : Résultat de la simulation avec l'individu de 6 h aux niveaux des nœuds.

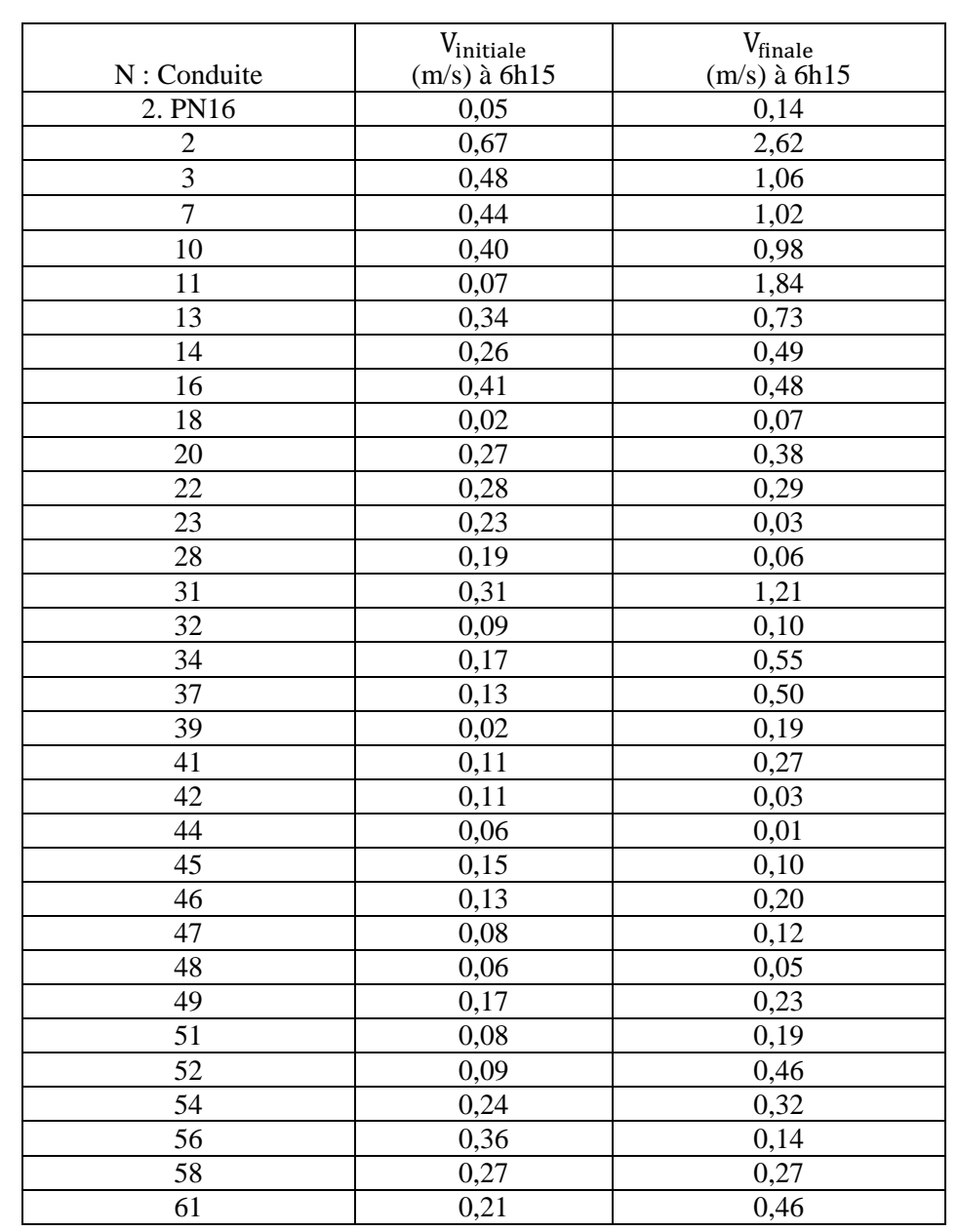

Tableau (VIII.8) : Résultat de la simulation avec l'individu de 6 h aux niveaux des conduites.

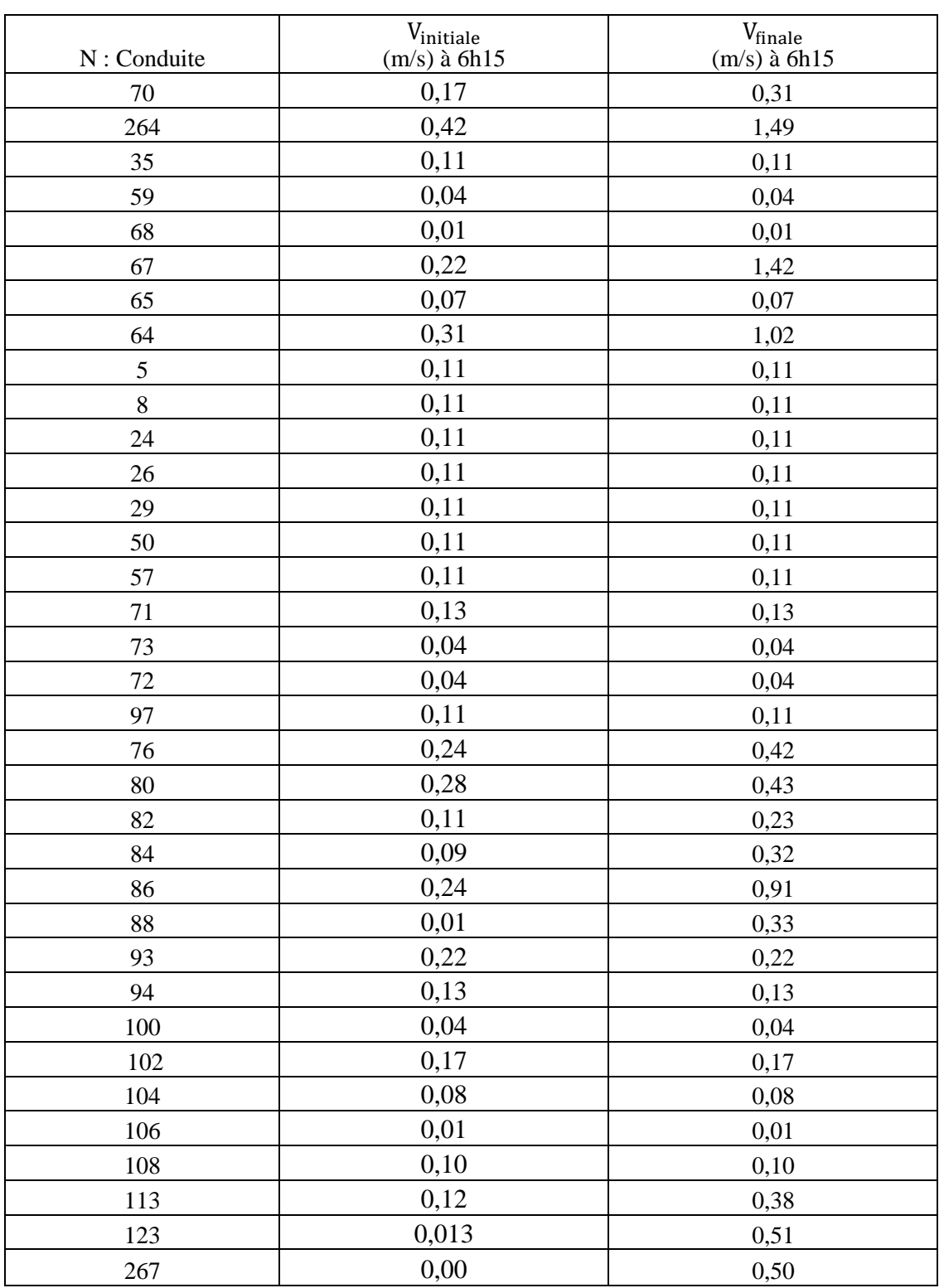

Tableau (VIII.8) : Résultat de la simulation avec l'individu de 6 h aux niveaux des conduites.
### **VIII.2. Interprétation des résultats sur les nœuds**

∆P : la pression dissipée avec le nouveau chromosome trouvé.

 $P_{\text{initial}}$ : La pression initiale dans le réseau.

P<sub>finale</sub> : Pression finale dans le réseau on peut dire aussi la pression qui tend vers la pression désirée,

cette pression comme vous voyez tend à 70 m d'eau qui est notre objectif souhaité.

Les résultats de la dernière simulation prouvent l'état du changement au niveau des nœuds pour se qui concerne la surpression au nœud, la variable de décision à l'heure 6 h 15 a pus dissipée la surpression disponible au réseau et la diminuer vers un objectif souhaité c'est d'avoir une pression qui ne dépasse pas 70 à 75 m d'eau dans l'ensemble des nœuds de demande.

L'ensemble des nœuds ont une pression acceptable avec la politique de 6h 15 minute qui correspond à une variable de décision fiable, nous distinguons trois paliers d'amélioration :

- Une dissipation de la pression entre 0 et 13m d'eau équivalent à 1.3 bars (34 nœuds touchés).
- Une dissipation entre 13 et 25 m d'eau équivalent à 1.3 à 2.5 bars (23 nœuds touchés) ;

- Une dissipation (pour les points qui ont une altitude faible) de l'ordre 3 bars (10 nœuds touchés).

La fonction objective totale (vitesse et pression) passe de 602 à est minimisée jusqu'à 147.017 touchant ainsi 67 nœuds de demande. Le chromosome correspond à une variable de décision à réaliser sur terrain et qui décrit l'ensemble des diamètres avec leur rugosité qui définissent le matériau de réalisation de chaque conduite sur chantier.

### **VIII.3. Interprétation des résultats sur les conduites**

Les résultats de la dernière simulation prouvent l'état du changement au niveau des conduites pour se qui concerne la vitesse au conduites , la variable de décision à l'heure 6 h 15 a pus augmenter la vitesse disponible dans les conduites et la l'accroitre vers un objectif souhaité c'est d'avoir une vitesse supérieur à la vitesse initiale dans l'ensemble des conduites constituant le réseau .

 L'ensemble des conduites ont une vitesse acceptable avec la politique de 6h 15 minute qui correspond à une variable de décision fiable qui a engendré une vitesse considérable dans les conduites, nous constatons que dans des conduite la vitesse à augment avec un certain pourcentage par rapport à la vitesse initial , certaines conduites avec une augmentation de la vitesse suivant des paliers :

- 50% sur des conduites ;
- Plus de 100% sur autre ;
- Peu de conduites qui ne subissent pas de changement il s'agit des ramifications;
- Il y a d'autre avec une augmentation légère ;
- 2 conduites seulement avec un faible taux rabaissé de vitesse.

Conclusion générale

## **Conclusion générale**

Le travail de ce mémoire a permis d'adapter une approche pour le renouvellement des réseaux d'Alimentation en Eau Potable (AEP) et sa programmation sous contraintes technique. Nous avons établi un lien important entre le renouvellement et la gestion du réseau AEP. Il ressort du travail de ce mémoire que la problématique du renouvellement ne peut être dissociée de la gestion du réseau dans sons ensemble à court, moyen et long terme. Le renouvellement s'inscrit dans une politique de gestion du patrimoine. Un patrimoine qui est constitué par les conduites, les organes et dispositifs hydrauliques constituant le réseau.

La décision en matière de renouvellement s'appuie sur un ensemble de critères. Des critères techniques et économiques ont été pris en compte dans le cadre de ce mémoire à travers des fonctions objectif spécifiques. L'utilisation des approches classiques d'optimisation nous semble inadaptée. Nous avons utilisé une approche d'optimisation multiobjectif basée sur l'optimum de Pareto et une méta-heuristique : l'algorithme génétique.

L'approche élaborée identifie un ensemble de politiques de renouvellement acceptables. Ce qui assure une certaine flexibilité au gestionnaire du service d'eau dans le choix d'une politique de renouvellement appropriée.

L'approche adapter pour le renouvellement est basée sur :

- une procédure spécifique de sélection des conduites candidates au renouvellement, en se basant sur des critères liés à la détérioration hydraulique des conduites.
- a prise en compte de manière simultanée de critères techniques et économiques dans l'évaluation des politiques de renouvellement à travers une approche d'optimisation multiobjectif transformée à une approche uniobjectif .

La décision de renouvellement doit tenir compte du réseau dans son ensemble. Elle s'effectue à l'échelle du réseau et non pas à l'échelle de la conduite. Il est donc important d'évaluer l'impact de l'indisponibilité d'une conduite sur le fonctionnement du réseau. L'évaluation de l'importance hydraulique de chaque conduite est réalisée à l'aide des boites d'automatisation sous d'EPANET qui évalue l'importance hydraulique de chaque conduite en cas de défaillance.

### Conclusion générale

L' application de cette démarche à la commune de Zitouna a permis de sélectionner un ensemble de conduite les plus vulnérable en détérioration hydraulique. L'évolution de ces conduites par le procédé des algorithmes génétique par le biais de la modélisation (du réseau de la commune de zitouna )sous EXCEL avec le logiciel EVOLVER qui s'intègre aussi sous EXCEL ont pu améliorer les problèmes de la commune zitouna qui se manifeste par les surpressions aux niveaux des nœuds de consommation et d'adapter la politique de renouvellent la moins couteuse tout en minimalisant la surpression disponible au niveau des nœuds.

# **Bibliographie :**

Dafflon, B.(1998). La gestion des finances publiques locales. Ed Economica. ISBN :2-7178- 3513.Paris. 284p.

Hoskins, R.P., Brint., A.T. ,Strbac., G.(1998). A structured approach to asset management withinthe electricity industry, Utilities Policy, n° 7, pp 221-232.

Federal Highway Administration, FHWA: Office of Asset Management (1999). Asset Management Primer. U.S. Department of Transportation.

Skipworth P.,Engelhardt M., Cashman A., Savic D.,Saul A., Walters G. (2002). Whole life costing

water distribution network management. Thomas Telford Publishing Edition. ISBN 072773032 0. London 203 p.

Boctor.F.F (2005). Le problème d'allocation et de nivellement des ressources. Administrative Sciences Association of Canada (ASAC) Conference. Toronto, Canada.

Rossman, L.A.(2000). Epanet2 Users Manual. US. Environmental Protection Agency, EPA. USA

Wagner, J. M., Shamir, U., Marks, D. H. (1988). Water Distribution Reliability: Simulations Methods. Journal of Water Resources Planning and Management, Vol n° 114 n°3, pp 276- 294.

Holland, J.H. (1975). Adaptation of Natural and Artificial System. Univ.of Mich. Press, Ann Arbor, USA.

Goldberg,D.E.(1994). Algorithmes Génétiques: Exploration, Optimisation et Apprentissage Automatique, ISBN 2-87908-0054-1,Editions Addison-Wesley, Paris,France

Talbi,E-G. (2005). Métaheuristiques pour l'optimisation combinatoire multi-objectif: Etat de l'art,lifl.fr/~talbi/optim\_x.ps .

Berro,A.(2001). Optimisation multiobjectif et stratégies d'évolution en environnement dynamique. Thèse de Doctorat. Université Toulouse I, Toulouse, France

NAFI A. (2006). Evaluation de la fiabilité hydraulique sur les réseau d'eau potable. Journée Scientifique et Technique, La gestion patrimoniale des équipements d'eau potable et d'assainissement Décideurs,gestionnaires et chercheurs travaillant en réseau. 17 Janvier 2006. Strasbourg, France. 2 p.

NAFI A. (2006). Evaluation de la fiabilité hydraulique sur les réseaux d'eau potable. Journée Scientifique et Technique, La gestion patrimoniale des équipements d'eau potable et d'assainissement Décideurs, gestionnaires et chercheurs travaillant en réseau. 17 Janvier 2006. Strasbourg, France. 2 p.

NAFI A. (2006). La programmation pluriannuelle du renouvellement des reseaux d'eau potable, Thèse de Doctorat. Université Louis Pasteur, Strasbourg I.

Antoine louppe . (2007). Etude Diagnostique des installations du syndicat des eaux de la Moder (Bas Rhin) et Application d'un outil d'aide à la décision pour le renouvellement des conduites. Thèse d'ingénieur d'état. École nationale géni de l'eau et de l'environnement de Strasbourg

Belkacem Sid**.** (2006). Optimisation topologique de structures par Algorithmes génétiques).Thèse de Doctorat. Université de technologie de Belfort-Montbéliard et l'Université de Franche-Comté.

Pscal Rebreyend (1999).Algorithme Génétique hybrides en optimisation combinatoire Thèse de doctorat.

Frédéric Girard.( 2006). (Optimisation de stratifiées en utilisant un Algorithme Génétique). Thèse de maitre de science à la faculté des études supérieure de l'université de laval.

Igor Blindu. (2004). (Outil d'aide au diagnostic du réseau d'eau potable pour la ville de Chisinau par analyse spéciale et temporelle des dysfonctionnements hydrauliques). Thèse de doctorat. Ecole nationale Supérieure des Mines de Saint-Etienne et l'université jean Monnet.